# WERKSTATTBÜCHER **HERAUSGEBER H.HAAKE**

# **HEFT47**

# **H. TRIER DIE ZAHNFORMEN DER ZAHNRÁDER**

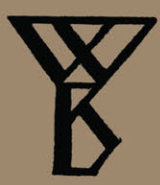

**Springer-Verlag Berlin Heidelberg GmbH** 

# **WERKSTATTBÜCHER**

## FÜR BETRIEBSBEAMTE, KONSTRUKTEURE U. FACHARBEITER HERAUSGEGEBEN VON DR.-ING. H. HAARE VDI

#### Jedes Heft 50-70 Seiten stark, mit zahlreichen Textabbildungen Preis: RM 2.-- oder, wenn vor dem 1. Juli 1931 erschienen, RM 1.80 (10% Notnachlaß) Bei Bezug von wenigstens 25 beliebigen Heften je RM 1.50

Die Werkstattbücher behandeln das Gesamtgebiet der Werkstattstechnik in kurzen selbständigen Einzeldarstellungen; anerkannte Fachleute und tüchtige Praktiker bieten hier das Beste aus ihrem Arbeitsfeld, um ihre Fachgenossen schnell und gründlich in die Betriebspraxis einzuführen.

DieWerkstattbücher stehen wissenschaftlich und betriebstechnisch auf der Höhe, sind dabei aber im besten Sinne gemeinverständlich, so daß alle im Betrieb und auch im Büro Tätigen, vom vorwärtsstrebenden Facharbeiter bis zum leitenden Ingenieur,

Nutzen aus ihnen ziehen können. · Indem die Sammlung so den einzelnen zu fördern sucht, wird sie dem Betrieb als Gan- zem nutzen und damit auch der deutschen technischen Arbeit im Wettbewerb der Völker.

#### Einteilung der bisher erschienenen Hefte nach Fachgebieten

#### I. Werkstoffe, Hilfsstoffe, Hilfsverfahren Heft Heft

Das Gußeisen. 2. Aufl. Von Chr. Gilles . . . . . . . • . . • • • . . • . • . . . • . . . . 19 Einwandfreier Formguß. 2. Aufl. Von E. Kothny . . . . . . . . . . . . . . . . . . . . . 30 Stahl- und Temperguß. Von E. Kothny ........................... 24 Die Baustähle für den Maschinen· und Fahrzeugbau. Von K. Krekeler . . . . . . 75 Die Werkzeugstähle. Von H. Herbars . . . . . . . . . . . . . . . . . . . . . . . . . . . . 50 Nichteisenmetalle I (Kupfer, Messing, Bronze, Rotguß). Von R. Hinzmann . . . . . 45 Nichteisenmetalle II (Leichtmetalle). Von R. Hinzmann . . . . . . . . . . . . . . . . . 53 Härten und Vergüten des Stahles. 4. Aufl. Von H. Herbers . . . . . . . . . . . . . . 7 Die Praxis der Warmbehandlung des Stahles. 4. Aufl. Von P. Klostermann. (Im Druck) 8 Elektrowärme in der Eisen- und Metallindustrie. Von 0. Wundram . . . . . . . . . 69 :P,ie Brennstoffe. Von E. Kothny . . . . . . . . . . . . . . . . . . . . . . . . . . . . . . . 32 01 im Betrieb. Von K. Krekeler . . . . . . . . . . . . . . . . . . . . . . . . . . . . . . . 48 l!'arbspritzen. Von R. Klose . . . . . . . . . . . . . . . . . . . . . . . . . . . . . . . . . . 49 Rezepte für die Werkstatt. 3. Aufl. Von F. Spitzer . . . . . . . . . . . . . . . . . . . n Furnier — Sperrholz — Schichtholz I. Von J. Bittner . . . . . . . . . . . . . . . . . . 76<br>Furnier — Sperrholz — Schichtholz II. Von L. Klotz. (Im Druck) . . . . . . . . . 77

#### ll. Spangebende Formung

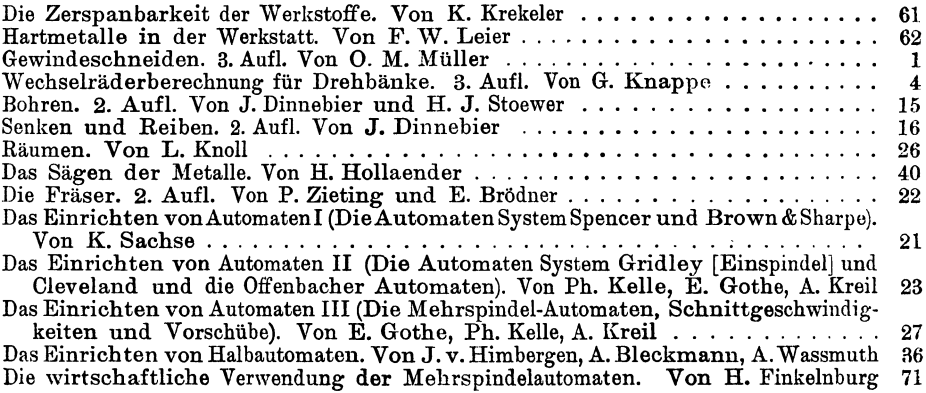

# .. **WERKSTATTBUCHER**  FÜR BETRIEBSBEAMTE, KONSTRUKTEURE UND FACH-ARBEITER. HERAUSGEBER DR.-ING. H. HAAKE VDI

 $=$  HEFT 47  $=$ 

# **Die**

# **Zahnformen der Zahnräder**

# Grundlagen, Eingriffsverhältnisse und Entwurf der Verzahnungen

Von

# Professor Dipl.-Ing. **H. Trier**

Oberstudienrat an der Ingenieurschule der Hauptstadt der Bewegung München

Mit 90 Abbildungen im Text und 14 Tabellen

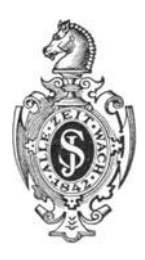

Springer-Verlag Berlin Heidelberg GmbH 1939

## **Inhaltsverzeichnis.**

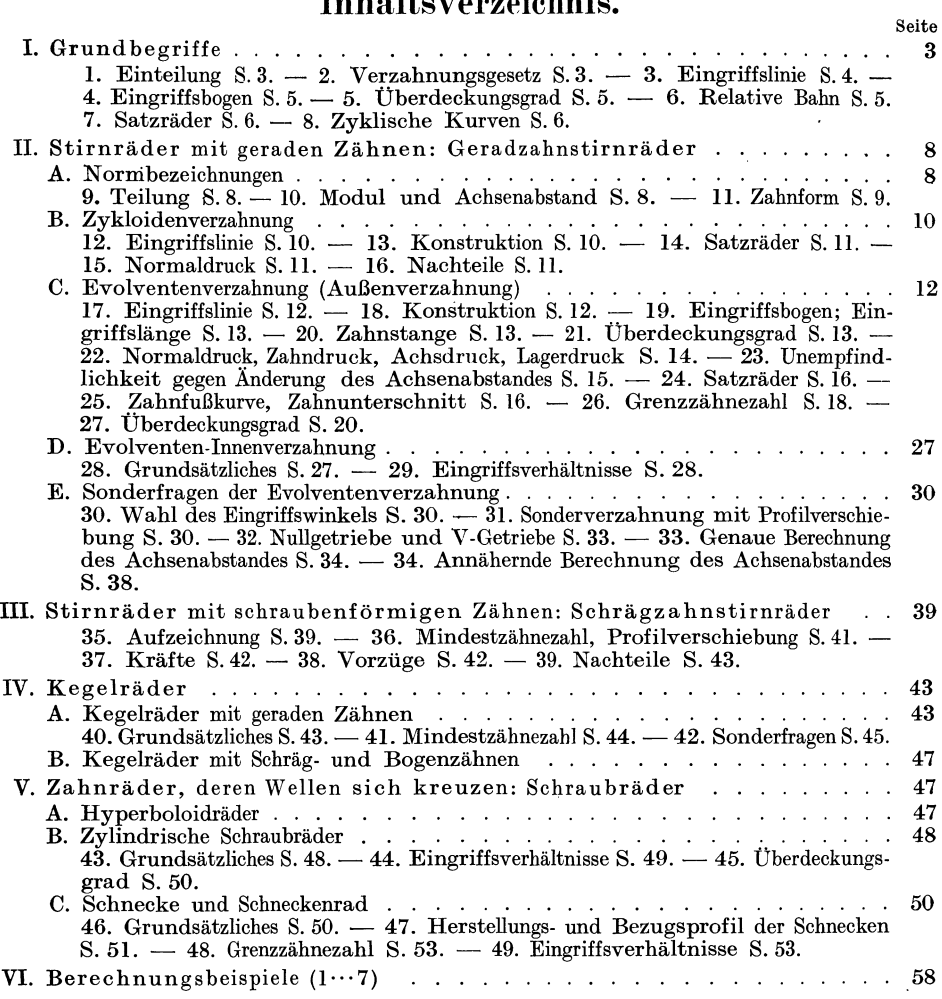

#### Empfehlenswertes Schrifttum.

- [1.] ScHIEBEL: Zahnräder I, Il, III. Berlin: Julius Springer 1930/34.
- [2.J BucKINGHAM-ÜLAH: Stirnräder mit geraden Zähnen. Berlin: Julius Springer 1932.
- [3.] PFAUTER: Wälzfräsen. Berlin: Julius Springer 1933.
- [4.] KuTZBACH: Gesichtspunkte für die Normung der Zahnform. Z. Maschinenbau/Gestaltung 1923, s. 839.
- [5.] Technisches Hilfsbuch, KLINGELNBERG, 9. Aufl. Berlin: Julius Springer 1939.
- [6.] GoLLIASCH: Ermittlung der Kegelradabmessungen. Berlin: Julius Springer 1923.
- [7.] DIN 868. Zahnräder, Begriffe, Bezeichnungen, Kurzzeichen.
- [8.] DIN 869, *1f2,* Richtlinien für die Bestellung von Stirn- und Kegelrädern.
- [9.] DIN 870. Zahnräder, Profilverschiebung bei Evolventenverzahnung.

Alle Rechte, insbesondere das der Übersetzung in fremde Sprachen, vorbehalten.

DOI 10.1007/978-3-662-35250-2

ISBN 978-3-662-34916-8 ISBN 978-3-662-35250-2 (eBook)

#### **I. Grundbegriffe.**

1. Einteilung. Zwei zusammenarbeitende Zahnräder bilden ein Zahnradgetriebe. Je nach Lage ihrer Wellen entstehen Wälztriebe und Schraubtriebe,

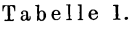

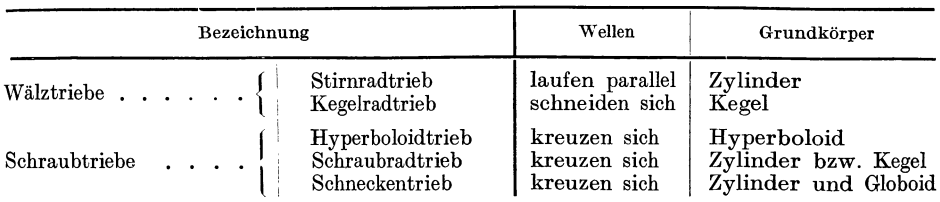

je nach Form der Flankenlinien (Abschn.ll) der Planverzahnung d. h. der Verzahnung einer Zahnplatte (Zahnstange) bzw. einer Zahnscheibe (Planrad) unterscheidet *a*  man Geradzahnräder, Schräg- und Bogenzahnräder (Abb. l a···e). Die Räder der Wälztriebe haben im Gegensatz zu den Rädern der Schraubtriebe längs der Berührungslinie keine Gleitbewegung. Zweckmäßig gibt man *b*  dem Kleinrad (Ritzel) den Zeiger *1,* dem Großrad den Zeiger *2,* falls nicht die Richtung des Kraftflusses die Reihenfolge der Zeigerziffern bestimmt. *c* 

2. Verzahnungsgesetz. Das Verhältnis der Winkelgeschwindigkeiten  $\omega_1$  und  $\omega_2$  oder das Verhältnis der Drehzahlen  $n_1$  und  $n_2$  der Räder *1* bzw. 2 in Richtung des Kraftflusses heißt das Übersetzungsverhältnis i, *d*  also  $i = \omega_1/\omega_2 = n_1/n_2$ . Die Räder 1 und 2 (Abb. 2) drehen sich um die Mittelpunkte  $O_1$  bzw.  $O_2$  derart, daß sich die Zahnflanken  $F_1$  und  $F_2$  dauernd berühren. Rad 1 dreht sich mit der augenblicklichen Winkelgeschwindigkeit  $\omega_1$  und erteilt infolge der Flankenberührung in *B* dem Rad *2* eine augenblickliche Winkelgeschwindigkeit  $\omega_2$ . Bedeuten  $l_1$  bzw.  $l_2$  die Abstände des Punktes *B* von  $O_1$  bzw.  $O_2$ ,  $\overline{T} \overline{T}$  die gemeinschaftliche Tangente an die Zahnflanken *F <sup>1</sup>F <sup>2</sup>*im Punkte *B, N N* die senkrecht zu *'TT* verlaufende gemeinschaftliche Berührungs-

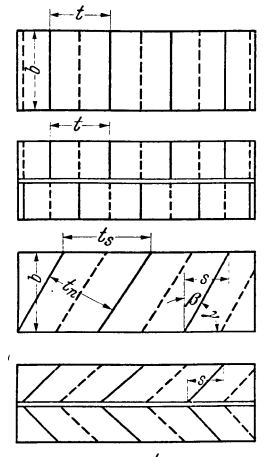

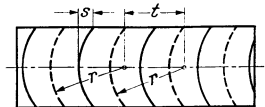

Abb. 1. Form der Flankenlinien

der Zahnstange.<br> *a* = Geradzähne; *c* = Schrägzähne (*i* = Schrägungswinkel, *y* = Stei-<br>
Schrägungswinkel, *y* = Stei-<br>
gungswinkel, rechtssteigend);<br> *d*= Pfellzähne; *e*= Kreisbogenzähne.

normale im Punkte  $B$ ,  $q_1$  Rad 1 bzw.  $g_2$  die von  $O_1$  bzw.  $O_2$ auf *N N* gefällten Lote, dann ist die augenblickliche Ge- 1\_ <sup>~</sup>*)* \_ *'f*  schwindigkeit des Rades 1 bzw. 2 im Punkte  $B \, v_1 = \omega_1 l_1$  $b$ zw.  $v_2 = \omega_2 l_2$ . Durch Zerlegung von *v* in 2 Komponenten *w* und *c* in Rich $tung T\overline{T}$  und  $\overline{N}N$  folgt aus der Ähnlichkeit der Dreiecke  $(\preceq \gamma)$ 

treibend  
\n
$$
u_1
$$
  
\n $u_2$   
\n $u_3$   
\n $u_4$   
\n $u_5$   
\n $u_6$   
\n $u_7$   
\n $u_8$   
\n $u_9$   
\n $u_1$   
\n $u_2$   
\n $u_3$   
\n $u_3$   
\n $u_4$   
\n $u_5$   
\n $u_6$   
\n $u_7$   
\n $u_8$   
\n $u_9$   
\n $u_9$   
\n $u_9$   
\n $u_9$   
\n $u_9$   
\n $u_9$   
\n $u_9$   
\n $u_9$   
\n $u_9$   
\n $u_9$   
\n $u_9$   
\n $u_9$   
\n $u_9$   
\n $u_9$   
\n $u_9$   
\n $u_9$   
\n $u_9$   
\n $u_9$   
\n $u_9$   
\n $u_9$   
\n $u_9$   
\n $u_9$   
\n $u_9$   
\n $u_9$   
\n $u_9$   
\n $u_9$   
\n $u_9$   
\n $u_9$   
\n $u_9$   
\n $u_9$   
\n $u_9$   
\n $u_9$   
\n $u_9$   
\n $u_9$   
\n $u_9$   
\n $u_9$   
\n $u_9$   
\n $u_9$   
\n $u_9$   
\n $u_9$   
\n $u_9$   
\n $u_9$   
\n $u_9$   
\n $u_9$   
\n $u_9$   
\n

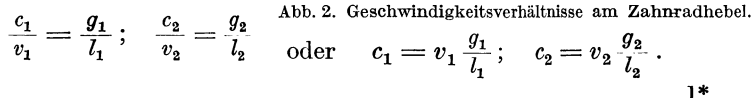

 $\sim$ 

Da sich nach Annahme die beiden Räder dauernd berühren sollen, muß  $c_1 = c_2$ sein. Wäre c1 < *c2 ,* so bliebe das treibende Rad *1* hinter dem getriebenen Rad *2*  zurück, wäre  $c_1 > c_2$ , dann dränge Flanke  $F_1$  in Flanke  $F_2$  ein, was bei entsprechend gewähltem Baustoff der Räder unmöglich ist. Die beiden anderen Komponenten  $w_1$  und  $w_2$  sind dagegen im allgemeinen voneinander verschieden und der Unterschied  $(w_1-w_2)$  bestimmt die Größe des Gleitens von Flanke  $F_1$  auf  $F_2$ . Wegen  $c_1 = c_2$  ist

$$
v_1 \frac{g_1}{l_1} = v_2 \frac{g_2}{l_2} \quad \text{oder} \quad \omega_1 l_1 \frac{g_1}{l_1} = \omega_2 l_2 \frac{g_2}{l_2} \quad \text{oder} \quad \omega_1 g_1 = \omega_2 g_2 \quad \text{oder} \quad \frac{\omega_1}{\omega_2} = \frac{g_2}{g_1}
$$

Da die Berührungsnormale  $\overline{NN}$  die Mittenlinie  $O_1O_2$  im Punkte *C* in zwei Abschnitte  $r_1$  und  $r_2$  zerschneidet, folgt aus der Ähnlichkeit der Dreiecke, die  $C$  als gemeinschaftliche Spitze haben,  $r_1/r_2 = g_1/g_2$ , demnach augenblickliches Über- ${\rm setzungsverhältnis} \ i = \omega_1/\omega_2 = n_1/n_2 = r_2/r_1 = g_2/g_1, \ {\rm d.\ h.\ die Winkelgeschwindig-1}$ keiten verhalten sich umgekehrt wie die Abstände *r* des Punktes *C* von den Drehpunkten $O_1$  und  $O_2$ . Soll das Übersetzungsverhältnis i (wie zumeist) unveränderlich sein, dann muß das Verhältnis *<sup>r</sup><sup>1</sup> jr2* ebenfalls unveränderlich sein, d. h. bei festliegenden Punkten  $O_1$  bzw.  $O_2$  auch Punkt *C* festliegen. Da  $\omega_1 r_1 = \omega_2 r_2$ Umfangsgeschwindigkeit im Punkte C ist, so folgt: Die durch C mit Radius  $r_1$ um  $O_1$  und mit  $r_2$  um  $O_2$  geschlagenen Kreise haben gleiche Umfangsgeschwindigkeit. Diese Kreise wälzen sich bei der Drehung der beiden Räder ohne zu gleiten aufeinander ab; sie heißen daher allgemein die Wälzkreise. Trägt man auf diesen Kreisen von *C* aus gleiche Bogenteile genormter Größe ab, dann treffen die einzelnen Teilpunkte stets im Punkt *C* aufeinander. Jetzt heißen diese besonderen Kreise die Teilkreise. Punkt *C* heißt Teilrißpunkt (Wälzpunkt). (Soll das Übersetzungsverhältnis periodisch veränderlich sein, dann muß sich auch die Lage des Punktes *C* periodisch ändern, an Stelle von Kreisen treten unrunde geschlossene Kurven, z. B. Ellipsen; es entstehen unrunde Räder.) Das allgemeine Verzahnungsgesetz für konstantes i heißt somit: 2 Kurven *F* 1 und *F* <sup>2</sup> sind als Zahnflanken brauchbar, wenn die gemeinsame Normale  $\overline{NN}$  auf beiden

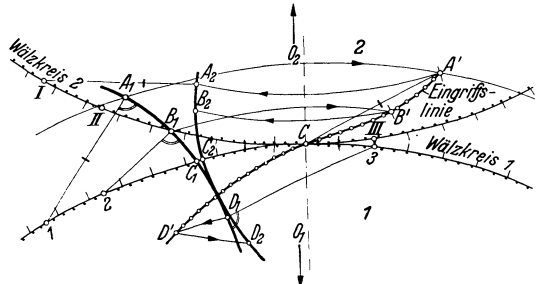

Abb. 3. Bestimmung der Eingriffslinie und des Gegenprofils *<sup>2</sup>* aus Profil *1* und den Wälzkreisen ~ Teilkreisen.

Kurven in jedem beliebigen Berührungspunkt *B* stets durch den Wälzpunkt *C* geht, der die Mittenlinie  $O_1O_2$  im umgekehrten Verhältnis der Winkelgeschwindigkeiten teilt. Von den vielen für Zahnformen brauchbaren Kuryen verwendet man als einfachste die zyklischen Kurven (Zykloiden, Evolventen, Gerade).

3. Eingriffslinie. Zu einer gegebenen Zahnkurve  $A_1 B_1 C_1 D_1$ (Abb. 3) des Rades *1* ist die Zahn-

kurve, das Gegenprofil  $A_{\mathbf{2}}\,B_{\mathbf{2}}\,C_{\mathbf{2}}\,D_{\mathbf{2}}$  des Rades  $2$  durch das Verzahnungsgesetz geometrisch festgelegt. Die Normale im Punkte  $A_1$  schneidet den Wälzkreis *1* im Punkt *1*. Wird Rad *1* nach rechts um  $O<sub>1</sub>$  gedreht, bis Punkt *1* mit Wälzpunkt *C* zusammenfällt, dann ist  $A_1$  nach  $A'$  gekommen. Hier muß nach dem Verzahnungsgesetz die Berührung mit Punkt  $A_2$  des Gegenprofils stattfinden, da jetzt die Normale durch *C* geht. *A', B' ...* (die Schnittpunkte der Kreise mit den Radien  $1 A_1, 2 B_1, \ldots$  um  $C$  mit den Kreisen durch  $A_1, B_1, \ldots$  um  $O_1$ ) bilden also die Kurve *A' B'CD'* aller Berührungspunkte, die Eingriffslinie, die stets

durch den Wälzpunkt *C* geht. Das Gegenprofil  $A_2 B_2 C_2 D_2$  ergibt sich aus dieser<br>Eingriffslinie. Man mache Wälzkreisbogen  $\widehat{C}I$ ,  $\widehat{C}2...$  = Wälzkreisbogen  $\widehat{C}I$ ,  $\hat{\mathcal{C}}I\hat{\mathcal{I}}\ldots$ , schlage um  $O_2$  Kreise durch A', B'... und schneide auf diesen mit Strecke  $\widehat{IA_1}$ ,  $\widehat{2B_1}$  von *I*, *II*  $\ldots$  aus die Schnittpunkte  $A_2, B_2 \ldots$  ab. Denn die Wälzkreispunkte *1, 2 ... I, II ...* treffen bei der Räderdrehung in *C,* die Zahnkurvenpunkte  $A_1, B_1, \ldots, A_2, B_2, \ldots$  in  $A', B' \ldots$  auf der Eingriffslinie zusammen. Die Eingriffslinie ist also der geometrische Ort aller Berührungspunkte. Die durch die beiden Kopfkreise begrenzte Eingriffslinie *<sup>E</sup>1E2* heißt Eingriffsstrecke (Abb. 4). Sie reicht

vom Punkt  $E_1$  (Beginn des Eingriffs) bis zum Punkt  $E_2$ , (Ende des Eingriffs).

4. Eingriffsbogen. Das Profil des Rades *1* (Abb. 4) trifft in  $E_1$  auf das Gegenprofil des Rades *2* und schiebt es bei der Drehung bis in die Endlage *E<sup>2</sup> .* Dabei wandert der Wälzkreispunkt  $A_1$  über *C* nach *B<sup>1</sup> ,* der Wälzkreispunkt  $A_2$  über  $C$  nach  $B_2$ . Da die Eingriffslinie stets durch Wälzpunkt *C* geht, so treffen hier  $A_1$  und  $A_2$ zusammen und da die beiden Wälzkreise ohne Gleiten aufeinander abrollen sollen,

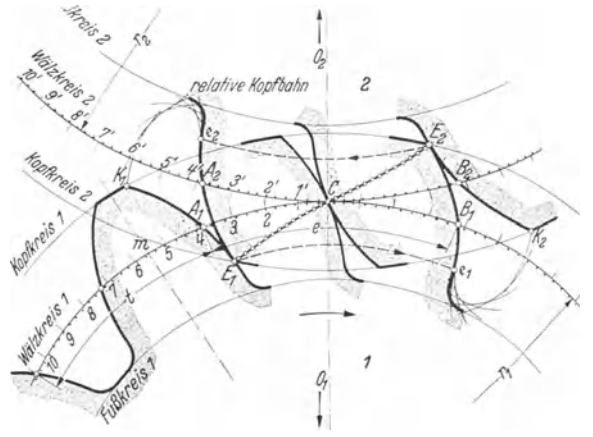

Abb. 4. Eingriffsbegrenzung durch die beiden Kopfkreise. Relative<br>Bahn der Kopfeckpunkte  $K_1$  und  $K_2$ .

so muß Wälzbogen  $\widehat{A_1C} = \widehat{A_2C}$  bzw.  $\widehat{CB_1} = \widehat{CB_2}$  sein. Durch Summieren folgt Eingriffsbogen  $e=A_1CB_1=A_2CB_2$ .

5. Überdeckungsgrad. Der Eingriffsbogen *e* muß größer sein als die Teilung *<sup>t</sup>* (Abschn. 9), damit stets ein neues Zahnpaar in Eingriff kommt, ehe noch das vorhergehende außer Eingriff gekommen ist. Man nennt das Verhältnis Eingriffsbogen  $e$ : Teilung  $t$  den Überdeckungsgrad  $\varepsilon$ . Also ist  $\varepsilon = e/t \geq 1$ . Praktisch soll mindestens  $\varepsilon = 1.15$  bis 1,2 sein. Ist  $\varepsilon < 1$ , dann erfolgt Kanteneingriff, d. h. der Fuß des treibenden Rades 1 trifft nicht im Eingriffsbeginn  $E_1$ auf die Kopfecke des Rades *2.* Diese Kopfecke *2* gleitet zuerst ein Wegstück entgegengesetzt schabend am Fuß *1* entlang, folglich Ungleichförmigkeit, Schwingungen, Erzitterungen, Stöße beim Durchlaufen des Teilungsbogens und große Abnutzung der schabenden Flankenteile.

6. Relative Bahn des Kopfeckpunktes  $K_1$ . Während die ganze Flanke  $A_1K_1$ des Zahnkopfes zum Eingriff kommt, greift vom Zahnfuß nur das Flankenstück  $A_1E_1$ ein. Man nennt  $E_1K_1$  bzw. $E_2K_2$  die Griff länge. Trotzdem darf der Zahnfuß nicht mit einem beliebig großen Ausrundungsbogen an den Fußkreis <sup>a</sup>ngeschlossen werden, weil der Kopfeckpunkt des Gegenrades genügend Raum beim Durchdrehen haben muß. Den Weg dieser Kopfecken, die relative Kopfbahn der Punkte *<sup>K</sup>1<sup>K</sup> <sup>2</sup>*kann man aufzeichnen. Man rollt ein Rad auf dem ruhend gedachten zweiten Rad längs der Wälzkreise ab, teilt von C aus beginnend die Wälzkreise in eine Anzahl gleicher Teile, nimmt die Strecken LK <sup>1</sup> , *2 K* 1 • . • in den Zirkel und schlägt um 1', 2'... Kreise, welche die Kopfbahn umhüllen. Die Abrundung zwischen Zahnfuß und Fußkreis wird beliebig außerhalb dieser Kopfbahn gezogen.

Treibt Rad *1* im entgegengesetzten Sinn (Abb. 5), dann liegen die Eingriffsstrecke  $E_1E_2$  und die Eingriffsbögen AB für Rücklauf spiegelbildlich zu denen im

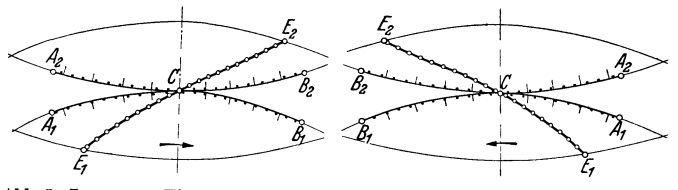

Abb. 5. Lage von Eingriffsstrecke *E,E,* und Eingriffsbogen *AO B* bei Vor-und Rücklauf und symmetrischen Zahnflanken.

V orwärtslauf, wenn die Zahnflanken der Räder symmetrisch zur Zahnmittellinie $O_1m(\text{Abb. 4})$ liegen, was fast immer der Fall ist.

7. Satzräder sind Räder mit verschiedenen Zähnezahlen, die

alle unter sich richtig zusammenarbeiten, z. B. Wechselräder. Sie müssen gleiche Wälzkreisteilung, gleiche Zahnabmessungen, symmetrische Zahnform und sich

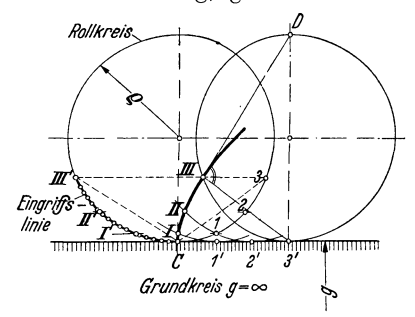

*()* deckende Eingriffslinien haben, die zum Wälzpunkt *C* verkehrt symmetrisch verlaufen. Die einfachste Form der Eingriffslinie ist der Kreis und die Gerade; sie entstehen immer, wenn zyklische Kurven als Zahnkurven verwendet werden.

8. Zyklische **Zahnkurven.** a) Gewöhnliche Zykloide (Radlinie, Abb. 6). Rollkreis mit Radius  $\rho$  rollt ab auf einer Geraden, d. i. einem Grundkreis mit  $\infty$  großem Radius. **EXERCISE SCHELLER EXAMPLE SCHELLER EXAMPLES**<br>Abb. 6. Gewöhnliche Zykloide (Radlinie). **Punkte Causauf Bollkroisumfang und Cuund** punkte C aus auf Rollkreisumfang und Grund-

kreisgeraden gleiche Wälzstrecken abtragen  $\widehat{(C1} = \overline{C1}'; \widehat{12} = \overline{I'2}';$  über den neuen Berührungspunkten *1', 2' ...* Rollkreise zeichnen; dann *I, II, III* Punkte der gewöhnlichen Zykloide. Es ist *3' III* = *C3.* Punkte *1* und *I, 2* und *II, 3* und *III* liegen auf Parallelen zur Grundkreisgeraden. *3' II1* ist Normale, *III <sup>D</sup>*

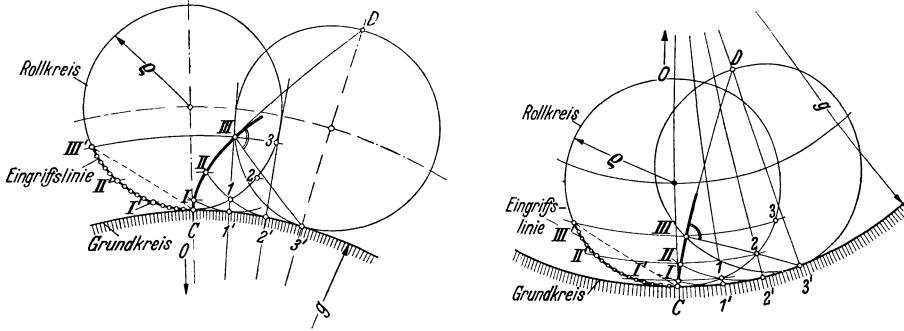

Abb. 7. Epizykloide (Aufradlinie). Abb. 8. Hypozykloide (lnradlinie).

Tangente der Zykloide im Punkt *III*. Punkte *I'*, *II'*, *III'.* . . sind Punkte der Eingriffslinie, da die Strecken  $\overline{CT}$ ,  $\overline{CII'}$ ,  $\overline{CIII'}$ ... gleich den Kurvennormalen  $\overline{I'I}$ ,  $\overline{Z'II}$ ,  $\overline{3'III}$ ... sind und alle durch den Wälzpunkt *C* laufen; also Ein $griffslinie =$ Rollkreisbogen.

**b)** Epizykloide (Aufradlinie, Abb. 7). Rollkreis mit Radius  $\rho$  rollt außen auf dem Grundkreis mit Radius *g* ab. Konstruktion sinngemäß wie bei a. An Stelle der Parallelen treten Kreise um den Grundkreismittelpunkt *0,* sonst alles wie bei a).

e) Hypozykloide (Inradlinie). Rollkreis mit Radius *e* rollt innen auf dem Grundkreis mit Radius *g.* Konstruktion usw. sinngemäß wie bei a und b. Je nach der Größe des Rollkreises treten 4 Fälle auf:

1.  $2\rho < q$  (Abb. 8).

2.  $2\rho = q$  (Abb. 9). Die Hypozykloide ist eine Gerade, die durch den Grundkreismittelpunkt *0* geht, also bei vollem Umlauf des Rollkreises der Durchmesser des Grundkreises (Geradflanken-, Uhrräderverzahnung).

 $3. \ 2 \varrho > g.$  Die Hypozykloide ist nach dem Rollen entgegengesetzten Seite der dem Rollen entgegengesetzten gekrümmt. Diese Annahme möglichst ver- Engriftshine merden, da sie unterschinttene Zähne *Abb. 9.* Hypozykloide, Sonderfall 2<sub>Q</sub> = g. <br>liefert.

4.  $2\rho = 2g$ . Die Hypozykloide schrumpft zu einem Punkt zusammen (Punktverzahnung).

d) Evolvente (Fadenlinie, Abb. 10). Der Rollkreis mit Radius  $\rho = \infty$ , d. h. eine Gerade rollt auf dem Grundkreis mit Radius gab. Punktweise Konstruktion sinngemäß wie oben, nämlich von *C* aus gleiche Wälzstrecken abtragen, also  $\overline{CI} = \widehat{CI}$ ;<br> $\overline{I2} = \widehat{I'2}' \dots$  Tangente an Grundkreis  $I2 = \widehat{I'2}' \ldots$ , Tangente an Grundkreis  $II' = C1$ ,  $II2' = C2$  usw. machen. Die Tangenten an den Grundkreis sind zugleich die Normalen für die jeweiligen Evolventenpunkte, die Berührungspunkte *1', 2', 3' .* .. sind die Krümmungsmittelpunkte der Evolvente für die Punkte *I, II, III.* Die Punkte *1, 2, 3...* sind Punkte der Eingriffslinie, da Abb. 10. Evolvente (Fadenlinie).

die Strecken *C2, C3 ...* =den Evolventennormalen *II2', III 3' ...* sind und alle durch den Wälzpunkt *C* laufen. Somit Eingriffslinie  $=$  Rollkreisgeraden  $=$  Evolventenerzeugenden.

Die Evolvente wird zur Zeit als Zahnkurve fast ausschließlich gewählt, da Evol-

ventenzahnräder gegenüber Zykloidenzahnrädern leichter und genauer herzustellen und einzubauen sind. Wegen der Wichtigkeit der Evolvente folgen noch weitere Angaben, wie diese Kurve in ununterbrochenem Zug (also nicht punktweise) aufgerissen bzw. praktisch hergestellt wird. Die Evolventenkurve entsteht:

1. als Bahn , Weg (geometrischer Ort) eines Punktes *B* einer Geraden  $\rho$ , die sich ohne zu gleiten auf dem Umfang des Grundkreises mit Radius *g* abwälzt (Abb. 11). Praktisch Abb. 11. Evolvente als Bahn des Punktes *B* verwendet man Faden, Draht oder besser

Stahlband, das um Zylinder mit Radius *g* geschlungen ist, z. B. beim Zahnflankenschleifen;

2. als eine von einer Schar von Geraden *T* umhüllte Kurve, also durch alle Tangenten *T*, die durch die Berührungspunkte  $B_1 B_2 B_3$  gehen und auf den Nor-

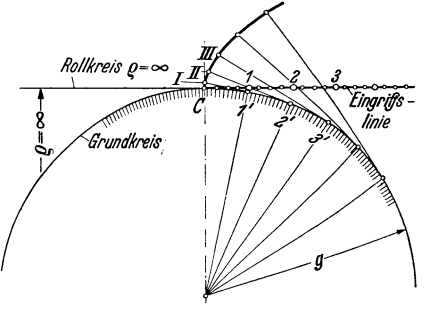

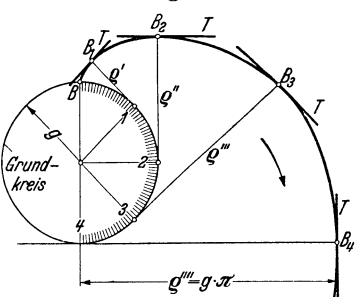

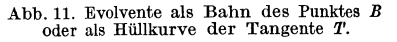

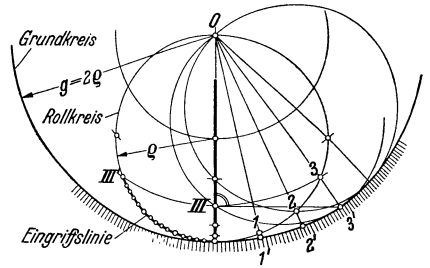

malen  $\rho', \rho'', \rho''' \dots$  senkrecht stehen (Abb. 11). Die Gerade T wird entweder durch die Schneidkante des Hobelstahls (Abb. **ll)** oder durch mehrere parallel zueinander im gleichen Abstand *tu* liegende Schneidkanten der schneidenden Zahnstange (des Hobelkamms) oder des schneidenden Gewindeprofils des Abwälzfräsers verkörpert (Abwälzverfahren; Abb. 12 u. 13). Bedingung ist, daß

a) die Kurvennormale NN den Grund-

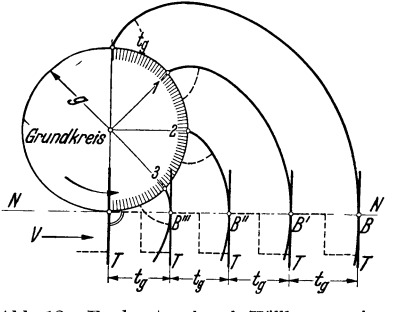

Abb. 12. Evolventenschar als Hüllkurven einer zur V erscbie bungsrichtung *V* senkrechten Tan-gentenschar *T.* 

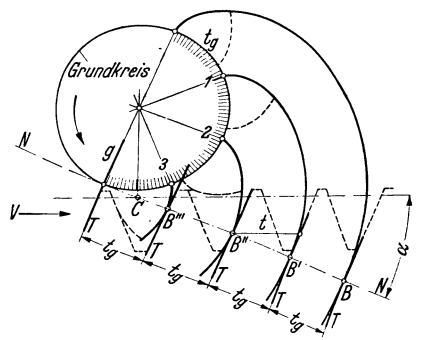

Abb. 13. Evolventenschar als Hüllkurven einer um Winkel (90-a) zur Verschiebungsrichtung J' geneigten Tangentenschar *T.* 

kreis berührt und auf ihm ohne zu gleiten abrollt, also gleiche Bogenstücke *tu*  gleichen Streckenabschnitten *B B', B' B"* entsprechen;

b) die Schneidkanten *T* mit einer dem Abrollen entsprechenden Vorschubgeschwindigkeit *V* parallel verschoben werden. - Die senkrecht zur Verschieberichtung *V* stehende Tangentenschar *T* entspricht den Zahnflanken einer Zahnstange mit rechteckigen Zähnen (Abb. 12), die unter Winkel (90  $-\alpha$ ) zur V-Richtung geneigte und um  $t = t_q/\cos \alpha$  in V-Richtung verschobene Schar T den Flanken einer Zahnstange mit trapezförmigen Zähnen (Abb. 13).

## **II. Stirnräder mit geraden Zähnen: Geradzahnstirnräder.**

#### A. Normbezeichnungen.

**9. Teilung.** Der Teilkreisumfang eines Rades wird in *z* gleiche Teile ohne Rest geteilt. Ein solcher Bogenteil heißt Teilung *t.* Es ist Teilung *t* = Zahnstärke *s* 

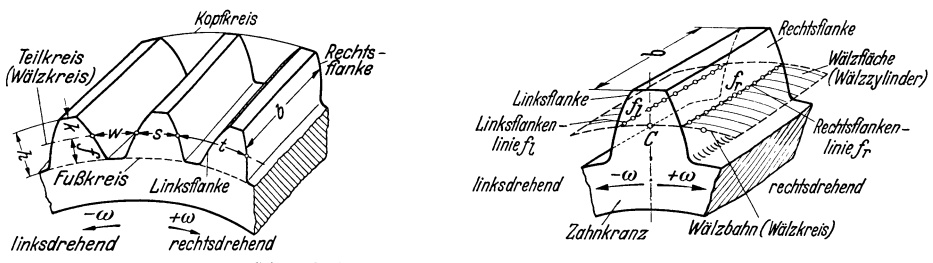

Abb. 14. Bezeichnungen der Stimradzähne. Abb.15. Bezeichnungen der Stirnradzähne.

+Zahnlücke *w* (Abb.14 u. 15). Außerdem *z* = Zähnezahl am Kreisumfang, *r*= Teilkreishalbmesser, *d* = Teilkreisdurchmesser, daher allgemein  $d\pi = 2r\pi = zt$  oder für oder für Rad *1*:  $d_1 \pi = 2r_1 \pi = z_1 t; \quad d_1 = 2r_1 = z_1 t/\pi = z_1 m;$ 

 $\text{Rad } 2: d_2\pi = 2r_2\pi = z_2^2t; \ \ d_2^2 = 2r_2^2 = z_2^2t/\pi = z_2^2m.$ 

**10. Modul- und Achsenabstand.** Es ist  $m = t/\pi = d/z =$  Durchmesserteilung  $=$  Modul. Damit die Maßzahlen der Teilkreisdurchmesser  $d_1$  bzw.  $d_2$ , sowie des Achsenabstandes *a* ganze oder doch wenigstens endliche Zahlen werden, drückt man die Teilung *t* als Vielfaches der Zahl 1r aus, bekommt also den Modul *<sup>m</sup>*  $=t/\pi$  als ganze oder doch endliche Zahl. Die Zahlen der Moduln  $m$  werden in mm angegeben und sind für Stirnräder genorm<sup>t</sup>(Tab. 2).

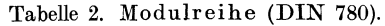

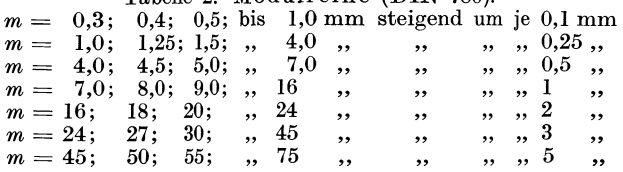

In den Ländern mit Zollsystem rechnet man mit Diametral <sup>p</sup>itch *Dp* (Anzahl Zähne auf 1 Zoll Länge des Teilkreisdurchmessers) oder nach Circular pitch *Cp* (Länge einer Zahnteilung in Zoll auf dem Teilkreis gemessen). Es ist

$$
Dp = \frac{z}{d^{\prime\prime}} = \left(\frac{25.4 \ z}{m \ z}\right) = \left(\frac{25.4}{m}\right); \ \ Cp^{\prime\prime} = t^{\prime\prime} = \left(\frac{m \ \pi}{25.4}\right)^{\prime\prime} = \left(\frac{m}{8,09}\right)^{\prime\prime}
$$

also l *<sup>D</sup>n C* " ( *1t* )" mm 25,4 *C* " *p=Cp"; P* <sup>=</sup>*.. DP* ; *m* = *Dp* =8,09 *p.* Abb. 16. Außenverzahnung.

Achsenabstand *a*: bei Außenverzahnung  $a = r_2 + r_1$  (Abb. 16), bei Innenverzahnung  $a = r_2 - r_1$  (Abb. 17).

Lst Übersetzung  $i$  gegeben, also  $r_1 = \frac{r_2}{i}$ ;<br>dann wird bei Außenverzahnung  $r_1 = \frac{a}{i+1}$ ;<br>bei Innenverzahnung  $r_1 = \frac{a}{i-1}$ ;  $r_{2} = r_{1}$ ; *ai*   $r_2=\frac{1}{i+1}$ *ai*   $r_2=\overline{i-1}$ . Abb. 17. Innenverzahnung.

Beispiel:  $m = 6$ ;  $z_1 = 15$ ;  $z_2 = 30$ ; dann

$$
d_1 = m z_1 = 6 \cdot 15 = 90 \text{ mm}; \quad d_2 = m z_2 = 6 \cdot 30 = 180 \text{ mm};
$$

$$
a = \frac{d_1 + d_2}{2} = m \left(\frac{z_1 + z_2}{2}\right) = 135 \text{ mm}.
$$

11. Zahnform. Abb. 14 u. 15, dazu Tabelle 3. Zahnkopf *k* mm ist der außerhalb des Teilkreises liegende Zahnteil, Zahnfuß *f* mm ist der innerhalb des Teilkreises liegende Zahnteil, Zahnhöhe  $h$  mm  $= k + f$ ,

Zahnbreite *b* mm = Zahnkranzbreite,

Zahnflanken sind die Tabelle 3. Normale Zahnabmessungen. durch die Zahnkurven Wicht oder wenig bearbeitete Zahnflanken Bearbeitete Zahnflanken Nicht oder wenig bearbeitete Zahnflanken gebildeten Flächen,  $\mathbf F$ lankenlinien die Schnitt- $\begin{array}{ccc} \text{Ig} & \text{Ig} \end{array}$  $\text{line}\ \text{der} \ \text{Rechts-}\ \text{und}\ \ \text{Zahnstärke.}\ \ \ldots \quad \ \ \textcolor{red}{s=1,5} \ \textcolor{red}{m}\ \ \left[\approx \frac{1}{40} \textcolor{red}{t}\right] \ \ \textcolor{red}{\big|}$  $\begin{equation} \text{Linksflanken mit den} \end{equation} \begin{equation} \text{Zahnlike}\; \cdot \; \cdot \; \cdot \; \cdot \; \cdot \; w = 1{,}65\,m\left(\approx \frac{21}{40}t\right) \end{equation}$ Weitere Bezeichnungen Zahnfußhöhe.  $f = 1,3 m \ (\approx 0.4 t)$ aus Abb. 14 und 15. <sup>Zahnkopfhöhe...  $k = m$   $(\approx 0.3t)$ </sup> Kopfspielraum  $S_k =$ Abstand des Kopfkreises des Rades 1  $\sqrt{\text{v} \cdot \text{v} \cdot \text{v}}$  Fußkreis des Rades  $2 = f - k$ bei älteren Werkzeugen =  $^{1}\!/_{\! 6}$   $m$  = 0,166  $m$  $s=\frac{t}{2}$  $w = \frac{t}{2}$ <br>  $f = (1,1 \cdots 1,3) m$ <br>  $k = m$ neu empfohlen  $= 0,2 m$ ; daher bei bearbeiteten Zähnen Zahnhöhe  $\hat{h} = 2^{1/6} m = 2{,}166 m$  (alt)  $= 2.2 m$  (neu).

$$
\begin{array}{c|c}\n\hline\n\downarrow \\
\hline\n\downarrow \\
\hline\n\downarrow \\
\hline\n\downarrow \\
\hline\n\downarrow \\
\hline\n\downarrow \\
\hline\n\downarrow \\
\hline\n\downarrow \\
\hline\n\downarrow \\
\hline\n\downarrow \\
\hline\n\downarrow \\
\hline\n\downarrow \\
\hline\n\downarrow \\
\hline\n\downarrow \\
\hline\n\downarrow \\
\hline\n\downarrow \\
\hline\n\downarrow \\
\hline\n\downarrow \\
\hline\n\downarrow \\
\hline\n\downarrow \\
\hline\n\downarrow \\
\hline\n\downarrow \\
\hline\n\downarrow \\
\hline\n\downarrow \\
\hline\n\downarrow \\
\hline\n\downarrow \\
\hline\n\downarrow \\
\hline\n\downarrow \\
\hline\n\downarrow \\
\hline\n\downarrow \\
\hline\n\downarrow \\
\hline\n\downarrow \\
\hline\n\downarrow \\
\hline\n\downarrow \\
\hline\n\downarrow \\
\hline\n\downarrow \\
\hline\n\downarrow \\
\hline\n\downarrow \\
\hline\n\downarrow \\
\hline\n\downarrow \\
\hline\n\downarrow \\
\hline\n\downarrow \\
\hline\n\downarrow \\
\hline\n\downarrow \\
\hline\n\downarrow \\
\hline\n\downarrow \\
\hline\n\downarrow \\
\hline\n\downarrow \\
\hline\n\downarrow \\
\hline\n\downarrow \\
\hline\n\downarrow \\
\hline\n\downarrow \\
\hline\n\downarrow \\
\hline\n\downarrow \\
\hline\n\downarrow \\
\hline\n\downarrow \\
\hline\n\downarrow \\
\hline\n\downarrow \\
\hline\n\downarrow \\
\hline\n\downarrow \\
\hline\n\downarrow \\
\hline\n\downarrow \\
\hline\n\downarrow \\
\hline\n\downarrow \\
\hline\n\downarrow \\
\hline\n\downarrow \\
\hline\n\downarrow \\
\hline\n\downarrow \\
\hline\n\downarrow \\
\hline\n\downarrow \\
\hline\n\downarrow \\
\hline\n\downarrow \\
\hline\n\downarrow \\
\hline\n\downarrow \\
\hline\n\downarrow \\
\hline\n\downarrow \\
\hline\n\downarrow \\
\hline\n\downarrow \\
\hline\n\downarrow \\
\hline\n\downarrow \\
\hline\n\downarrow \\
\hline\n\downarrow \\
\hline\n\downarrow \\
\hline\n\downarrow \\
\hline\n\downarrow \\
\hline\n\downarrow \\
\hline\n\downarrow \\
\hline\n\downarrow \\
\hline\n\downarrow \\
\hline\n\downarrow \\
\hline\n\downarrow \\
\hline\n\downarrow \\
\hline\n\downarrow \\
\hline\n\down
$$

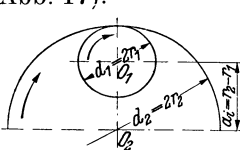

Flankenspiel *S<sub>t</sub>*. Theoretisch wäre bei normalen Zahnabmessungen  $s = w = t/2$ . Mit Rücksicht auf Form- und Teilungsfehler, exzentrischen Lauf, Einbau- und Achsenabstandsfehler, Schmierung und Erwärmung wird *8* < *w* gemacht. Um die Räder beliebig vertauschen zu können, soll daher jedes Rad eine Zahnstärke

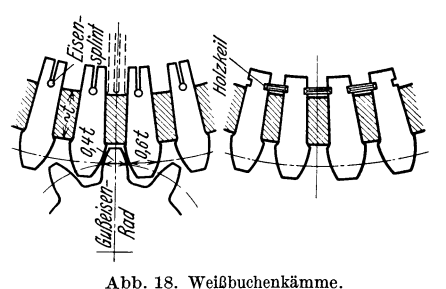

 $s = 0.5 t - 0.5 S_f$ , eine Zahnlücke  $w = 0.5 t$  $+ 0.5S_t$  erhalten. Unbearbeitete Zähne haben  $S_f \approx (0.15 \cdots 0.16)$  *m*, bearbeitete Zähne haben  $S_i \approx (0.08 \cdots 0.04)$  *m.* Kopfkreisdurchmesser  $=$  Außendurchmesser  $d_k = z m + 2k = z m$  $+2m=(z+2)m$ . Abweichungen von diesen normalen Zahnabmessungen treten auf

I. wenn die Zähne des einen (großen) Rades aus Holz (Weißbuche), des anderen aus Gußeisen sind; hier  $s_{\text{Holz}} = 0.6t$ ;  $s_{\text{Eisen}} = 0.4t$ (Abb.l8),

2. bei Rädern mit kleinen Zähnezahlen. Hier muß *f* und *k* anders bemessen werden, um günstigere Zahnformen und Eingriffsverhältnisse zu bekommen (Stumpfverzahnung, Profilverschiebung).

#### **B. Zykloidenverzahnung.**

12. Die Eingriffslinie besteht aus Kreisen (Rollkreisbogenstücken). Die Zykloidenzahnflanken entstehen durch Abwälzen der Rollkreise auf beiden Wälzkreisen mit den Halbmessern  $r_1 = \frac{z_1 m}{2}$  bzw.  $r_2 = \frac{z_2 m}{2}$ . Die Rollkreishalbmesser sind zwar beliebig, doch zweckmäßig  $\varrho_1 \approx \frac{1}{3} r_1$  bzw.  $\varrho_2 \approx \frac{1}{3} r_2$ zu wählen. Nach dem

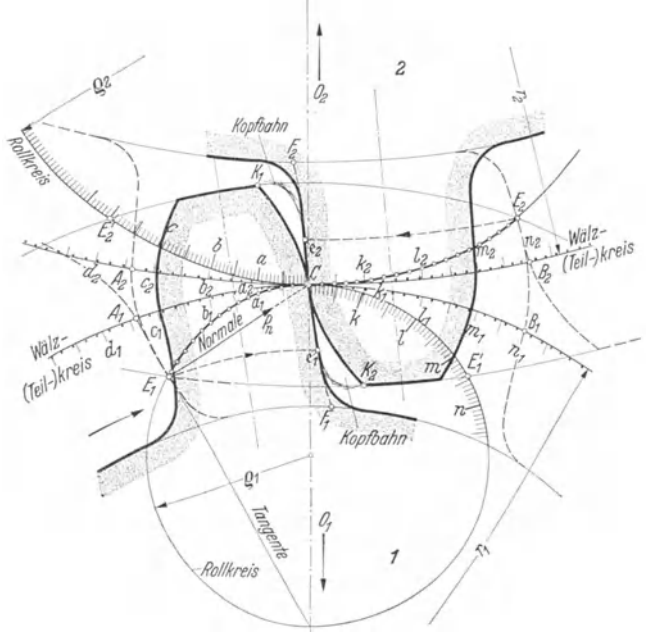

Abb. 19. Konstruktion der Zykloidenverzahnung.

Verzahnungsgesetz müssen zwei zusammenarbeitende Zahnflanken (also Zahnkopfflanke des Rades *1* und Zahnfußflanke des Gegenrades *2)* eine gemeinsame durch *C* gehende Normale haben, d. h. durch den gleichen Rollkreis erzeugt werden, weil, wie aus Abb.  $6 \cdots 8$ folgt, nur dann die beiden Normalen *C II I'* sich dekken können.

13. Konstruktion. Vom Wälzpunkt *C* (Abb. 19) ausgehend Roll- und Wälzkreise in gleiche, möglichst kleine Bogenstücke (damit Sehne  $\approx$ Bogen) teilen  $(Ca = Ca<sub>1</sub>)$  $=$   $Ca_2 = Ck = Ck_1$  $C = C k_2 \ldots$ ). Mit Zirkel von *C* aus die Rollkreis-

sehnen *Ca*, *Cb* ... abgreifen und damit um die betreffenden Wälzkreispunkte  $a_1$ , *b*<sub>1</sub>...  $a_2$ ,  $b_2$ ... Hilfsbögen schlagen, welche die Zykloiden einhüllen. Nach Tabelle 4 lassen sich so die 4 Zykloiden  $CK_1$ ,  $CF_2$ ,  $CK_2$ ,  $CF_1$  aufzeichnen. Ihr Spiegelbild symmetrisch zur Zahnmittellinie ergibt die durch Fuß- und Kopfkreis begrenzte Zahnform, die in Abb. 19

 $\overline{\text{Kr}}$ 

•••'

durch Staubkorn hervorgehoben ist. Die Eingriffsstrecke  $E_1 C E_2$  wird durch die Rollkreisbögen gebildet, die durch die Kopfkreise abgeschnitten werden. Denkt man sich die Zahnflanken  $K_1 C F_1$  und *K2GF2* nach links und

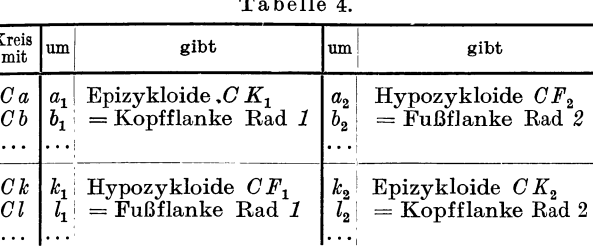

 $\cdots$ 

nach rechts verdreht, bis sie genau im Eingriffs beginn E1 bzw. Eingriffsende *E* 2 stehen, dann ist *C* nach  $A_1$ ,  $A_2$  bzw.  $B_1$ ,  $B_2$  gekommen. Es ist Eingriffsbogen  $e = A_1 C B_1$  $= A_2 C B_2$  und Rollkreisbogen  $CE_1 = CA_1$ , da die Hypozykloide  $Ce_1 = A_1 E_1$  durch  $A$ bwälzen des Rollkreisbogens $\mathit{CE}_1^{\;\;\prime}$  auf dem Wälzkreis  $1$  entstand und  $\mathit{CE}_1^{\;\prime} \!=\!\mathit{CE}_1$ ist. Sinngemäß wird Rollkreisbogen  $CE_2 = CB_2$ ; also folgt Eingriffsstrecke  $E_1CE_2$  $E =$  Eingriffsbogen  $e = A_1 C B_1 = A_2 C B_2$ . Von der Hypozykloide  $CF_1$  bzw.  $CF_2$ kommt wegen der gegebenen Lage der Eingriffsendpunkte  $E_1, E_2$  nur das Stück  $Ce_1$  bzw.  $Ce_2$  in Eingriff. Daher wirksame Zahnflanke =  $K_1Ce_1$  bzw.  $K_2Ce_2$ . Die aus Festigkeitsgründen empfehlenswerte Abrundungskurve zwischen Zahnfuß und Fußkreis kann also schon in den Punkten  $e_1$  bzw.  $e_2$  anschließen, sofern sie nur zwischen der Hypozykloide und der relativen Kopfbahn des Gegenrades verläuft.

Überdeckungsgrad 
$$
\varepsilon = \frac{e}{t} = \frac{A_1 C B_1}{t} = \frac{A_2 C B_2}{t} = \frac{E_1 C E_2}{t}
$$
.

14. Satzräder. Während Einzelräder (d. s. zwei in einem Getriebe gepaarte und stets zusammen bleibende Räder) zwei verschieden große Rollkreise haben können, wobei zweckmäßig  $\rho \approx \frac{1}{4}r$  ist, müssen Satzräder einen verkehrt symmetrischen Verlauf der Eingriffslinie, also sämtlich g 1 eichen Rollkreishalbmesser haben. Man wählt für alle Räder eines Satzes Rollkreisradius  $= \frac{1}{2}$  Teilkreisradius des kleinsten Rades. Die Fußflanken dieses Rades verlaufen also radial. Die Zähne sind am Fußkreis schwächer als am Teilkreis. Diese Einschnürung am Zahnfuß ist nicht zu verwechseln mit dem Unterschnitt, der bei kleinen Zähnezahlen der Evolventenverzahnung auftritt.

15. Normaldruck. Die Richtung des Normaldruckes *Pn* steht senkrecht zum Zahnprofil, verläuft also in Richtung der Normalen durch *G.* Die Abnutzung der Zykloidenflanken infolge des Gleitens ist an den Zahnfüßen stärker als an den Zahnköpfen, weil kürzere Fußstrecken auf längeren Kopfstrecken abgleiten, sie verläuft aber gleichmäßiger als bei den Evolventenflanken.

16. Nachteile der Zykloidenverzahnung. Dem kleinen Vorteil der Zykloiden (geringere und gleichmäßigere Abnutzung der Zahnflanken wegen Zusammenarbeitens von erhabener Kopf- mit hohler Fußflanke) stehen eben deshalb schwere Nachteile entgegen. Diese hohlen Zahnkurventeile erschweren jede genaue Werkzeug- und Radherstellung und eine Änderung des Achsenabstandes. Da die Betriebswälzkreise gleich den Erzeugungswälzkreisen sein müssen, so bewirken schon geringfügige Abweichungen fühlbare Gangunregelmäßigkeiten (periodische Übersetzungsfehler je Teilwinkel). Daher Anwendung der· Zykloiden beschränkt auf unbearbeitete Zahnflanken, Uhrenzahnräder, Kapselpumpenräder, Zapfenzahnräder (z. B. Malteserkreuz), HandwindenritzeL

#### **C. Evolventenverzahnung (Außenverzahnung).**

**17.** Die Eingriffslinie ist eine Gerade. Die Evolventen-Zahnflanken werden erzeugt durch Abwälzen der Geraden *NC* auf den beiden Grundkreisen (Abb. 20). Die Größe dieser Grundkreise folgt aus der Bedingung des Verzahnungsgesetzes, daß die zusammenarbeitenden Evolventen stets eine gemeinsame durch den Wälzpunkt *C* gehende Normale haben müssen. Da die Normale der Evolvente die Tangente an ihren Grundkreis ist, so ist die Gerade *N C N* als gemeinschaftliche Tangente an die Grundkreise die gemeinsame Normale an die beiden Evolventen und daher der geometrische Ort aller möglichen Berührungspunkte, d. h. die Eingriffslinie. Sie schließt mit der Mittenlinie  $O_1O_2$  den Winkel ( $90-\alpha$ ) ein. Winkel  $\alpha$  heißt Eingriffswinkel. Aus der Ähnlichkeit der Dreiecke  $\overline{ONC}$  folgt  $g_1/r_1 = g_2/r_2$  $=$ cos $\alpha$ , somit sind die Halbmesser der Grundkreise  $g_1 = r_1 \cos \alpha$ ;  $g_2 = r_2 \cos \alpha$ . Der

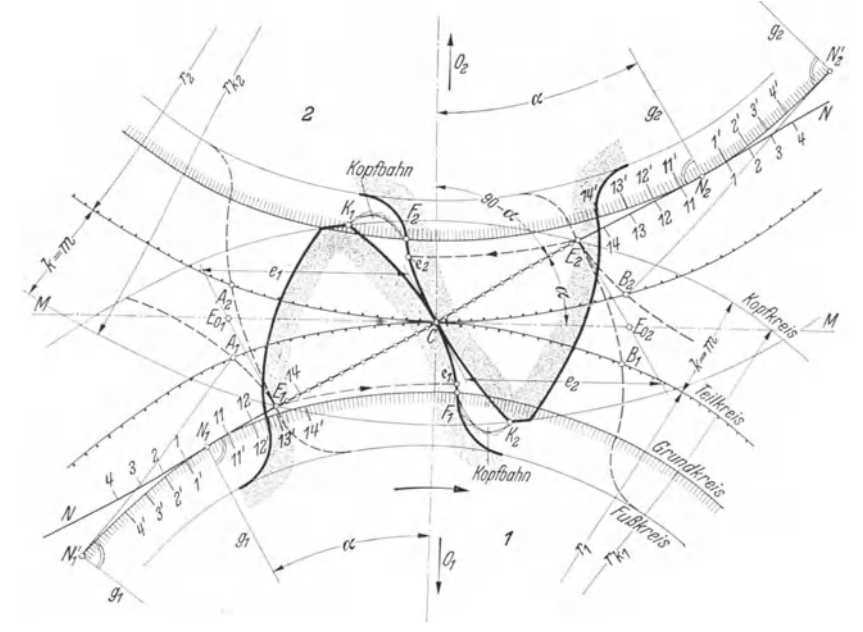

Abb. 20. Konstruktion der Evolventenverzahnung.

Winkel  $\alpha$  kann zwar in Sonderfällen in gewissen Grenzen beliebig gewählt werden; für Normalfälle ist der genormte Winkel  $\alpha = 20^{\circ}$  einzuhalten. Hier wird  $q = 0.94 r$ . 18. Konstruktion. Aufzeichnen der Teilkreise mit den Radien  $r_1 = \frac{z_1 m}{2}$ ;  $r_2 = \frac{z_2 m}{2}$ , dann der Grundkreise mit den Radien  $g_1, g_2$ , Ziehen der gemeinsamen Tangente  $N_1 C N_2$  und Bestimmen der Tangentenpunkte  $N_1 N_2$  an den Grundkreisen. Zu beiden Seiten der Punkte *N <sup>1</sup>N <sup>2</sup>*gleich große, möglichst kleine Teilstrecken sowohl auf der Normalen *N C* als auch auf den Grundkreisen auftragen. Hilfskreise mit 1*C* um 1', mit 2*C* um 2' . . . hüllen die Evolventenkopfflanke  $K_1C$ des Rades 1, Hilfskreise mit 11C um 11', 12C um 12' . . . hüllen die Evolventenfußflanke  $CF_1$  des Rades 1 ein. Ähnlich ergeben sich die Flanken  $K_2C$  und  $CF_2$ des Rades *2.* Die Evolvente reicht vom Kopfkreis (normal *rk* = *r* + m) bis zum Grundkreis. Ist Grundkreisradius  $g >$  Fußkreisradius  $r_f$ , dann ist noch eine Anschlußkurve zwischen Evolvente und Fußkreis nötig, die außerhalb der Kopfbahnkurve verlaufen muß, weil sie nie zum Eingriff kommen und daher höchstens in

den Punkten  $e_1 e_2$  tangierend an die Evolvente anschließen darf. Denn  $e_1 e_2$  treffen noch auf die Kopfeckpunkte  $K_2K_1$ . Die Kopfkreise müssen die Eingriffslinie noch innerhalb der Punkte  $N_1 N_2$  schneiden, es muß Eingriffsstrecke  $E_1 \check{C} E_2 \equiv N_1 C N_2$ sein, sonst entsteht fehlerhafter Eingriff (Abschn: 25).

**19.** Eingriffsbogen; Eingriffslänge. Treibt Rad *1* nach rechts, bis Kopfeckpunkt K1 nach *E2* (Eingriffsende) rückt, dann ist Rad 2linksherum verdreht worden und auf den beiden Teilkreisen wurden gleiche Bögen *C* B1 = *C B2* zurückgelegt. Treibt Rad *2* rechtsherum, bis Kopfeckpunkt *K <sup>2</sup>*auf E1 (Eingriffsbeginn) fällt, dann ist Rad *1* nach links verdreht worden und auf den Teilkreisen wurden gleiche Bogen  $CA_1 = CA_2$  zurückgelegt. Aus Abb. 20 folgt:  $N_1C = N_1'A_1 = N_1'N_1E_1$  (wegen Evolvente), somit  $\widetilde{E}_1 C = N_1' N_1$ ; weil  $N_1' \widetilde{N}_1 : A_1 C = g_1 : r_1$ , so

$$
A_1C = A_2C = N_1' N_1 \frac{r_1}{g_1} = E_1C \frac{r_1}{g_1} = \frac{E_1C}{\cos \alpha} = E_{o_1}C = e_1
$$
  

$$
B_1C = B_2C = E_2C \frac{r_2}{g_2} = \frac{E_2C}{\cos \alpha} = E_{o_2}C = e_2.
$$

Durch Summieren folgt Eingriffsbogen

 $A_1CB_1 = A_2CB_2 = \frac{\text{Eingriftsstrecke } E_1CE_2}{\cos \alpha} = E_{o_1}CE_{o_2} = e_1 + e_2 = \text{Eingriftslinge } e.$ (Die Eingriffslänge *e*<sup>2</sup> wird also gemessen in Richtung der zur Mittenlinie $O_1O_2$ senkrechten Geraden *M M*  als die Summe der  $H$ ypotenusen  $=E_0 C$  $+ E_{o_2} C.$ 

stange (Abb. 21) ist ein Zahnrad mit oo großem Radius, d. h.  $r_2 = \infty$ ;  $g_2 = r_2 \cos \alpha$ <br>=  $\infty$ ;  $z_2 = \infty$ . Da der Berührungspunkt  $N_2$  der unter  $\alpha$  ge-

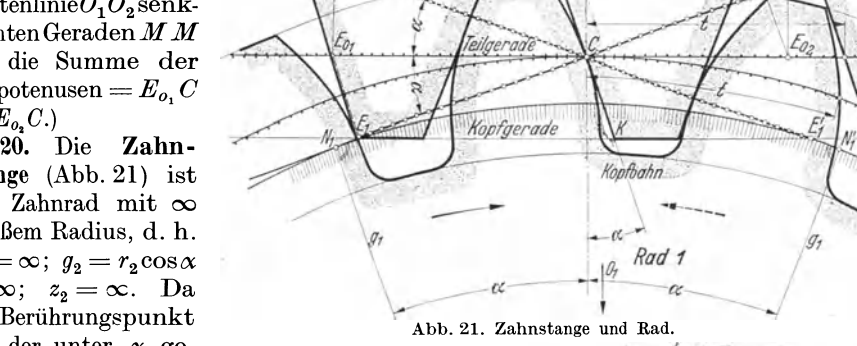

neigten Eingriffsgeraden mit dem co großen Grundkreis ebenfalls im  $\infty$  liegt, geht die Zahnstangenevolvente in eine senkrecht zur Eingriffsgeraden geneigte Gerade über, die Zahnflanken werden Ebenen. Wegen dieser geradlinigen, leicht und genau herstellbaren Zahnkurven dient das Evolventen-Zahnstangen-Profil als Ausgangsprofil, als Bezugsprofil für alle Werkzeuge und ist daher genormt (Abb. 22).

#### 21. Überdeckungsgrad

 $f_s = \frac{\text{Eingriftslinge}}{\text{Eigrel}} = \frac{e_1 + e_2}{\text{Eigrel}} = \frac{e_1 - e_2}{\text{Eigrel}} = \frac{E_1 E_2}{\text{Eigrel}}$  $t = t - t$  t  $t = t \cos \alpha$ Trägt man die Teilkreisteilung *t* (Abb. 24) vom Punkt E0 , auf *M M* ab und projiziert *t* auf die Eingriffsstrecke  $E_1 E_2$ , dann heißt  $t \cdot \cos \alpha = \text{Ein}$ griffsteilung *t,.* Weil Grundkreisteilung *tg* : Teilkreisteilung  $t = g : r = \cos x : 1$ , so auch

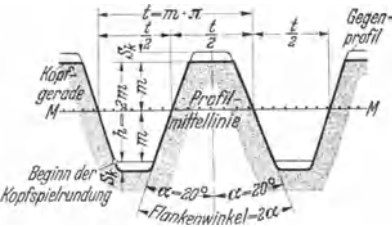

Abb. 22. Zahnform für Stirn- und Kegelräder, genormt nach DIN 867 durch das Bezugs-Im Profil sind die Flanken Geraden, im<br>Raume Ebenen. Eingriffswinkel  $\alpha = 20^{\circ}$ <br>Semeinsame Zahnhöhe  $h = 2 m$  (m= Modul). Generation zammittellinie  $M = 2m$  (bei Flankenspiel<br>  $S_f = 0$ ) ist Zahndicke = Zahnlücke =  $t/2$ <br>  $(t =$  Umfangsteilung). Die Kopfspielrundung beginnt dort, wo das Gegenprofil aufhört (Form der Rundung ab-

hängig vom Herstellungsverfahren).<br>Kopfspiel  $S_k = 0, 1 \, m \cdots 0, 3 \, m$  (abhängig vom Herstellungsverfahren und von Sonderbedürfnissen).

 $t \cos \alpha = \text{Grundkreisteilung } t_g \text{ d. h. } t_e = t_g \text{, somit Überdeckungsgrad } e = \frac{e}{t} = \frac{E_1 E_2}{t \cos \alpha}$  $=\frac{E_1E_2}{t_c}=\frac{E_1E_2}{t_c}.$ 

22. Normaldruck, Zahndruck, Achsdruck, Lagerdruck. Der auf die Zahnflanke wirkende Normaldruck *Pn* verläuft bei der Evolventenverzahnung stets in Rich-

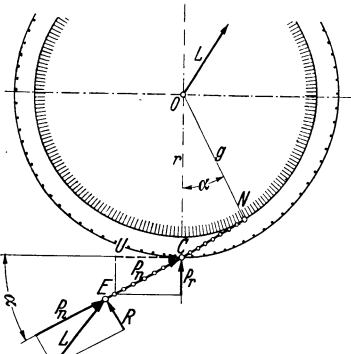

Abb. 23. Normaldruck *P,;* Reibungs- $K$ raft *R*; Lagerdruck *L*; Umfangskraft *U* =  $P_n \cos \alpha$ ; Radialdruck  $P_r = P_n \sin \alpha$ .

zur Eingriffsgeraden entstehen noch Reibungskräfte  $R$ , deren Größe von dem Zustand der Flankenober flächen (Werkstoff, Rauheit, Schmierung) usw. ab hängt, deren Richtung je nach Lage des Eingriffspunktes *E* zum Wälzpunkt *C* (Abb. 23) sich umkehrt. Die Resultierende aus *Pn* und *R* gibt nach Richtung und Größe den auf Zahn, Achse bzw. Lager eines Rades treffenden Gesamtdruck *L* an. Es ist  $L = \sqrt{P_n^2 + R^2} =$ gesamter Zahndruck=Achsdruck  $=\text{Lagerdruck.}$  Da *R* im Vergleich zu  $P_n$  klein ist, wird einfach  $L = P_n$  angenommen. Der Normaldruck *Pn* wird durch die zu übertragende Leistung *N* [PS] oder durch das Drehmoment  $M_d$  [kgcm]  $=$ 71620  $N/n = P_n q = P_n r \cos \alpha = U r$  hervorgerufen

tung der Normalen d. h. der Eingriffsgeraden. Hauptsächlich infolge des Gleitens der Flanken senkrecht

 $(U =$  Umfangskraft am Wälzkreis in kg; Abb. 23). Der Radialdruck  $P_r^{\circ}$  sucht die Räder auseinander zu drücken. Im Augenblick des Eingriffsbeginns in  $E_1$ 

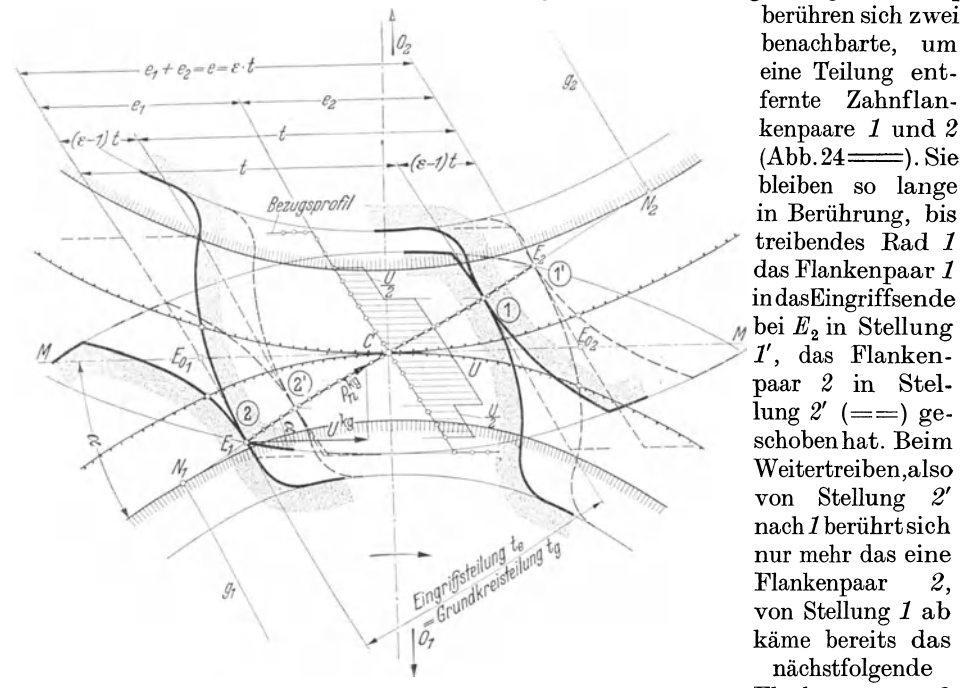

*--'-t-* kenpaare *1* und *2*  bleiben so lange *<sup>112</sup>*in Berührung, bis < / treibendes Rad *1*   $das$  Flankenpaar 1 <sup>1</sup>' indasEingriffsende  $\frac{1}{2}$  in Stellung  $1'$ , das Flankenpaar 2 in Stel- $\bar{l}$ ung 2' (==) geschoben hat. Beim Weitertreiben,also von Stellung *2'*  nach *1* berührt sich nur mehr das eine Flankenpaar *2,*  von Stellung *1* ab käme bereits das nächstfolgende Flankenpaar *3* 

(nicht gezeichnet)

berühren sich zwei \_\_lloz benachbarte, um

fernte Zahnflan-

Abb. 24. Theoretische Flankenbelastung durch Umfangskraft *U* bei  $\epsilon > 1$ , darge-stellt im Bezugsprofil.

zum Anliegen, d. h. es berühren sich wieder zwei Flankenpaare usw. Im Eingriffsstreckenteil 2' · · *·1* trifft auf ein Flankenpaar also der ganze treibende Normal-

druck *P,.,* in den übrigen Strecken *2* · · · *21* und *1·* · *·11* nehmen zwei Flankenpaare die Kraft *P,.,* bei gleichmäßigem Tragen also ein Flankenpaar *Pn/2* auf; daher stetiger Kraftwechsel zwischen *Pn* und *Pn/2* während der Dauer einer Drehung von  $E_1$  bis  $E_2$ . Abb. 24 zeigt das eingezeichnete Bezugsprofil einer getriebenen Zahnstange, auf dessen einer durch C gelegten Geradflanke diese Kraftverteilung durch Auftragen der Umfangskomponente  $\tilde{U}$  des Normaldruckes dargestellt ist.

23. Unempfindlichkeit der Evolventenverzahnung gegen Änderung des Achsenabstandes. Die Evolventengestalt hängt nur vom Grundkreishalbmesser  $q$  ab und nicht von der zufälligen Lage der Erzeugenden *NON.* Man kann also die Mittelpunkte $0<sub>1</sub>0<sub>2</sub>$  zweier Räder mit richtig geformten, noch nicht abgenutzten Evolventen etwas auseinander oder zusammenrücken, wobei sich die Lage des innerstenzum Eingriff kommenden Fußpunktes  $e_1$ ,  $e_2$  (Abb. 20) etwas verschiebt. Denn ein Evolventenrad hat weder einen bestimmten Wälzkreis noch einen bestimmten Eingriffswinkel  $\alpha$ . Erst bei der Paarung zweier Evolventenräder werden durch

den endgültigen Achsenabstand  $0<sub>1</sub>0<sub>2</sub>$ die Wälzkreise und der Eingriffswinkel festgelegt. Die Wälzkreise ergeben sich durch den Schnittpunkt *0* der gemeinsamen Tangente an die Grundkreise, d. h. der Eingriffsgeraden mit der Mittenlinie  $0<sub>1</sub>0<sub>2</sub>$ , der Eingriffswinkel  $\alpha$  aus dem Neigungswinkel  $(90 - \alpha)$  dieser beiden Geraden zueinander. Bei der Paarung eines Evolventenrades mit der Evolventenzahnstange, deren Bewegungsrichtung *V* bekannt ist (Abb.l3), folgt der Eingriffswinkel  $\alpha$  aus der Neigung der Eingriffsgeraden zur Bewegungsrichtung *V,* der Wälzkreis des Rades bzw. die Wälzgerade der Zahnstange durch den Schnittpunkt *C* der Eingriffsgeraden mit dem Lot *vom*  Radmittelpunkt  $O<sub>1</sub>$  auf die Bewegungsrichtung *V*. Fest liegt allein der Eingriffswinkel  $\alpha$  der Zahnstange, d. h. die

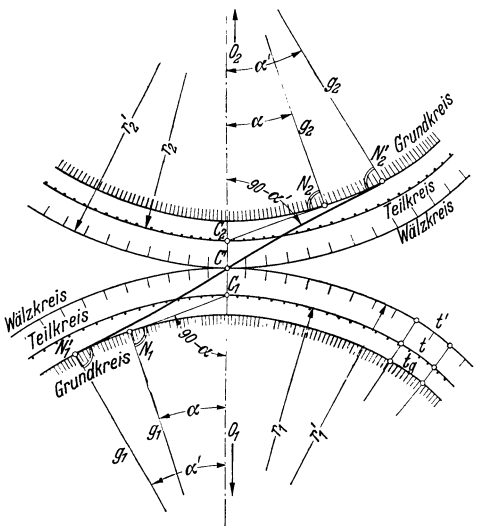

Abb. 25. Einfluß der Achsenabstandsänderung auf Wälzkreis uud Eingriffswinkel.

Richtung ihrer Eingriffsgeraden, die auf den geraden, unter  $(90 - \alpha)$  zur Bewegungsrichtung *V* geneigten Flanken senkrecht steht, also der Werkzeugseingriffswinkel *<X*  eines Zahnstangenwerkzeugs. Bei der Herstellung der Evolventenräder im Abwälzverfahren werden daher Erzeugungswälzkreis und Grundkreis festgelegt. Diese Erzeugungswälzkreise können ungewollt oder bewußt andere sein als die Teilkreise, die nur Rechengrößen sind. Beim Einbau der Räder brauchen sich also diese Erzeugungswälzkreise nicht im Teilkreiswälzpunkt *0* zu berühren. Es kann die gemeinsame Grundkreistangente $N_1^{\ \prime}$ C' $N_2^{\ \prime}$  (Abb. 25) mit neuer Neigung  $\alpha^{\prime}$  durch den neuen Betriebswälzpunkt *0 <sup>1</sup>*laufen, durch den jetzt auch die neuen Betriebswälzkreise gehen. Da jetzt diese nach dem Verzahnungsgesetz gleiche Umfangsgeschwindigkeit *v*<sup>*'*</sup> haben müssen, so ist  $v' = \frac{r_1' \pi n_1}{30} = \frac{r_2' \pi n_2}{30}$ . Da  $g = r \cos \alpha$  $r_1 = r' \cos \alpha'$ , so  $g_1 n_1 = g_2 n_2$  und  $r_1 n_1 = r_2 n_2$ , d. h. die Rechenteilkreise und die Grundkreise behalten gleiche Umfangsgeschwindigkeit, das Übersetzungsverhältnis bleibt unverändert. Geändert haben sich Wälzpunkt, Achsenabstand  $O_1O_2$ , Neigung der Geraden  $N_1 C' N_2$  und Länge der Eingriffsstrecke. Bei wachsendem Achsenabstand  $0_1 0_2$  wird  $\alpha' > \alpha$ , Eingriffsstrecke, Eingriffslänge *e* und Überdeckungsgrad *e* bei gleich bleibenden Kopfkreisen kleiner.

24. Satzräder müssen

1. Geradzahnräder sein, d. h. achsenparallele Flankenlinien haben,

2. gleiche Grundkreisteilung  $t_q = t \cos \alpha$ ,

3. gleiche Zahnabmessungen (Lückenweite, Zahnhöhe),

- 4. symmetrische Zahnform,
- 5. eine durch Wälzpunkt *C* gehende Profilmittellinie *M M* haben.

Geht man vom größten Zahnrad, d. i. der Zahnstange aus, die nach DIN 867 (Abb . 22) als Bezugsprofil genormt wurde und mit der alle anderen Satzräder zusammenarbeiten müssen, dann läßt sich der Begriff Satzräder noch einfacher festlegen:

Satzräder (Austauschräder) haben

1. achsenparallele Flankenlinien ( Geradzahnräder),

2. gleiches Bezugsprofil,

3. eine mit der Wälzbahn zusammenfallende Profilmittellinie als Symmetrielinie. Der durch eine Achsenabstandsvergrößerung fertiger Satzräder von *a* auf *a'* vergrößerte Eingriffswinkel beeinflußt die Satzrädereigenschaften nicht, da die Grundkreisteilung  $\bar{t}_g$  unverändert bleibt. Es wird wegen  $t_g = t \cos \alpha = t' \cos \alpha' = t' g/r'$ mit dem neuen *1).<sup>1</sup>*nur eine neue Wälzkreisteilung *t'* und Flankenspiel am Wälzkreis mit Halbmesser *r'* entstehen. Enthält ein Wechselrädersatz Räder mit vielen und R äder mit wenig Zähnen, die unter einer gewissen Grenzzähnezahl (s. Abschn. 26) liegen, dann müssen die Zahnköpfe der großen Räder gekürzt werden, also eine kleinere Kopfhöhe als *m* bekommen.

Die Unempfindlichkeit gegen Achsenabstands- (Einbau-) Fehler und der geradlinige Verlauf der Zahnstangenflanke bedingen allein schon die Überlegenheit der Evolvente über alle anderen Zahnkurven; die geraden, trapezförmigen und daher genau schleifbaren Schneidkanten der Zahnstangenwerkzeuge (Hobelstähle, Abwälzfräser, Schleifscheiben) und die von diesen hergestellten Stoßräder arbeiten .im Abwälzverfahren (d. h. durch Abrollen der Wälzlinie ihres Bezugsprofils auf

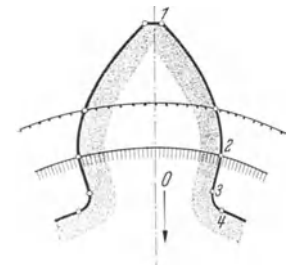

den Erzeugungswälzkreisen) die Zahnlücken einwandfrei heraus. Durch Profilverschiebung können noch weitere bedeutende Vorteile erreicht werden (Abschn.31).

25. Zahnfußkurve; Zahnunterschnitt. Der innerhalb des Grundkreises liegende Teil der Fußflanke *2* · · · *4*  (Abb. 26) darf nie zum Eingriff kommen. Kurve  $2 \cdot \cdot \cdot 3$ kann bei Rädern mit großen Zähnezahlen geradlinig radial verlaufen und mit Kreisbogen *3* · · · *4* zum Fußkreis anschließen. Die Zähne sind aber am Fußkreisanschluß eingeschnürt und daher geschwächt. Besser ist eine Kurve  $2 \cdots 3 \cdots 4$ , die sich in 2 und 4 tangierend an

Evolvente bzw. Fußkreis anschließt und . außerhalb der relativen Kopfbahn des Gegenrades verläuft. Die zeichnerische Ermittlung dieser Fußanschlußkurve ist nötig, wenn z. B. ein Zahnmodell zum Einformen roh bleibender Zähne oder ein Teilformfräser herzustellen ist, der die Zahnlücken ausarbeitet. Das Zahnmodell sowie der Teilformfräser sind ein getreues Bild des Zahnes bzw. der Lücke. Überall dort aber, wo genaue Zahnflanken und große Wirt- .schaftlichkeit (z. B. bei großen Stückzahlen) verlangt werden, wird die Zahnlücke im Abwälzverfahren durch Zahnstangenwerkzeuge herausgeschnitten. Dieses Werkzeug ist kein getreues Bild der Lücke, es schafft sich durch seine Wälzbewegung von selbst den nötigen Raum. Die von einem scharfkantigen Zahnstangenkopf *S'*  herausgeschnittene Kurve, die relative Kopfbahn (Abb. 27) ist eine verlängerte

Evolvente. Ist die Zähnezahl des Werkstückes klein, dann höhlt diese Kopfkante S' nicht nur den Fuß des Zahnes aus, sondern schneidet auch ein Stück  $P'G$  der Evolvente am Grundkreis weg, so daß die Evolvente nur mehr von K bis  $P'$  reicht. Dreht man die so gefundene Zahnflanke  $KCP'F'$  samt der Zahnstangenflanke genau um eine Teilung nach links, also in die Lage der benachbarten Zähne, dann ergibt sich, daß der Beginn des Eingriffs zwischen Zahnstange und Zahnradflanke nicht wie erwartet in  $E'_{\infty}$ , dem Schnittpunkt zwischen Eingriffsgeraden und Zahnstangenkopfgeraden liegen kann, weil sich dort die Flanken gar

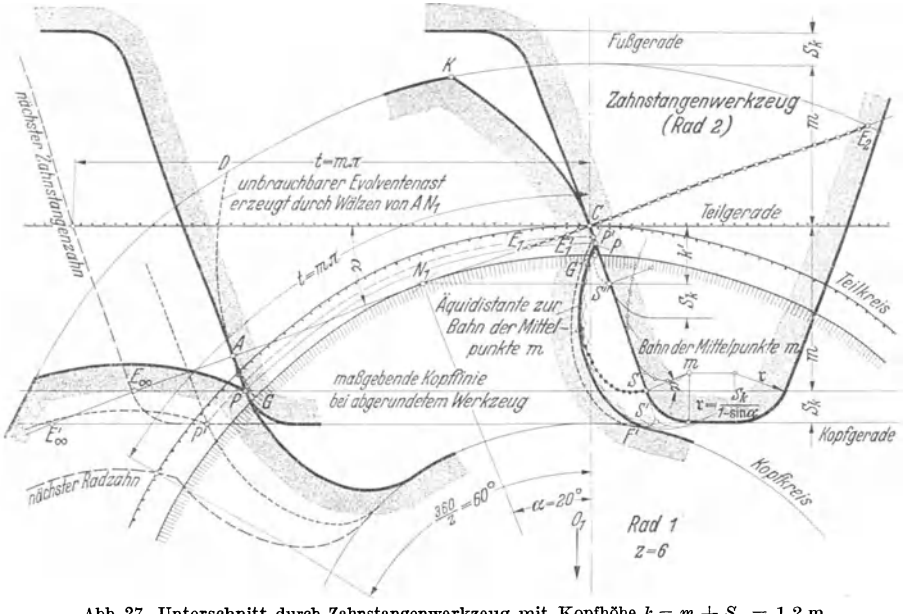

Abb. 27. Unterschnitt durch Zahnstangenwerkzeug mit Kopfhöhe  $k = m + S_k = 1,2$  m. - Unterschnittskurve des scharfkantigen Werkzeugs (mit Ecke  $S'$ ). Unterschinitiskurve des mit Radius r abgerundeten Werkzeugs.<br>Kopfbahn der eingreifenden Zahnstange mit normaler Kopfhöhe  $k = m$  (deckt sich im oberen Teil mit der  $-$  Kurve).<br>Kopfbahn der eingreifenden Zahnstange mit Ropfh

nicht berühren. Erst im Punkt  $P'$  (Schnittpunkt der Kopfgeraden mit Kreisbogen  $O_1P'$ ) berühren sich zum erstenmal Zahnstangeneckpunkt S' und Zahnradflanke, d. h. P' wird als erster Punkt der fertigen Zahnflanke ausgeschnitten, er ist zugleich Evolventenend- und Fußkurvenanfangspunkt. Beim Weiterwälzen nach rechts beginnt das Aushöhlen, Unterschneiden des Fußes (von  $P'$  bis  $F'$ ), dem sich viel später (von  $E_1'$  an) das Ausschneiden der Evolvente von  $P'$  bis K anschließt. (Die Evolvente  $GAD$  ist ein Spiegelbild der später wirklich entstehenden Evolvente  $(G)$  P'K, das im Innern der Lücke verlaufend nur durch eine körperlose Schneidenlinie  $S'C$  entstehen könnte, vom Werkzeug aber stets weggeschnitten wird. Der Unterschnitt ist schädlich, wenn Evolvententeile, die den Eingriff verbessern könnten, weggeschnitten werden, wenn also die Eingriffsstrecke verkürzt wird. Hier liegt der Eingriffsbeginn wegen der nur bis  $P'$  reichenden Evolvente im Punkt  $E_1$ , das Ende in  $E_2$ . Der Überdeckungsgrad  $\varepsilon' = \frac{E_1}{t \cos \alpha} = 0.69$  ist also ungenügend. Gibt man dem Zahnstangenwerkzeug, wie stets üblich, eine Kopfabrundung mit Radius  $r = \frac{S_k}{1 - \sin \alpha}$ , die sich in S tangierend an die gerade

Flanke anschließt, dann ist S der letzte Punkt der Zahnstangen-Geradflanke, der noch Evolventen schneiden kann. An Stelle der Kopfgeraden bei scharfem Eck S' tritt die maßgebende Kopflinie durch S. Sie räumt den Zahnfuß entsprechend der Kopfbahn des Abrundungsbogens weniger tief aus, der Unterschnitt wird geringer, P Evolventenendpunkt,  $E_1$  Eingriffsbeginn und Überdeckungsgrad<br>  $\varepsilon = \frac{E_1 E_2}{t \cos \alpha} = 0.74$ . Hätte das Zahnstangenwerkzeug nur eine Kopfhöhe k', deren maßgebende Kopflinie durch den Grundkreisberührungspunkt  $N_1$  durchginge, dann verliefe die Fußkurve von  $S''$  nach G ohne jeden Unterschnitt und schlösse sich in G tangierend an die Evolvente an. Der Überdeckungsgrad ist jedoch trotzdem ungenügend, nämlich  $\varepsilon'' = \frac{N_1 E_2}{t \cos \alpha} = 0.96$ .

26. Grenzzähnezahl. Der Unterschnitt bzw. ungenügender Überdeckungsgrad verschwindet trotz Verwendung eines Zahnstangenwerkzeugs mit normaler Kopf-

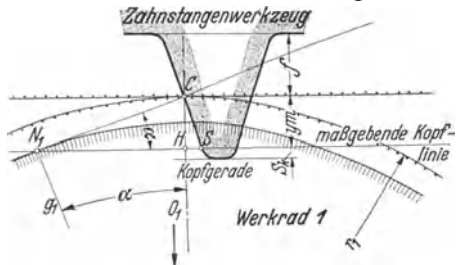

höhe  $(m + S_k)$  sofort, wenn beim Werkzeug mit scharfem Eck  $S'$  der Punkt  $N_1$  nach  $E'_{\infty}$ , beim Werkzeug mit Kopfabrundung der Punkt  $N_1$  nach  $E_{\infty}$  rückt (Abb. 27), wenn also der Grundkreis in  $E'_{\infty}$  bzw.  $E_{\infty}$ tangiert. Ist allgemein die Kopfhöhe<br> $k = y m$ , dann folgt aus Abb. 28 mit  $CH = ym = CN_1 \sin \alpha = r \sin^2 \alpha = \frac{z m}{2} \sin^2 \alpha$ <br>die erforderliche Zähnezahl  $z = \frac{z m}{\sin^2 \alpha} y$ . Man heißt diese Zähnezahl die Grenz-

Abb. 28. Grenzzähnezahl eines Werkrades 1, bestimmt durch Punkt  $N_1$  bei Herstellung mit Zahnstangenwerkzeug.

zähnezahlz, das Rad selbstein Grenz-

rad, weil bei jeder kleineren Zähnezahl unbedingt Unterschnitt auftritt. Ob dieser schädlich auf den Eingriff wirkt, zeigt erst die Bestimmung von  $\epsilon$  für ein ge-

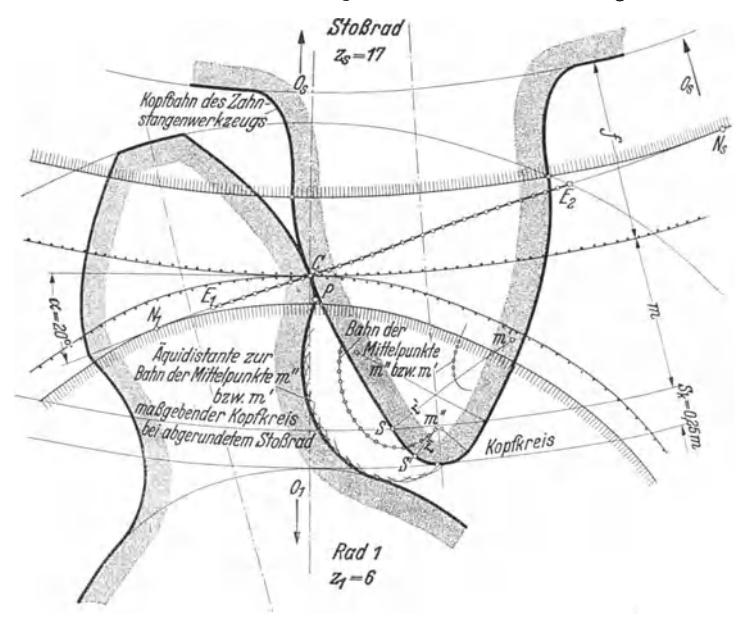

Abb. 29. Unterschnitt durch Stoßrad mit Kopfhöhe  $k_s = m + S_k = 1.25$  m und Kopfabrundung mit Kreisbogen.

gebenes Getriebe. Für die genormten Satzräder, d. h. für Normalzähne ist  $y = 1$ ;<br>hier ist bei and in Gaussilans bland and  $\frac{2}{\sqrt{5.007}}$  in  $\frac{17.007}{\sqrt{5}}$ hier ist bei  $\alpha = 20^{\circ}$  die Grenzzähnezahl  $z_g = \frac{2}{\sin^2 20} = 17{,}097 \approx 17$ ,  $\alpha = 15^{\circ}$  die Grenzzähnezahl  $z_g = \frac{1}{\sin^2 15} = 29{,}856 \approx 30.5$ 

Werden die Lücken durch ein Zahnradwerkzeug (Stoßrad, Abb. 29) im Abwälzverfahren herausgeschnitten, dann tritt Unterschnitt erst bei kleineren Zähnezahlen auf, weil an Stelle der maßgebenden Kopflinie des Zahnstangenwerkzeugs der maßgebende Kopfkreis des Stoßrades tritt. Die Grenzzähnezahl *Zgs* der mit Stoßrädern verzahnten Werkräder hängt ab von der Zähnezahl *z8* und vom Eingriffswinkel  $\alpha$  des Stoßrades. Mit Stoßrad verzahnte Räder ( $z_1$ ) können nicht mit Normalzahnstangen, sondern nur mit Gegenrädern (z<sub>2</sub>) richtig kämmen, deren Zähnezahl beschränkt ist. Ursache ist der Unterschied der aus z<sub>1</sub> durch Stoßradkopf

herausgeschnittenen Fußkurve (1) gegenüber<br>der Konfbahn (2) eines eingreifenden norma- *istellrau* der Kopfbahn (2) eines eingreifenden normalen Rades  $(z_2)$ . Damit Kurve 2 noch innerhalb *1* verläuft, gibt man den Stoßrädern längere Köpfe  $(k = 1,25 \, \text{m})$ , räumt also eine tiefere Lücke  $(S_k = 0.25 \, m)$  aus und erreicht, daß alle mit  $\alpha = 20^{\circ}$  gestoßenen Normalräder bis etwa  $z_2 = 150$  fehlerfrei untereinander kämmen. Bei Rädern mit *<sup>z</sup>2* > 150 müssen die Zahnköpfe entsprechend gerundet oder gekürzt werden. Bei  $\alpha = 15^{\circ}$ liegt die Grenze für  $z_2$  bedeutend niederer. Für Außenverzahnung folgt aus Abb. 30 die Grenzzähnezahl *Zgs* der gestoßenen Abb. 30. Grenzzähnezahl eines Werkrades *l,* bestimmt durch Punkt *N* 1 bei Herstellung mit

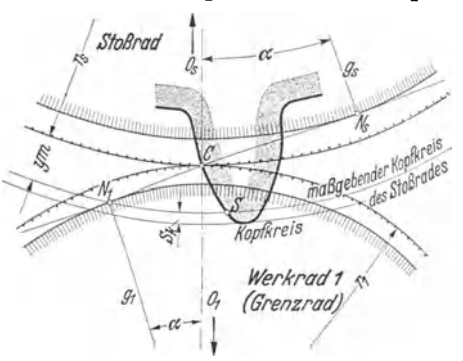

bestimmt durch Punkt N<sub>1</sub> bei Herstellung mit

$$
N_1C = N_1N_s - CN_s; \quad \text{oder} \quad r_1\sin\alpha = \sqrt{(r_s + y_m)^2 - g_s^2} - r_s\sin\alpha;
$$
\n
$$
\frac{z_{gs}}{2}m\sin\alpha = \sqrt{\left(\frac{z_s}{2}m + ym\right)^2 - \left(\frac{z_s}{2}m\cos\alpha\right)^2 - \frac{z_s}{2}m\sin\alpha};
$$
\n
$$
z_{gs} = \frac{2}{\sin\alpha}\sqrt{\frac{z_s^2}{4}\sin^2\alpha + z_s y + y^2} - z_s = \sqrt{z_s^2 + \frac{4y}{\sin^2\alpha}(z_s + y) - z_s}.
$$

Nimmt man die maßgebende Kopfhöhe des Stoßrades *k* = *m,* also *y* = 1 an, dann folgt  $z_{qs} = \sqrt{z_s^2 + \frac{4}{z_s^2 - (z_s + 1)}}$ 

$$
z_{gs} = \sqrt{z_s^2 + \frac{4}{\sin^2{\alpha}}(z_s+1)} - z_s.
$$

#### Tabelle 5.

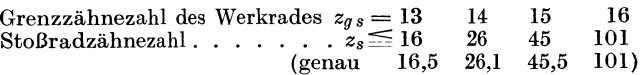

 $\text{Table 5}$  gibt für  $\alpha$   $\!=$   $20^{\text{o}}$  und einige Grenzzähnezahlen  $z_{gs}$  die möglichen Höchstwerte der Stoßradzähnezahlen *Zs* an. Werden schließlich die Lücken durch einen Formfräser im Teilverfahren geschnitten, dann muß bei allen Zähnezahlen *z* < *Zg* ( <-17 bzw. < 30) der Fräser vom Evolventenfußpunkt so viel wegnehmen, daß l. eine Zahnstange ungehindert eingreifen, 2. die Zahnlücke sauber ausgeschnitten wird. An die Evolvente und an die wegen des gewünschten Zahnstangeneingriffs erforderliche Kopfbahn wird eine Übergangskurve angeschlossen, welche die Evolvente meist noch mehr verkürzt; dadurch und weil man nicht für jede Zähnezahl

2\*

einen besonderen Fräser anschaffen will, entstehen Abweichungen von der reinen Evolventenverzahnung, die bewirken, daß formgefräste und abgewälzte Räder kleiner Zähnezahlen schlecht zusammenpassen. Das Formfräsverfahren ist heute nur mehr im Kleinbetriebe, in der Uhrenindustrie, beim Vorfräsen großer und Fertigfräsen größter Teilungen und schließlich beim Fräsen der Schneckengewinde üblich.

27. **Der** Überdeckungsgrad *e* (Abschn. 21, Abb. 20) wird für alle Getriebe mit Außenverzahnung und unterschnittfreien Zähnen *(z* > *zq)* am schnellsten durch Aufzeichnen der Eingriffsstrecke oder auch durch Berechnung folgender Beziehung bestimmt:

$$
\epsilon\,=\,\frac{E^{}_1\,E^{}_2}{t^{}_e}=\frac{N^{}_1\,E^{}_2+N^{}_2\,E^{}_1-N^{}_1\,N^{}_2}{t^{}_e}=\frac{\left|r^2_{k_1}-\bar{q}^2_{\,1}+\sqrt{r^2_{k_2}-g^2_{\,2}-(r^{}_1+r^{}_2)\sin\alpha}\right|}{t\cos\alpha}\,.
$$

Bei Getrieben mit Zähnezahlen *z* < *Zg,* besonders bei kleinen Zähnezahlen, wird wegen des auftretenden Unterschnitts die Zeichnung umständlich (Kopfbahnkurve)

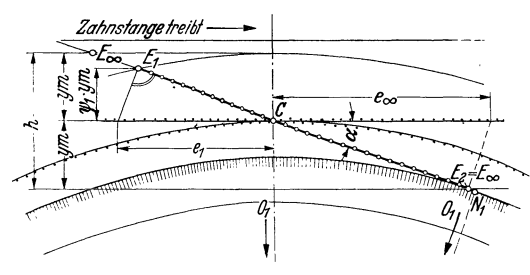

Abb. 31. Zahnstange und Rad ohne Unterschnitt.

und ungenau, weshalb Berechnung von *8* vorzuziehen ist. Da bei der Evolventenverzahnung der Wert *<sup>8</sup>* hauptsächlich abhängt von der Übersetzung i, d. h. von beiden Zähnezahlen des Getriebes, von  $\alpha$ , von der maßgebenden Kopfhöhe *k*  und vom Herstellungsverfahren, so soll für alle folgenden Angaben gelten, daß die Evolventen nur im Ab-wälzverfahren mit genauem

Zahnstangenwerkzeug geschnitten werden, das ein Bezugsprofil nach DIN <sup>867</sup> (Abb. 22) und eine Kopfspielrundung  $S_k = 0.2 m$  besitzt.

a) Zahnstange und Rad ohne Unterschnitt (Abb. 31). Die Eingriffsstrecke  $E_1 C E_2$  setzt sich zusammen aus den auf Zahnkopf und Zahnfuß treffenden Teilstrecken  $E_1 C$  und  $CE_2$ . Die Fußflankeneingriffsstrecke  $CE_2$  des Rades ist ein Höchstwert, da sie von der Kopfflanke der Zahnstange gebildet wird. Ist *h* die gemeinsame maßgebende Zahnhöhe und allgemein  $h/2 = y m$  die Zahnkopfhöhe der geradflankigen W erkzeugzahnstange, dann ist größte Teileingriffslänge  $e_x = \frac{C E_2}{\cos \alpha} = \frac{y_m}{\sin \alpha \cos \alpha} = \frac{2m}{\sin 2\alpha} y$  und der auf Zahnradfußflanke treffende (durch *i* die Zahnstangenkopfflanke von ym Höhe gebildete) Teil des Überdeckungsgrades  $\epsilon_{\infty} = \frac{e_{\infty}}{t} = \frac{2}{\pi} \frac{1}{\sin 2\alpha} y$  (Index  $\infty$  bedeutet, daß der betreffende Wert durch die maßgebende Kopflinie der Zahnstange gebildet wird). Bei normgemäßer Zahnhöhe ist  $y = 1$  und es wird

$$
\text{bei } \alpha = 20^{\circ} \quad \varepsilon_{\infty} = \frac{2}{\pi \sin 40^{\circ}} = 0.99 \; ; \quad \text{bei } \alpha = 15^{\circ} \quad \varepsilon_{\infty} = \frac{2}{\pi \sin 30^{\circ}} = 1.273 \, .
$$

Die Kopfflankeneingriffsstrecke  $E_1C$  des Rades ist infolge der Radkrümmung immer kleiner als  $E_{\infty} C = E_2 C$ . Weil  $e_1 : e_{\infty} = \psi \ y \ m : y \ m$ , so Teileingriffslänge  $e_1 = e_{\infty}$   $\psi$  und der auf Zahnradkopfflanke von  $ym$  Höhe treffende Teil des Uberdeckungsgrades  $\varepsilon_1 = \frac{e_1}{t} = \frac{e_\infty \psi}{t} = \varepsilon_\infty \psi = \frac{2}{\pi \sin 2\alpha} \psi \ y$ . Der Einflußwert  $\psi$ der Radkrümmung kann entweder durch Aufzeichnen der Kopfkreise aller Räder mit den Zähnezahlen zwischen Zmin bis *Zoo* bestimmt oder besser berechnet werden.

In Abb. 32 ist  $O_{\rm I}$  der Mittelpunkt eines Rades mit Teilkreishalbmesser  $r_{\rm I}$ ; der Kopfkreis  $K_{\rm I}$ geht durch *H,* der Eingriffsbeginn liegt in E<sup>1</sup> • *Og* ist der Mittelpunkt eines Hilfsrades mit

Teilkreishalbmesser  $r_q$ , dessen Grundkreishalbmesser  $r_q$  cos  $\alpha$  gerade in  $E_{\infty}$  berührt und das deshalb wie bekannt als Grenzrad mit  $z = \frac{2y}{\sin^2 x} = y z_g$  ( $\approx 17 y$  bei  $\alpha = 20^{\circ}$  nach Abschn. 26) bezeichnet wird. Aus  $\triangle O_1 E_1 H_1$  folgt mit Pythagoras  $(r_1 + r_g \sin^2 \alpha)^2 = (\psi r_g \sin^2 \alpha \cos \alpha)^2 + (r_1 + \psi r_g \sin^2 \alpha)^2$  oder  $2r_1 r_g + r_g^2 \sin^2 \alpha = \psi^2 r_g^2 \cos^2 \alpha + 2r_1 \psi r_g + \psi^2 r_g^2 \sin^2 \alpha$  oder

$$
\psi = -\frac{r_1}{r_g} + \sqrt{\left(\frac{r_1}{r_g}\right)^2 + \frac{2r_1}{r_g} + \sin^2 \alpha}
$$
  
\n*ym* and *min x* =  $\frac{z_1 m}{r_g}$ 

aus  $y m = r_g \sin^2 \alpha$  wird  $r_g = \frac{y}{\sin^2 \alpha}$  und mit  $r_1 =$ 

$$
\frac{r_1}{r_q} = \frac{z_1 m}{2} \frac{\sin^2 \alpha}{ym} = \frac{z_1 \sin^2 \alpha}{2 y} = \frac{z_1}{yz}
$$

somit allgemein

$$
\psi = -\frac{z}{y z_g} + \sqrt{\left(\frac{z}{y z_g}\right)^2 + 2\frac{z}{y z_g} + \sin^2 x}.
$$

Bei normgemäßer Verzahnung ( $y=1$ ) wird:

$$
\psi_{(y=1)} = -\frac{z}{z_g} + \sqrt{\left(\frac{z}{z_g}\right)^2 + 2\frac{z}{z_g} + \sin^2\alpha}.
$$

Bei  $z = 0$ , also  $r_1 = 0$ , rückt  $O_1$ <br>nach  $C$ , also  $\psi = \sin \alpha$ , bei  $z = \alpha$ , also  $r_1 = \infty$ , folgt aus Ausgangsgleichung nach Division mit  $r_1$  und<br>Einsetzen von  $r_1 = \infty$   $2r_g = 2\psi r_g$ , also  $\psi = 1 =$  obere Grenze des Einflußwertes  $\psi$  eines außen verzahnten Rades mit  $z = \infty$ .

Der Größtwert von  $\psi_{\text{max}}$  ist aber damit noch nicht erreicht. Denn geht man durch den im  $\infty$ liegenden Mittelpunkt  $O_{\infty}$  durch, dann kommt man zu O-Punkten, die auf der anderen Seite von  $C$ liegen und zu Hohlrädern mit Teilkreismesser —  $r_2$  gehören.  $\psi_{\text{max}}$ wird auftreten, wenn der ebenfalls durch  $H$  gehende Kopfkreis and durch a general de Hohlrades<br>  $K_2$  = Grundkreis  $G_2$  des Hohlrades<br>
die Eingriffslinie in  $E_{\text{max}}$  berührt.<br>
Aus der Ähnlichkeit der Dreiecke folgt

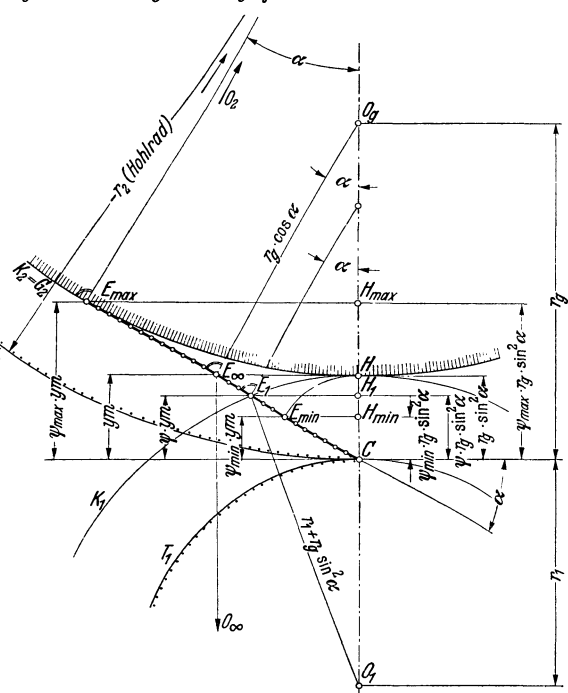

Abb. 32. Geometrischer Zusammenhang der Einflußwerte  $\psi$  der Radkrümmung.

$$
\frac{-r_{2}}{r_{g}} = \frac{E_{\max} C}{E_{\infty} C} = \frac{\psi_{\max} y m}{y m} = \psi_{\max};
$$
  

$$
I_{\max} O_{2} = -r_{2} - \psi_{\max} r_{g} \sin^{2} \alpha = -r_{2}/r_{g} - \psi_{\max} \sin^{2} \alpha = \psi_{\max} - \psi_{2}
$$

$$
=\frac{H_{\max}O_2}{E_{\max}O_2}=\frac{-r_2-v_{\max}r_g\sin^2\alpha}{-r_2-r_g\sin^2\alpha}=\frac{-r_2/r_g-v_{\max}\sin^2\alpha}{-r_2/r_g-\sin^2\alpha}=\frac{v_{\max}-v_{\max}\sin^2\alpha}{v_{\max}-\sin^2\alpha}=\frac{v_{\max}\cos^2\alpha}{v_{\max}-\sin^2\alpha}
$$

$$
v_{\max}=\sin^2\alpha=v_{\max}\cos\alpha;\qquad v_{\max}=\frac{\sin^2\alpha}{1-\cos\alpha}=1+\cos\alpha
$$

 $=$  obere Grenze des Einflußwertes eines innen verzahnten Rades (Hohlrades). Die zugehörige Hohlradzähnezahl ergibt sich aus

$$
\psi_{\max} = 1 + \cos \alpha = \frac{-r_2}{r_g} = \frac{-z_2 m \sin^2 \alpha}{2 y m} = \frac{-z_2}{y z_g} \text{ zu } z_2 = z_g (1 + \cos \alpha) y.
$$

Bei  $y = 1$  und  $\alpha = 20^{\circ}$  also zu

 $\cos \alpha$ 

 $z_2 = 17,097 \cdot 1,9397 \approx 33,2.$ 

Die untere Grenze des Einflußwertes  $\psi$  eines Hohlrades ist  $\psi = 1$  und liegt wieder bei  $z = \infty$ . denn die Zahnstange bildet den Übergang zwischen Außen- und Innenverzahnung. Diese hohen y-Werte sind leider ohne Bedeutung, denn der Wert  $\varepsilon$  hängt bei Hohlradgetrieben meist vom Wert  $\psi_s$  der Radkrümmung des Stoßrades ab, welches Hohl- und Kleinrad verzahnt. Näheres Abschn. 29.

b) Zahnstange und Rad mit Unterschnitt (Abb. 33). Der Höchstwert des auf die Zahnradfußflanke treffenden Teils des Überdeckungsgrades  $\varepsilon_{\infty}$  wird unterschritten, wenn die Zähnezahl des Rades  $z < z_g$  ist, weil jetzt durch Unterschnitt die am Grundkreis angrenzenden Evolvententeile weggeschnitten werden. Ist  $u = \frac{CE_2}{CE_2} = \frac{e_2}{e_{\infty}} = \frac{E_2 L}{E_{\infty} K}$ , dann wird Teileingriffslänge  $e_2 = u e_{\infty}$  und der auf die Zahnradfußflanke treffende Teil des Überdeckungsgrades  $\varepsilon_2 = \frac{e_2}{t} = \frac{e_{\infty} u}{t}$  $= \epsilon_{\infty} u = \frac{2}{\pi \sin 2\alpha} y u$ . Rückt  $N_1$  nach  $E_{\infty}$ , dann fällt  $E_2$  mit  $E_{\infty}$  zusammen, es wird  $u = 1$  und kein Unterschnitt entstehen. Der Gesamtüberdeckungsgrad

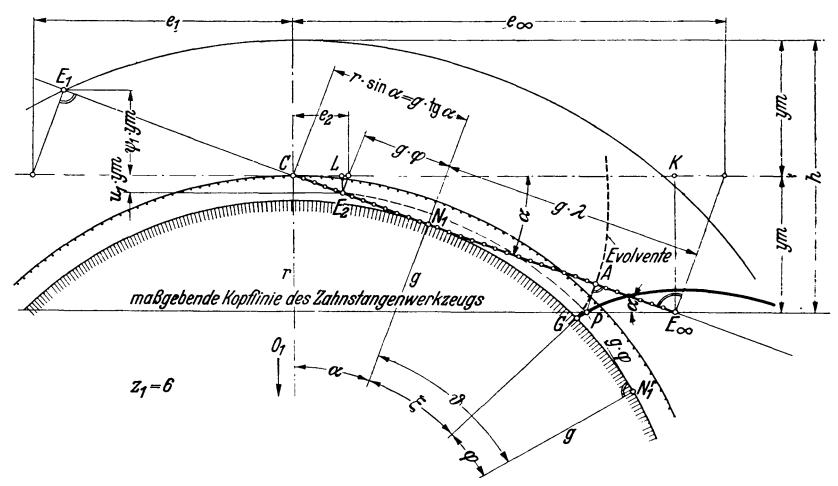

Abb. 33. Zahnstange und Rad mit Unterschnitt.

eines aus Zahnstange und Rad bestehenden Getriebes mit der gemeinsamen Zahnhöhe  $h = 2ym$  ist, wenn Unterschnitt auftritt,  $\varepsilon = \varepsilon_1 + \varepsilon_2 = \frac{2}{\pi \sin 2\alpha} y (\psi + u)$ ,<br>wenn kein Unterschnitt auftritt,  $= \frac{2}{\pi \sin 2\alpha} y (\psi + 1)$ . Der Einflußwert u ist ebenfalls berechenbar. Nach Abb. 33 ist

$$
u = \frac{CE_2}{CE_\infty} = \frac{CE_\infty - g(\lambda + \varphi)}{CE_\infty} = 1 - \frac{g(\lambda + \varphi)\sin\alpha}{ym}
$$

$$
= 1 - \frac{\frac{zm}{2}\cos\alpha\sin\alpha(\lambda + \varphi)}{ym} = 1 - \frac{z\sin 2\alpha(\lambda + \varphi)}{4}.
$$

 $u=1$ , also kein Unterschnitt, wenn  $(\lambda + \varphi) = 0$  wird, d. h. wenn  $\lambda = 0$  und  $\varphi = 0$  ist, d. h.  $N_1 \equiv E_\infty$  (also wenn Grenzrad  $z_g$  vorhanden ist), oder  $\varphi = -\lambda$ wird, d. h.  $N_1$  über  $E_{\infty}$  hinausrückt (alle Räder mit  $z > z_g$ ).

Weil

und

$$
\sin \alpha = \frac{y m}{g (\log \alpha + \lambda)}, \quad \text{so a} \text{u} \text{Berdem } \lambda = \frac{y m}{g \sin \alpha} - \text{tg } \alpha = \frac{y}{z} \frac{4}{\sin 2\alpha} - \text{tg } \alpha
$$
\n
$$
u = \frac{z}{y} \frac{\sin 2\alpha}{4} (\text{tg } \alpha - \varphi) \, .
$$

Der Einflußwert u kann nur berechnet werden, wenn der Winkel  $\varphi$  bekannt ist, den der Strahl  $O_1G$  mit  $O_1N_1$ ' einschließt. Es ist  $N_1'G = N_1'P = N_1E_2$ . Durch senkrechte Projektion des Linienzugs  $O_1N_1'PA$  auf  $CA$  u

$$
\sin(\xi + \varphi) - \varphi \cos(\xi + \varphi) = \xi; \qquad \cos(\xi + \varphi) + \varphi \sin(\xi + \varphi) + (\lambda - \xi) \tan \alpha = 1.
$$

Tabelle 6. Verhältniswerte  $\varphi$  und  $\lambda$  der Eingriffsminderung bzw. des Zahnstangenabschnitts.

| 2/y                     | $a = 20^{\circ}$ |         | $\alpha = 15^{\circ}$ |         | $\boldsymbol{z}$ | man passende Hilfswinkel<br>$\theta = (\xi + \varphi)$ und rechnet                        |  |  |  |
|-------------------------|------------------|---------|-----------------------|---------|------------------|-------------------------------------------------------------------------------------------|--|--|--|
|                         | φ                | λ       | φ                     | λ       | $(y = 1)$        | die<br>zusammengehörigen                                                                  |  |  |  |
| 3                       | 0,47471          | 1,71033 |                       |         |                  | Werte von $\xi$ , $\varphi$ und $\lambda$ aus<br>folgenden Gleichungen:                   |  |  |  |
| $\overline{\mathbf{4}}$ | 0.36126          | 1,19175 |                       |         |                  |                                                                                           |  |  |  |
| 5                       | 0.28684          | 0,88061 | 0.35312               | 1,33205 | 5                | $\frac{\sin \theta - \theta \cos \theta}{1 - \cos \theta};$                               |  |  |  |
| 6                       | 0,23294          | 0,67318 | 0,30063               | 1,06538 | 6                |                                                                                           |  |  |  |
| 7                       | 0.19132          | 0.52501 | 0,26038               | 0,87491 | 7                |                                                                                           |  |  |  |
| 8                       | 0,15788          | 0,41389 | 0,22831               | 0,73205 | 8                | $\lambda = \frac{1-\cos\theta-\varphi\sin\theta}{\tg\alpha}$                              |  |  |  |
| 9                       | 0,13007          | 0.32746 | 0.20188               | 0,62094 | 9                | $\varphi = \vartheta - \xi$ .                                                             |  |  |  |
| 10                      | 0,10646          | 0.25832 | 0,17953               | 0,53205 | 10               |                                                                                           |  |  |  |
| 11                      | 0,08596          | 0,20175 | 0,16030               | 0.45932 | 11               | $0.040 +$                                                                                 |  |  |  |
| 12                      | 0,06794          | 0.15460 | 0,14350               | 0.39872 | 12               |                                                                                           |  |  |  |
| 13                      | 0,05188          | 0,11471 | 0,12864               | 0,34744 | 13               | $\alpha$ -20                                                                              |  |  |  |
| 14                      | 0,03739          | 0,08052 | 0,11536               | 0.30348 | 14               | $v - 5^{\circ}$<br>0,030                                                                  |  |  |  |
| 15                      | 0,02423          | 0,05089 | 0,10337               | 0,26538 | 15               |                                                                                           |  |  |  |
| 16                      | 0.01217          | 0.02496 | 0,09248               | 0.23205 | 16               |                                                                                           |  |  |  |
| 17                      | 0,00103          | 0,00208 | 0,08250               | 0,20264 | 17               |                                                                                           |  |  |  |
| 17,097                  | 0.00000          | 0.00000 | 0.07334               | 0.17649 | 18               | 0,020                                                                                     |  |  |  |
|                         |                  |         | 0.06487               | 0.15310 | 19               | ç                                                                                         |  |  |  |
|                         |                  |         | 0.05700               | 0,13205 | 20               |                                                                                           |  |  |  |
|                         |                  |         | 0,04966               | 0,11300 | 21               |                                                                                           |  |  |  |
|                         |                  |         | 0.04276               | 0,09569 | 22               | 0,010                                                                                     |  |  |  |
|                         |                  |         | 0.03626               | 0,07988 | 23               | 0.006                                                                                     |  |  |  |
|                         |                  |         | 0.03014               | 0,06538 | 24               |                                                                                           |  |  |  |
|                         |                  |         | 0,02433               | 0.05205 | 25               | 0,002                                                                                     |  |  |  |
|                         |                  |         | 0,01883               | 0,03974 | 26               | o aor<br>0.04 0.06<br>0,08 0,10                                                           |  |  |  |
|                         |                  |         | 0.01362               | 0,02835 | 27               | 2 -                                                                                       |  |  |  |
|                         |                  |         | 0,00865               | 0,01776 | 28               | zwi<br>Zusammenhang<br>Abb. 34.                                                           |  |  |  |
|                         |                  |         | 0,00391               | 0.00791 | 29               | Verhältniswert<br>de:<br>$\boldsymbol{\varphi}$<br>schen<br>Ver<br>Eingriffsminderung mit |  |  |  |
|                         |                  |         | 0,00000               | 0.00000 | 29,856           | hältniswert $\lambda$ des Zahnstangen                                                     |  |  |  |
|                         |                  |         | $+0.00128$            | 0,00128 | 30               | abschnittes.                                                                              |  |  |  |

Trägt man (Abb. 34) die zu den gewählten  $\theta$  gefundenen  $\lambda$ - und  $\varphi$ -Werte maßstäblich auf, dann entstehen für  $\alpha = 20^{\circ}$  und  $\alpha = 15^{\circ}$  zwei Kurven. Der zu einer bestimmten Zähnezahl z/y gehörige Wert  $\varphi$  folgt dann rückwärts aus diesen Kurven, wenn man von dem durch z/y und  $\alpha$  festliegenden Wert  $\lambda = \frac{y}{z} \frac{4}{\sin 2\alpha}$  - tg  $\alpha$  ausgeht.

Tabelle 6 enthält für  $\alpha = 20^{\circ}$  bzw. 15° und für die einzelnen Zähnezahlen z/y bzw. z (bei  $y=1$ ) die Werte  $\varphi$  und  $\lambda$ , Tabelle 7 die Einflußwerte  $\psi$  und u. Zeichnet man über der z/y-Achse bzw. z-Achse (bei  $y = 1$ ) diese  $\psi$ - und  $u$ -Werte maßstäblich auf und trägt außerdem den  $\varepsilon$ -Maßstab an (bei  $\psi = 1$  muß  $\varepsilon_x^{(\alpha = 20^{\circ})} = 0.99$ bzw.  $\varepsilon_x^{(\alpha = 15^{\circ})} = 1.273$  sein), dann entste verhältnisse zwischen Rad und Zahnstange zeigt. Aus ihm kann für beliebige Zähnezahlen z/y bzw. z (y = 1) über der z/y-Achse die Ordinate  $\psi$  und  $\varepsilon_1$ , unter der z/y-Achse die Ordinate u und  $\varepsilon_2$  entnommen und der Gesamtüberdeckungs-<br>grad  $\varepsilon = \varepsilon_1 + \varepsilon_2$  gerechnet werden. Für  $y = 1$ ;  $\alpha = 20^{\circ}$ ;  $z_1 \ge 17$ ;  $z_2 = \infty$  ist  $u = 1$ . Die u-Kurve verläuft hier parallel zur  $\epsilon$  wird nur mehr von der  $\psi$ -Kurve beeinflußt. Die kleinste theoretisch noch mög-

Da eine unmittelbare Be-

rechnung von  $\varphi$  und  $\xi$  hier-

aus unmöglich ist, so wählt

Hilfswinkel

liehe Zähnezahl (Mindestzähnezahl) eines Rades, das mit einer Zahnstange noch zusammenarbeiten kann, ist für normgemäße Zähne  $(y = 1)$ 

bei
$$
\varepsilon=1,0
$$
und $\alpha=20^{\rm o}~z_{\rm min}\approx 9~$  (genau 8,95),

bei 
$$
\varepsilon = 1.0
$$
 und  $\alpha = 15^{\circ}$  z<sub>min</sub>  $\approx 12$  (genau 11,72).

Tabelle 7. Einflußwerte *w* und *u* für Überdeckungs- Diese Räder besitzen natürgradederaußenverzahntenStirnrädernullgetriebe. lich großen schädlichen Un-

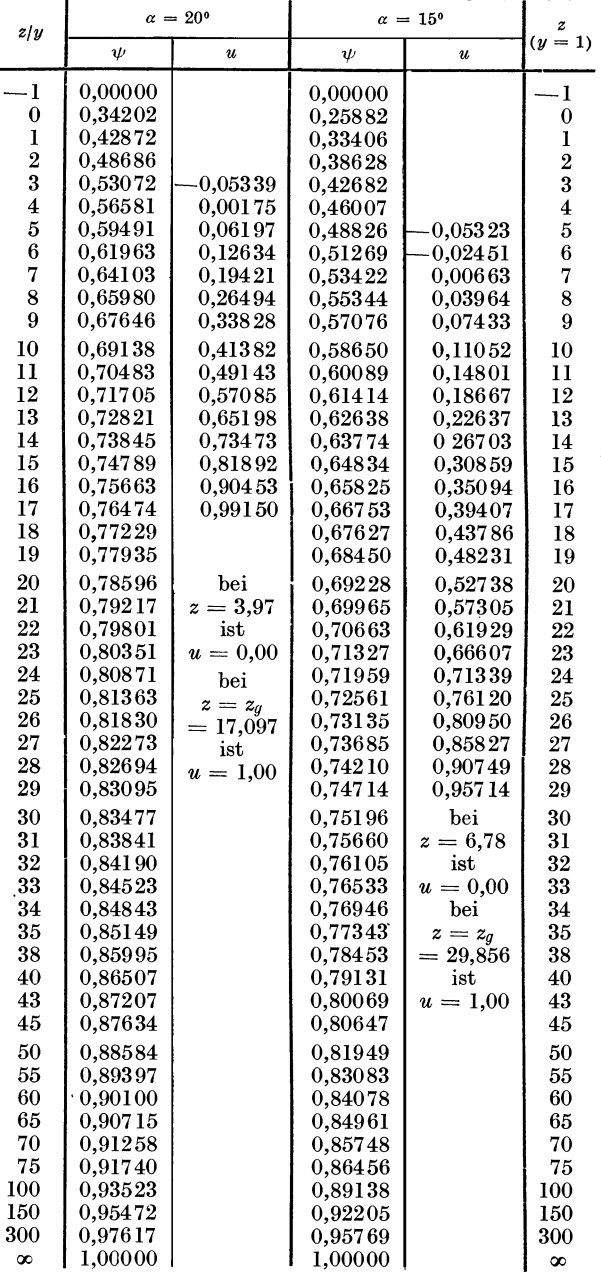

terschnitt, d. h. das Zahnstangenwerkzeug hat Evolvententeile am Grundkreis weggeschnitten und so die Eingriffslänge auf das theoretische Mindestmaß  $e_1 + e_2 = \varepsilon t = t$  verkürzt. Für  $y{\gtrless}1$  kann ebenso  $\psi$ , *u* und *e*, aber nur über *zfy* abgelesen werden. Beispiel. Stumpfzähne mit  $y=0.8; \dot{x}=15^{\circ}; z=20; z_2=\infty.$ Für  $z/y = 20/0.8 = 25$  folgt aus<br>Tabelle 7 ein Einflußwert  $\psi_{25} = 0.726$ ;  $u_{25} = 0.761$ ; daraus durch Rechnung

 $\varepsilon_1 = \psi y \varepsilon_{\infty} = 0,726 \cdot 0,8 \cdot 1,273 = 0,739$  $\epsilon_2 = u y \epsilon_{\infty} = 0.761 \cdot 0.8 \cdot 1.273 = 0.775$  $\epsilon = \epsilon_1 + \epsilon_2 = \sqrt{514}$ oder direkt aus Diagramm Abb. 35  $\epsilon$ ,  $y_t \perp \epsilon$ ,  $y_t \neq 0$ ,  $95 \pm 0$ ,  $97 \pm 1$ ,  $895 \cdot$ 

$$
\epsilon = \epsilon_1 + \epsilon_2 = 1,895 \ y = 1,895 \cdot 0,8
$$
  
= 1,516.

c) Rad und Gegenrad. Greift ein mit Zahnstangenwerkzeug im Abwälzverfahren verzahntes Rad *1* ·in ein zweites ebenso verzahntes Gegenrad *2* ein, dann wird der Überdeckungsgrad entweder durch die Radkrümmungen der beiden Räder oder durch die beim Werkzeugzahnstangeneingriff erhaltenen Unterschnitte eines oder beider Räder beeinflußt. Es entsteht somit ein Diagramm mit je zwei  $\psi$ - und 'U-Kurven. Haben z. B. beide Räder gleiche Zähnezahlen  $(i = 1:1)$ , dann wird aus Diagramm Abb. 35 durch Spiegelung um *diezfy-*Achse das symmetrischeDiagrammAbb. 36.

Für  $y = 1$ ;  $\alpha = 20^{\circ}$ ;  $z_1 = z_2 = 17$  tritt überhaupt kein Unterschnitt auf, da  $u = 1$ , denn  $z_1 = z_2 = z_q$ . Der Überdeckungsgrad  $\varepsilon = 1.514$  folgt aus der Summe der Ordinaten  $\varepsilon_1 + \varepsilon_2$ , die von der z/y-Achse bis zu den  $\psi_1$ - und  $\psi_2$ -Kurven reichen.<br>Für  $y = 1$ ;  $\alpha = 20^0$ ;  $z_1 = z_2 = 14$  tritt bereits Unterschnitt auf, wie die u-Kurven zeigen,

der aber bei  $i=1:1$  praktisch noch unschädlich ist, da er den  $\varepsilon$ -Wert noch nicht beein-

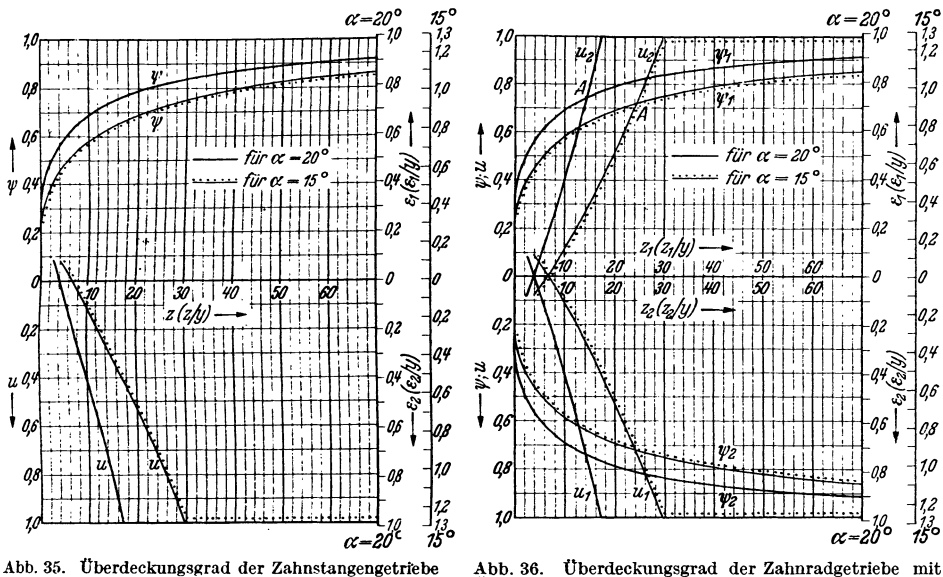

mit  $\alpha = 20^{\circ}$  und  $\alpha = 15^{\circ}$ .

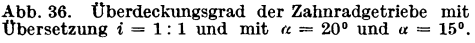

flußt, denn  $z = 14$  und der Schnittpunkt A der  $\psi$ - und  $\mu$ -Kurve liegen ungefähr auf gleicher Ordinate. Daher kann  $\epsilon$  als Summe der Ordinaten  $\epsilon_1 + \epsilon_2$  sowohl zwischen  $\psi$  als  $\tilde{u}$ -Kurve setunden werden. Tabelle 7 gibt genauer Aufschluß über den Unterschied dieser beiden<br>Werte ( $\psi_{14} = 0.738$ ;  $u_{14} = 0.735$ ). Man heißt daher  $z_g' = 14$  die praktische Grenzzähnezahl.<br>Für  $y = 1$ ;  $\alpha = 20^0$ ;  $z_1 = z_2 < 14$ 

 $(Abb. 37)$ , da jetzt allein die u-Kurven den Wert  $\varepsilon$  bestimmen. Kleinste theoretisch noch mögliche Zähnezahl für  $i = 1:1$ ;  $y = 1$ ;  $x = 20^{\circ}$  ist  $z_{\min} \approx 11$ (genau 11,18), wobei  $\epsilon = 1.0$  und die Zahnfüße beider Räder schädlich unterschnitten sind. Sinngemäß treten bei  $\alpha = 15^{\circ}$  und bei den Grenzzähnezahlen  $z_g = 30$  bzw.  $z_g' = 25$  (genau  $z_g' = 24,2$ )<br>und bei  $z \le 24$  die gleichen oben erwähnten Beschränkungen auf. Kleinste theoretisch noch mögliche Zähnezahl für  $i = 1:1$ ;  $y = 1$ ;  $\alpha = 15^{\circ}$  ist<br> $z_{\min} \approx 17$ , wobei  $\epsilon = 1,0$  ist. Ist allgemein  $i \geq 1$ , die Zähnezahlen beider Räder verschieden, dann ergeben sich Diagramme, die wegen der verschiede-

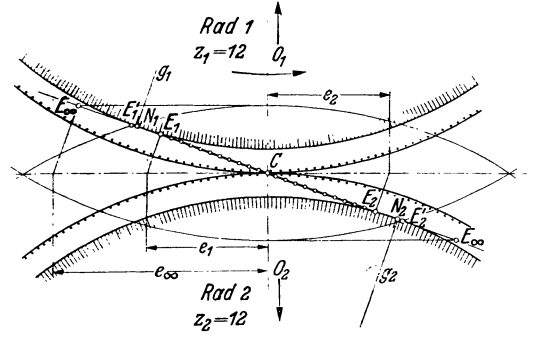

Abb. 37. Rad und Gegenrad, beide mit Unterschnitt.

nen Bezifferung der z/y-Achse unsymmetrisch werden. Entnimmt man aus allen diesen Diagrammen die für die einzelnen Zähnezahlen  $z/y$  gefundenen  $\epsilon$ -Werte und trägt sie über den z/y-Achsen der Räder 1 und 2 auf, dann entstehen die Hauptdiagramme für  $\alpha = 20^{\circ}$ bzw.  $\alpha = 15^{\circ}$  (Abb. 38 u. 39). Sie lassen für verschiedene Zähnezahlen  $z_1/y$  bzw.  $z_2/y$  (oder bei  $y = 1$  für  $z_1$  bzw.  $z_2$ ) und für verschiedene Übersetzungen  $i \geq 1$  schnell den Gesamtüberdeckungsgrad  $\varepsilon$  ablesen; sie zeigen vor allem sofort, wann eine gewählte Übersetzung schädlichen Unterschnitt besitzt, daß also hier der Überdeckungsgrad  $\varepsilon$  eine Einbuße erhält; sie lassen schließlich den Einfluß von y auf den Überdeckungsgrad z. B. bei Stumpfzähnen leicht ermitteln.

Beispiel. Gegeben  $\alpha = 20^0$ ;  $z_1 = 11$ ;  $z_2 = 12$ .<br>1. Annahme: Normgemäße Zähne ( $y = 1$ ). Aus Abb. 38 ergibt sich  $\varepsilon = 1,05$ ; beide Räder schädlich unterschnitten.

2. Annahme: Stumpfzähne  $y = ?$ . Unterschnitt soll ganz vermieden werden. d. h. das kleinere Rad 1 muß durch passende Wahl von y ein Grenzrad werden, also

$$
\frac{z_1}{y} \ge z_g \ge 17 \text{ sein. } \text{ Demonach } y \le \frac{z_1}{17} \le \frac{11}{17} \le 0,65 \approx 0,64;
$$

hieraus folgen die theoretischen Grenzräder:

$$
\frac{z_1}{y} = \frac{11}{0.64} = 17.2; \qquad \frac{z_2}{y} = \frac{12}{0.64} = 18.75.
$$

Diese Zahlen brauchen als Rechengrößen keine ganzen Zahlen zu sein. Abb. 38 ergibt für diese Zahlen  $\varepsilon/y \approx 1.53$ ; somit  $\varepsilon = 1.53y = 1.53 \cdot 0.64 = 0.98$ ; das ist ungenügend. Der

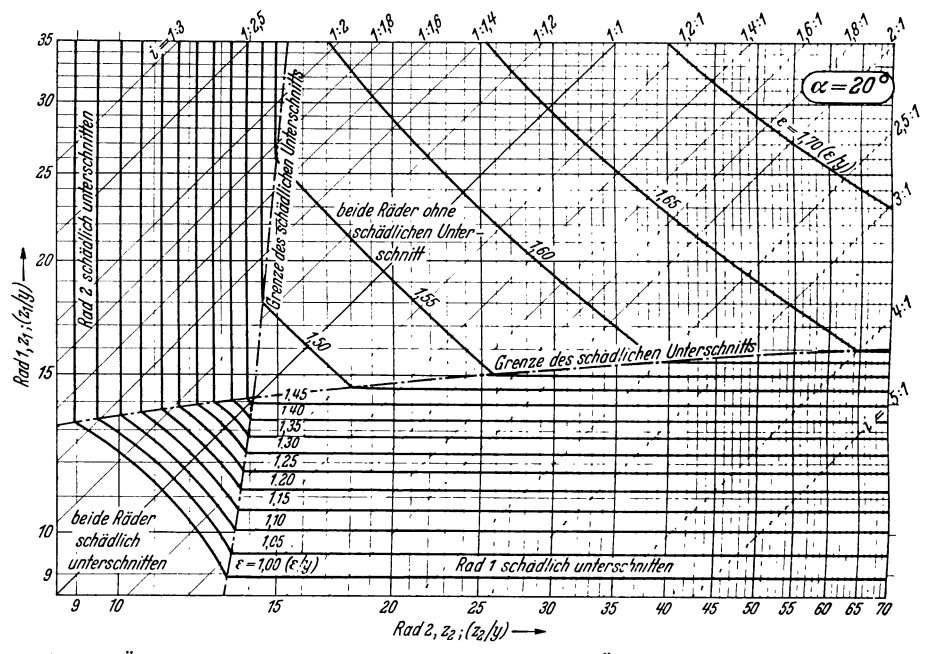

Abb. 38. Überdeckungsgrad der Zahnradgetriebe mit verschiedenen Übersetzungen und mit  $\alpha = 20^{\circ}$ .

Wert  $\varepsilon$  kann nur vergrößert werden, wenn  $y$  wächst. Zwar tritt dann wieder Unterschnitt auf. Wenn dieser aber nur so weit zugestanden wird, als er unschädlich ist, also  $\epsilon$  dadurch nicht verkleinert wird, wenn also der Schnittpunkt  $A$  der  $\psi$ - und  $u$ -Kurve (ähnlich wie bei Abb. 36) für die Bestimmung von  $\varepsilon$  benützt wird, dann gilt wieder die praktische Grenzzähnezahl  $z_g' = 14$ . Mit ihr ist y berechenbar.

3. Annahme: Stumpfzähne  $y' = ?$ 

$$
rac{z_1}{y} \ge z_g' \ge 14;
$$
 also  $y' \le \frac{z_1}{z_g'} = \frac{11}{14} \le 0.786 \approx 0.77;$ 

hieraus die praktischen Grenzräder

$$
\frac{z_1}{y'} = \frac{11}{0.77} = 14.3; \qquad \frac{z_2}{y'} = \frac{12}{0.77} = 15.6.
$$

Der Schnittpunkt der Koordinaten dieser praktischen Grenzräder liegt in Abb. 38 auf der Grenzkurve des schädlichen Unterschnitts,  $\overline{d}$ . h.  $\varepsilon$ -Wert ist nicht verkleinert worden. Es ist

> $\varepsilon / y' \approx 1.475$ ;  $\epsilon = 1,475$   $y' = 1,475 \cdot 0,77 = 1,13$ .

Die Abb. 38 und 39 zeigen weiter deutlich, daß  $\varepsilon$  für Getriebe mit  $i \ge 1$  bei  $z_1 \le z_2 \le 14$ <br>und  $z_2 > z_2 > 14$  einzig und allein von der Zähnezahl  $z_1$  des kleinen Rades abhängt. Es ist bei  $i = 15 : 14$ ; 16: 14; 20: 14 usw. stets  $\varepsilon = 1,452$ , weil  $\varepsilon$  hier nur vom Wert  $\psi_1$  und  $u_1$ 

abhängt. Daher verlaufen die f-Kurven geradlinig. Ist *Zg* > z1 > *zg'* also z. B. <sup>z</sup>1 = 15 (bei  $\alpha = 20^{\circ}$ ;  $y = 1$ ), dann entscheidet Zähnezahl  $z_{2}$ , ob schädlicher Unterschnitt vorhanden. Ist  $z_2 = 27$ , dann bestimmt  $z_1 = 15$  allein den Wert  $\varepsilon = 1,55$ . Dieser Wert kann auch mit Tabelle 7 gefunden werden. Es ist  $\psi_{15} = 0.748$ ;  $\psi_{27} = 0.823$ . Da aber  $z_1 = 15 < z_g < 17$ ,

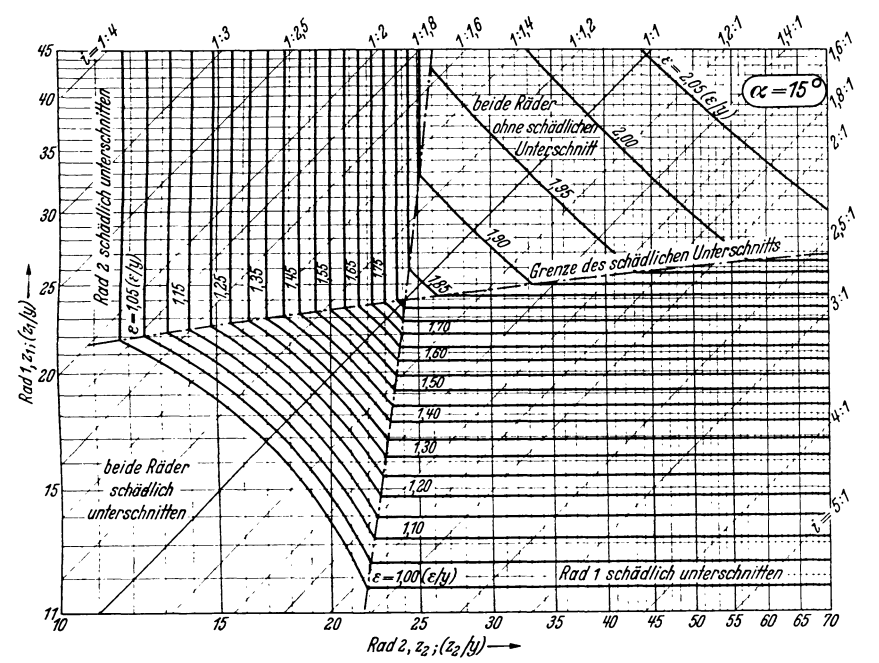

Abb. 39. Überdeckungsgrad der Zahnradgetriebe mit verschiedenen Übersetzungen und mit  $\alpha = 15^{\circ}$ .

so gilt auch  $u_{15} = 0.819$ ; da  $u_{15} < \psi_{27}$ , so folgt  $\varepsilon = \varepsilon_1 + \varepsilon_2 = u_{15}$   $y \varepsilon_\infty + \psi_{15}$   $y \varepsilon_\infty = (0.819 + 0.748)$  0.99 = 1.55. Tabelle 7 läßt auch die Lage der Endpunkte  $E_1 E_2$  bei Unterschnitt berechnen:

Beispiel (Abb. 37):  $z_1 = 12; z_2 = 12; \alpha = 20^{\circ}; y = 1.$  Daher  $u_1 = u_2 = 0.57;$  $e_x = e_x \ t = 0,99 \ t;$   $e_1 = e_2 = u_1 \ e_x = 0,57 \cdot 0,99 \ t;$   $E_1 C = E_2 C = e_1 \cos \alpha = 0,53 \ t;$  $E = 2u_1 \varepsilon_{\infty} = 2 \cdot 0.57 \cdot 0.99 \approx 1.13.$  Das Gleiche zeigt Abb. 38.

#### **D. Evolventen-Innenverzahnung.**

28. Grundsätzliches. Beim innen verzahnten Rad *2* (Abb. 40), dem Hohlrad, ist der Kopfkreishalbmesser *rkz* < Teilkreishalbmesser *<sup>r</sup> <sup>2</sup> ,* Grundkreishalbmesser

 $g_2 = r_2 \cos \alpha$ . Bei normgemäßer Ver- Tabelle 8. zahnung ist  $y = 1$ , also Kopfhöhe  $k = ym = m$  und es gilt Tabelle 8. Kopfkreisdurchmesser  $d_k=2(r_2-k)$  $=2(r_2-m)=2\left(\frac{z_2m}{2}-m\right)$ 

 $=(z_2 - 2) m$ .

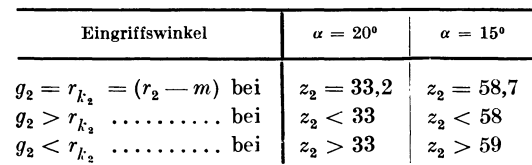

Die Evolventen des Hohlrades gleichen genau denen eines außenverzahnten Stirnrades von gleichem Grundkreis, nur liegt der Werkstoff der Zähne auf der anderen Seite der Evolvente. Die Flankenflächen sind also hier hohl, wodurch besseres Anliegen und geringere Abnützung auftreten, denn die Flanken von Hohlrad und Kleinrad sind gleich gekrümmt.

29. Eingriffsverhältnisse (Abb. 40). Die Lage der Punkte  $E_1$  bzw.  $E_2$ , also Beginn und Ende des Eingriffs sowie Überdeckungsgrad  $\varepsilon$  hängen ganz vom Herstellungsverfahren ab. Theoretisch läge der Beginn nur in  $E_1$  (Schnittpunkt des Hohlradkopfkreises  $K_2$  mit  $CN_1N_2$ , wenn das Kleinrad mit einem hohlradähnlichen Stoßwerkzeug (von gleicher Größe wie das Hohlrad selbst) im Abwälzverfahren geschnitten werden könnte, dieses innenverzahnte Werkzeug und das Hohlrad dagegen durch einen Formfräser mit theoretisch richtigen Evolventen im Teilverfahren versehen würde. Wählt man wie üblich das Abwälzverfahren für beide Räder, dann kann das Hohlrad nur mit dem FELLOWS-Stoßrad, das Kleinrad entweder mit einem Zahnstangenwerkzeug oder mit dem gleichen Stoßrad verzahnt werden.

a) Hohlrad mit Stoßrad, Kleinrad mit Zahnstangenwerkzeug abgewälzt (Abb. 40). Da das Stoßrad bei seiner eigenen Herstellung im Eingriff mit einer Zahnstange gestanden hat, so kann die Fußflankeneingriffsstrecke dieses Stoßrades

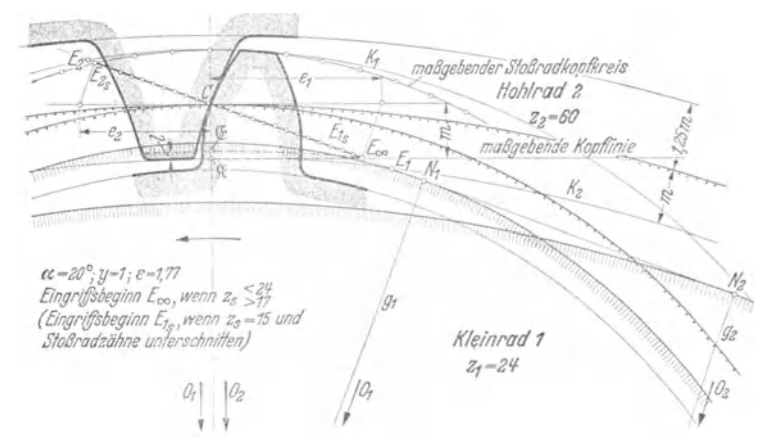

Abb. 40. Innenverzahnung: Hohlrad mit Stoßrad, Kleinrad mit Zahnstangenwerkzeug abgewälzt.

nur  $CE_{\infty}$  sein ( $E_{\infty}$  Schnittpunkt der maßgebenden Zahnstangenkopflinie mit der Eingriffsgeraden), wenn die Zähnezahl des Stoßrades  $z_s \geq z_q$  ist. Dieses Stoßrad kann im Hohlrad auch nur höchstens eine Kopfflankeneingriffsstrecke  $CE_{\infty}$  erzeugen, d. h. Evolventen nur außerhalb des Kreises mit Halbmesser  $O_2E_{\infty}$  schneiden, das innerhalb des Kreises mit Halbmesser  $O_2E_{\infty}$  liegende Kopfende E $\Re$  des Hohlrades nur mit Kopfabrundung versehen, die keine Evolvente ist. Der Hohlradkopfkreis  $K_2$  kann also ohne Eingriffsverlust um dieses Stück l größer ausgedreht werden. Ist  $z_s < z_g$ , dann bekam das Stoßrad durch den Werkzeugzahnstangeneingriff einen Unterschnitt und es verkürzte sich seine Fußflankeneingriffsstrecke auf  $CE_{1s}$ , d. h. die von diesem Stoßrad geschnittenen Evolventen des Hohlrades reichen nur höchstens bis zum Kreise mit dem Halbmesser  $O_2E_1$ . Innerhalb dieses Kreises haben die Hohlradköpfe wieder Kopfabrundung, also keine Evolventen. Der Getriebeeingriff zwischen diesem Hohlrad  $z_2$  und Kleinrad  $z_1$  ist hier trotzdem störungsfrei, wenn z<sub>1</sub> nur mit Zahnstangenwerkzeug von gleichem Bezugsprofil abgewälzt und wenn  $z_s < z_1$  gewählt wurde. Denn das größere Kleinrad erhält eine kürzere Fußrundung als das Stoßrad und geht demnach frei an den gerundeten Hohlradköpfen vorbei. Das Eingriffsende liegt nur in  $E_2$ , wenn der maßgebende Stoßradkopfkreis durch  $E_2$  (Schnittpunkt des Kleinradkopfkreises  $K_1$  mit der Eingriffsgeraden  $CN_1N_2$ ) geht. Ist  $y_s = 1$  und  $z_s < z_1$ , dann rückt das Eingriffsende nach  $E_{2s}$ . Zur Bestimmung von  $\varepsilon = \vare$  griffsverhältnisse von Zahnstange und Rad bzw. Stoßrad (Abb. 35).  $\psi$ - und  $u$ -Werte aus Tabelle 7.

Beispiel: 
$$
z_2 = 60
$$
;  $z_1 = 24$ ;  $z_3 = 20$ ;  $\alpha = 20^0$ ;  $y = 1$ ,  $y_3 = 1$ .  
\n $\varepsilon = \varepsilon_1 + \varepsilon_2 = \varepsilon_\infty + \psi_s \varepsilon_\infty = \varepsilon_\infty (1 + \psi_s) = 0.99 \cdot 1.786 = 1.77$ .

Wenn  $z_s < z_q$  und das Stoßrad aus Festigkeits- oder anderen Gründen radiale Fußflanken besitzt, dann ist  $\varepsilon_1$  aus der Lage des innersten letzten Evolventenpunktes zu bestimmen. Der  $\varepsilon$ -Wert wird kleiner.

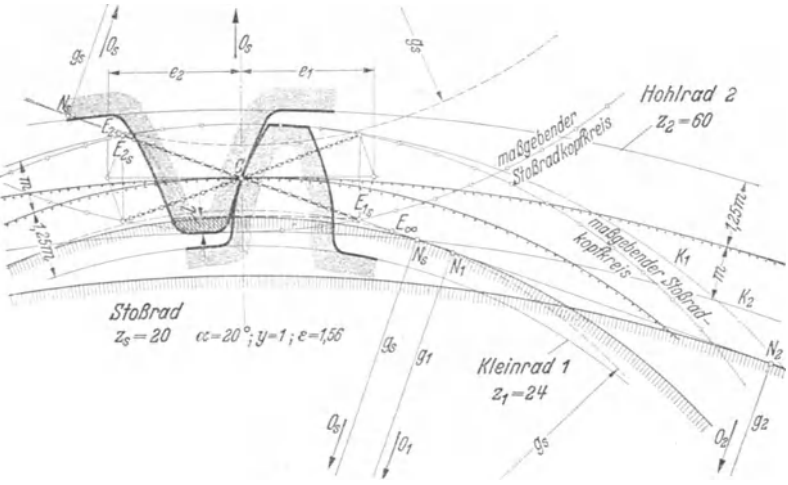

Abb. 41. Innenverzahnung: Hohlrad und Kleinrad mit gleichem Stoßrad abgewälzt.

b) Hohlrad und Kleinrad mit gleichem Stoßrad abgewälzt (Abb. 41). Das Stoßen des Kleinrades gleicht dem Eingriff zweier außen verzahnter Räder. Punkt  $E_{1s}$  entsteht

als Schnittpunkt des maßgebenden Kopfkreises des Stoßrades z<sub>s</sub> mit der Eingriffslinie. Es gilt also nur die beim Kleinradstoßen entstehende kürzere Fußflankenstrecke  $CE_{1s}$  und nicht die beimHohlradstoßen entstehende längere  $CE_{\infty}$ . Punkt  $E_{2s}$ entsteht beim Hohlradstoßendurchden

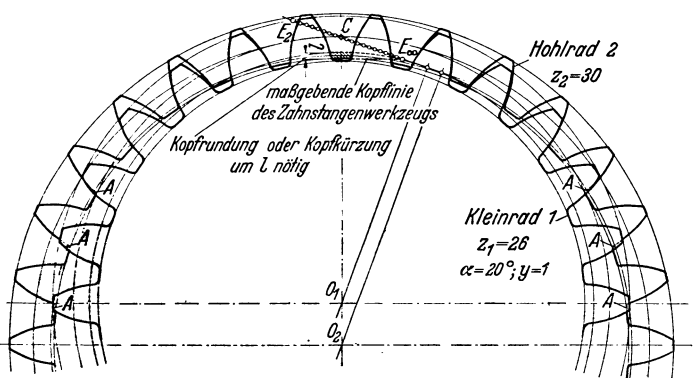

Abb. 42. Eingriffsstörungen bei Innenverzahnung mit Übersetzungen nahe 1:1.

maßgebenden Kopfkreis des gleichen Stoßrades  $z_s$ , Punkt  $E_2$  durch den Kopfkreis des eingreifenden Kleinrades  $z_1$ . Ist, wie es sein soll,  $z_8 < z_1$ , dann ist auch hier die kürzere durch  $z_s$  entstandene Kopfeingriffsstrecke  $CE_{2s}$  maßgebend. Da  $CE_{1s} = CE_{2s}$ , so  $\varepsilon = \varepsilon_1 + \varepsilon_2 = 2 \psi_s \cdot \varepsilon_{\infty}$ , d. h. alle mit dem gleichen Stoßrad gestoßenen Innengetriebe haben gleichen Überdeckungsgrad. Hohlradkopfstück l kommt nicht mehr zum Eingriff. Hohlradkopfkreis  $K_2$  kann um l größer ausgedreht werden.

30 Stirnräder mit geraden Zähnen: Geradzahnstirnräder.

Beispiel: 
$$
z_2 = 60
$$
;  $z_1 = 24$ ;  $z_8 = 20$ ;  $\alpha = 20^0$ ;  $y = 1$ ,  $y_8 = 1$ .  
 $\epsilon = \epsilon_1 + \epsilon_2 = 2 \psi_s \cdot 0.99 = 2 \cdot 0.786 \cdot 0.99 = 1.56$ .

Die Zähnezahl  $z_1$  des Kleinrades darf im Vergleich zur Zähnezahl  $z_2$  des Hohlrades nicht .zu groß werden, sonst stoßen die Zahnköpfe von *1* an den Stellen *A*  an die Zahnköpfe von 2 (Abb. 42). Bei  $\alpha = 20^{\circ}$ ;  $y = 1$  und bei Zähnezahlen  $z_2 = 40 \cdots 60$  muß mindestens  $(z_2 - z_1) \approx 8$  sein. Beim Einbau ist zu beachten, daß bei nahezu gleich großen Rädern, also bei kleinen Übersetzungen, die beiden Räder nicht mehr radial zusammengesteckt, sondern axial ineinandergeschoben werden müssen. Bei Wahl von Stumpfverzahnung ( $y < 1$ ) und großem Eingriffswinkel  $\alpha$ sind noch Hohlradgetriebe möglich, bei denen  $(z_2 - z_1) = 2 \cdots 1$  sein kann.

#### E. Sonderfragen der Evolventenverzahnung.

30. Wahl des Eingriffswinkels. Mit steigendem Eingriffswinkel  $\alpha$  vergrößert sich bei gleicher Umfangskraft *U* der Normaldruck *Pn* (Abb. 23); die Zähne werden spitziger, der Überdeckungsgrad, die Grenzzähnezahl und die Biegungsbeanspruchung des Zahns kleiner. Mit DIN 867 (Abb. 22) wurde  $\alpha = 20^{\circ}$  genormt. Aus früherer Zeit sind noch Werkzeuge vorhanden mit  $\alpha = 14^{1/20}$  und 15°. Für sehr kleine Zähnezahlen werden Eingriffswinkel  $\alpha = 22^{1/2}$ °, selbst  $\alpha = 30^{\circ}$  gewählt. Bei noch höheren Werten von  $\alpha$  überwiegen die Nachteile. Unterscheide: Werkzeugeingriffswinkel, Erzeugungs- und Betriebseingriffswinkel. D. h. ein FELLOWS-Stoßrad, hergestellt mit 20<sup>0</sup> Werkzeugeingriffswinkel, kann Räder mit z. B. 19 $\cdots$ 21<sup>0</sup> Erzeugungswinkel stoßen, diese Räder können bei wieder anderem Betriebseingriffswinkel kämmen. Konstant bleibt allein die Grundkreisteilung  $t_q = t \cos \alpha$ .

31. Sonderverzahnung mit ProfilYerschiebung. Forderungen: l. Unterschnitt soll vermieden werden oder doch erst bei Zähnezahlen auftreten, die wesentlich kleiner sind als die Grenzzähnezahlen *Zg;* 2. Ein Räderpaar mit gegebenem Modul *<sup>m</sup>* und bekannten Zähnezahlen  $z_1$  und  $z_2$  soll statt im normalen Achsenabstand  $a_o = \left(\frac{z_2 \pm z_1}{2}\right)m$  in einem anderen Achsenabstand  $a_v$  ohne jeden Flankenspielraum kämmen.

Da die erste Forderung durch Vergrößerung des Werkzeugeingriffswinkels  $\alpha$ , durch Verkleinerung des Zahnhöhenkennwerts (Faktor y) des Rades bzw. des Werkzeugs oder durch Profilverschiebung (Faktor x) des Abwälzwerkzeugs, die zweite Forderung nur durch Änderung der Zahnstärken oder durch Profilverschiebung erfüllt werden kann, so steht das Verfahren der Profilverschiebung an erster Stelle, zumal es vielseitig und mit normalen Wälzwerkzeugen ohne Mehrkosten anwendbar ist. Das Verfahren baut sich auf der Unempfindlichkeit aller Evolventenräder gegen Achsenabstandsänderung auf.

Zwei Räder arbeiten richtig zusammen, wenn sie ein gemeinsames Bezugsprofil haben. Als Bezugsprofil gilt im folgenden DIN 867 mit Eingriffswinkel  $\alpha$  und mit  $\epsilon$ einer allgemeinen Kopfhöhe des Zahnstangenwerkzeugs  $k = h/2 + S_k = m y + 0.2 m$  $=(y + 0.2) m$ . Bei normgemäßer Verzahnung ist  $y = 1$ , also  $k = 1.2 m$ . Während bei der genormten Satzräderverzahnung die Mittellinie M M des Bezugsprofils den Teilkreis des Rades im Wälzpunkt C berührt, verläuft bei der Sonderverzahnung M M im Abstand  $\pm x \, m$  von *C*. Man nennt  $\pm x$  den Profilverschiebungsfaktor und bezeichnet als Nullräder (0-Räder) alle bisher besprochenen normalen Evolventenräder, bei denen die Mittellinie *.M M* des Bezugsprofils den Wälzpunkt *C*  berührt, bei denen also die Profilverschiebung  $\pm x \cdot m = 0$ , d. h.  $x = 0$ , als Verschiebungsräder (V -Räder) solche Räder, bei denen *<sup>x</sup>*~ 0 ist. Beim Vplus·Rad ist die Mittellinie *M M* des Bezugsprofils gegenüber dem Teilkreiswälzpunkt *C* um  $CM = + x m$  radial nach außen (von 0 weg) verschoben, beim V<sub>minus</sub>· Rad um

 $CM = -x \, m$  radial nach innen (nach 0 zu). Der Profilverschiebungsfaktor x beeinflußt die Zahngestalt. Bei Außenverzahnung nimmt bei +  $x$  die Zahnstärke zu, die Fußhöhe ab, bei — x umgekehrt. Der Unterschnitt (Abb. 45) kann gemildert oder vermieden werden, allerdings nur so weit, bis bei zu großem x-Wert bzw. bei zu kleiner Zähnezahl die Zahnform spitzig zu werden beginnt. Nullräder werden Grenzräder, wenn die im Abstand  $\hat{y_m}$  von  $M M$  (Abb. 43) verlaufende maßgebende Kopflinie des Bezugsprofils den Grundkreisberührungspunkt  $N_1$ 

.,

trifft, also wenn  $y m = C H$  $= MH$  ist, dagegen Räder mit Unterschnitt, wenn  $y m > C H$  $= M H$ , Räder ohne Unterschnitt, wenn  $\psi m < CH = MH$  ist. V-Räder werden Grenzräder. wenn  $(Abb.44)$   $ym=MH=CH+CM$  $N_1C\sin\alpha + xm = O_1C\sin^2\alpha$  $+x_m = \frac{zm}{2} \sin^2 x + x_m = \frac{zm}{2}$  $-x \, m$ ; also entstehen

> V-Grenzräder, wenn V-Räder ohne

Mit dieser Gleichung läßt sich jedes Nicht-Grenzrad zum Grenzrad umbilden bei entsprechender Berechnung von  $x$  bzw.  $y$ .

Beispiel:  $\alpha = 20^{\circ}$ ;  $z=10$ ;  $y=0.9$ ; dann  $x = 0.9 - 10/17 = 0.9 - 0.588$  $=+0.312$ , d. h.  $V_{plus}$ -Rad mit Stumpfzahn und 0,312  $m$  Profilverschiebung als Grenzrad.

Bei normgemäßer Verzahnung  $(y = 1)$  ergibt sich für V-Grenzräder ein Profilverschiebungs $x = 1 - \frac{z}{z_g} = \frac{z_g - z}{z_g}.$ faktor

Durch Einsetzen der rechnerischen Grenzzähnezahlen folgt für

 $\alpha = 20^{\circ}$  der rechnerische Profilverschiebungsfaktor  $x = \frac{17 - z}{17}$  $x = \frac{30-z}{30}$ .  $\alpha = 15^{\circ}$ ,  $,$ .,

Volle Unterschnittfreiheit ist nur zu erreichen, wenn die Räder mit einem Profilverschiebungsfaktor  $x \ge \frac{z_g - z}{z_g}$  abgewälzt werden Man erreicht so kräftige Zahnformen und günstige Gleitverhältnisse im Getriebeeingriff, muß aber mit wachsendem x spitzig werdende Zähne, zunehmenden Achsdruck, wachsende Herstellungsfehler und bei kleinen Übersetzungen  $(i \approx 1:1)$  abnehmenden Überdeckungsgrad  $\varepsilon$  in Kauf nehmen. Im allgemeinen ist besser  $x < \frac{z_g - z}{z_g}$  zu nehmen, weil dadurch bei kleinen Übersetzungen  $\varepsilon$  anwächst. Der eintretende Unterschnitt wird so lange unschädlich sein, als diese Zahnstellen nicht zum Eingriff kommen. Diese zweite Annahme liegt dem DIN-870-System zugrunde. Man nimmt hier

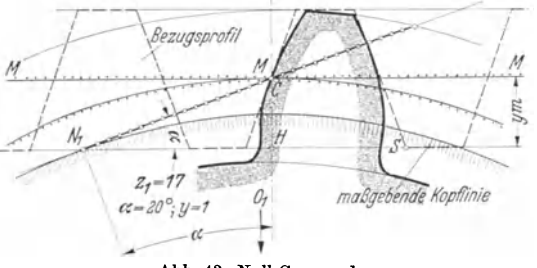

Abb. 43. Null-Grenzrad.

 $y = z/z_g + x$ ;  $x = y - z/z_g$ V-Räder mit Unterschnitt, wenn  $y > z/z_g + x$ ;  $x < y - z/z_g$  $y < z/z_q + x$ ;  $x > y - z/z_q$ 

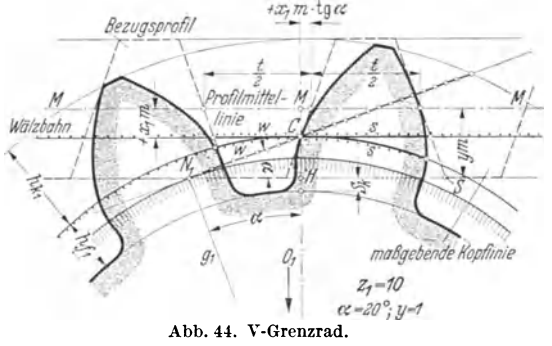

einen Zahnhöhenkennwert  $y = \frac{5}{6}$  an (ohne ihn tatsächlich auszuführen) und erhält jetzt  $x = \frac{5}{6} - \frac{z}{z_g} = \frac{\frac{5}{6}z_g - z}{z_g}$ .

Aus den rechnerischen Grenzzähnezahlen  $z_g = 17$  bzw.  $z_g = 30$  werden wieder die praktischen  $z_g' = {^5}/{_6} \cdot 17 \approx 14$ , bzw.  $z_g' = {^5}/{_6} \cdot 30 = 25$  und es wird bei

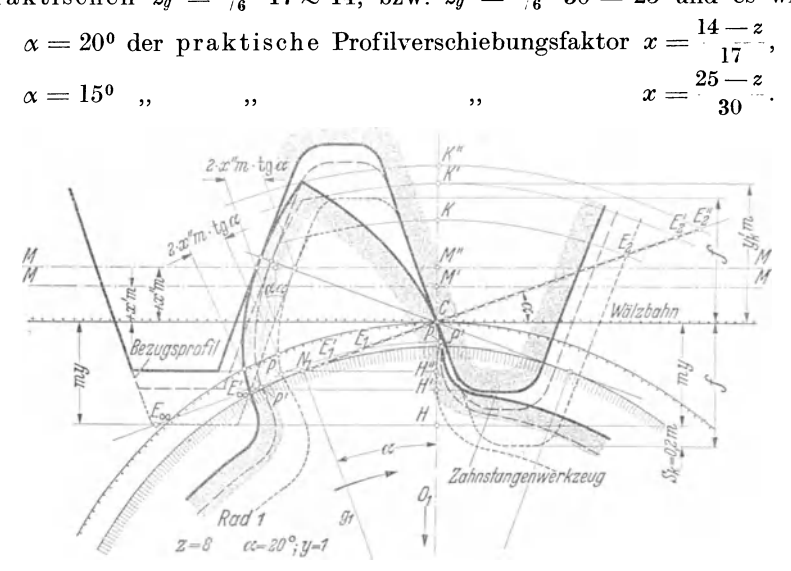

Abb. 45. Einfluß der Profilverschiebung auf Zahnform.

Abb. 45 zeigt verschiedene Zahnformen je nach Wahl von  $x$ : ..... Zahnform als Normalzahn ohne Profilverschiebung entwickelt  $(x = 0)$ . Großer Unter-Bezugsprofils geht durch  $N_1$ , daher Unterschnitt verschwunden; V-Grenzrad, starker Zahn,

Kopfteil zeigt stark spitzige Form.  $\epsilon = \frac{N_1 E_2''}{t \cos \alpha} = 1.37$ .

Die mit dem praktischen Profilverschiebungsfaktor abgewälzten V-Räder haben bei kleinen Übersetzungen  $(i \approx 1:1)$  besseres  $\varepsilon$  als die  $mit dem rechnerischen x-Wert$ hergestellten. Bei größeren Ubersetzungen wird allerdings  $\varepsilon$  wieder ungünstiger. Aber selbst das nur um  $\left(\frac{z_g}{z_g} - z\right)m$  abgerückte Zahnstangenwerkzeug ( $i = \infty : 1$ ) schneidet gegenüber dem um  $\left(\frac{z_g-z}{z_g}\right)m$  abgerückten ver-

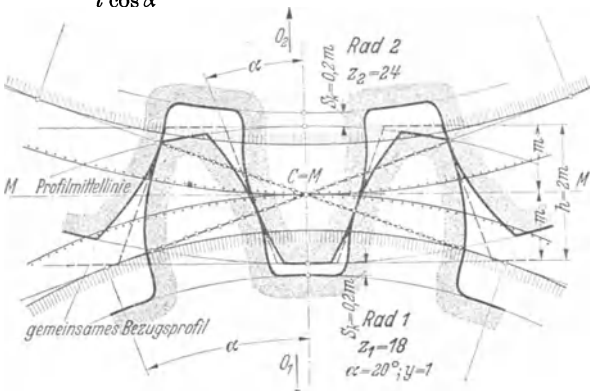

Abb. 46. Nullgetriebe. 2 Nullräder mit gemeinsamem, sich deckendem Bezugsprofil.

hältnismäßig wenig vom Zahnfuß weg. Diese Verkürzung des Fußeingriffsstreckenteils um  $\widetilde{N}_1 E_1'$  (Abb. 45)

 $\bar{K}$ leinste<br>praktischen Profilverschie- $\frac{p_{\text{max}}}{p_{\text{max}}}$  bungsfaktor  $x = \frac{z_g' - z}{z_g}$  herstellbare Zähnezahl  $\ell$ <sup>profilmitted</sup>

bei  $\alpha = 20^{\circ}; z_{\min} = 7;$  $\alpha = 15^{\circ}; z_{\min} = 8.$ 

32. Nullgetriebe und V-Getriebe. Beim Nullgetriebe<br>(Abb. 46) berühren sich (Abb. 46) berühren die Teilkreise zweier Räder, deren beide Bezugsprofile sich genau decken, im Wälzpunkt *C,* so daß :

Achsenabstand bei Außenverzahnung  $a_0 = \left(\frac{z_2 - z_1}{2}\right) m$ Achsenabstand bei Innenverzahnung  $a_0 = \left(\frac{z_2 - z_1}{2}\right)m$  $(z_2 =$  Großrad bzw. Hohlrad:  $z_1$  = Kleinrad).<br>Beim  $V - G e t$ 

 $V$  - G e t r i e b e (Abb. 47) berühren sich die Teilkreise zweier Räder mit genau sich deckenden Bezugsprofilen nicht, so daß ein zeichnerischer Achsenabstand *ap* bzw. ein wirklicher Achsenabstand  $a_r$  bei flankenspielfreiem Eingriff entsteht. Bei sich deckendem Bezugsprofil wird z. B. bei V<sub>plus</sub>-Rädern  $( + x)$  bei Außenverzahnung (Abb. 48)  $a_n^a = (r_2 + r_1) + (x_2 + x_1) m$  $= a_n^a + (x_2 + x_1)m$ 

Innenverzahnung (Abb. 49)  $a_p^i = (r_2 + x_2m) - (r_1 + x_1m)$  $=(r_2 + x_2m) - (r_1 + x_1m)$ <br>=  $(r_2 - r_1) + (x_2 - x_1) m$  $= a_{o}^{\hat{i}} + (x_{2} - x_{1})m$ 

Bei Ausführung dieses Achsenabstandes *ap* würden die

beiden V-Räder im Betriebe einen unzulässigen Flankenspielraum zeigen; erst Trier, Die Zahnformen der Zahnräder. 3

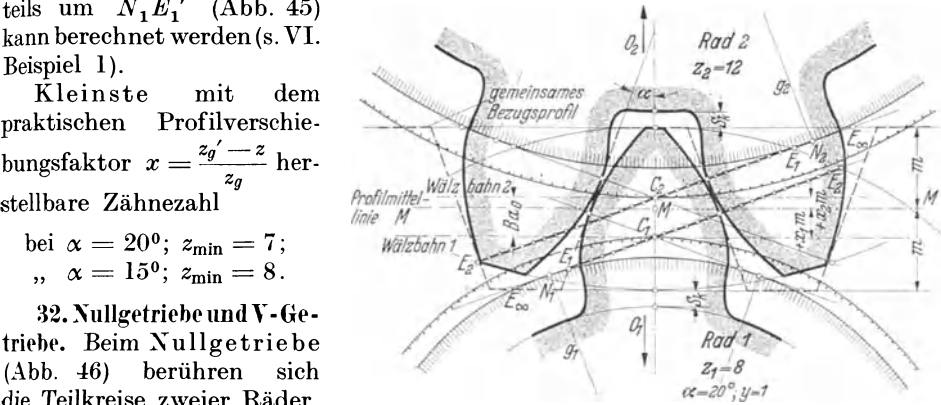

Abb. 47. V-Getriebe. 2 Y<sub>plus</sub>-Räder mit gemeinsamem, sich deckendem Bezugsprofil.  $E_1 E_2$  Eingriffsstrecke zwischen Rad und Bezugs-<br>profil.  $+ x_1 m$  bzw.  $+ x_2 m$  = Profilverschiebungen.

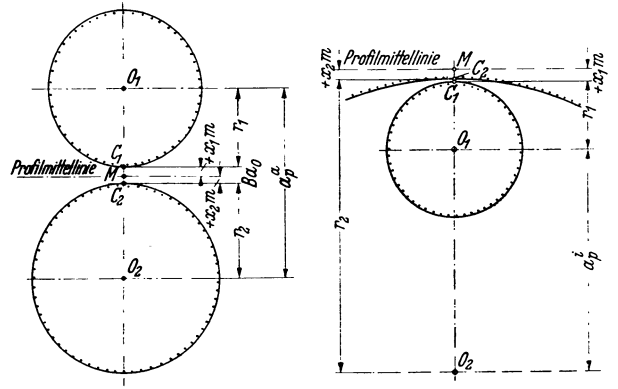

außenverzahnter Ypluo·Räder bei Yplus·Hohlrad und Vplus·Kieinrad Deckung ihrer Bezug>profile. bei Deckung ihrer Bezugsprofile.

Abb. 48. Achsenabstand  $a_p^q$  zweier Abb. 49. Achsenabstand  $a_p^i$  zwischen außenverzahnter  $\Gamma$  plus-Röder bei V<sub>plus</sub>-Hohlrad und V<sub>plus</sub>-Kleinrad Deckung ihrer Bezugsprofile. bei Deckung ihrer Bezugsprofile.

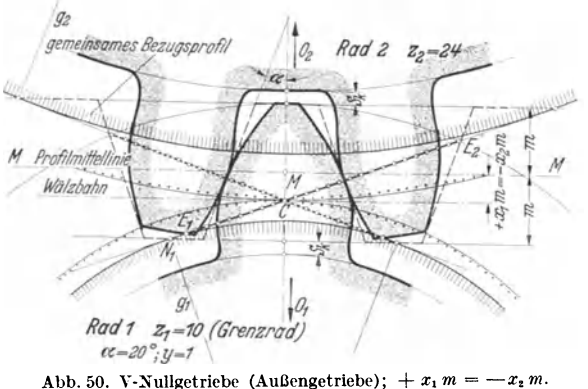

bei einem Achsenabstand *av,* der im folgenden genau berechnet wird, arbeiten sie flankenspielfrei.

Nullgetriebe unterscheidet man genauer noch in

a) Reine Nullgetriebe (Abb. 46). Beide Teilkreise berühren sich in *C;* die Mittellinie *MM*  des gemeinsamen Bezugsprofils geht durch *C*. Immer möglich, wenn  $z_1$  und  $z_2 > z_2'$ .<br>
b) V-Nullgetriebe. Beide

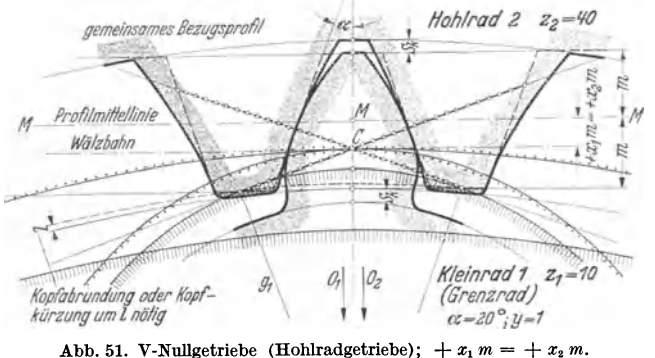

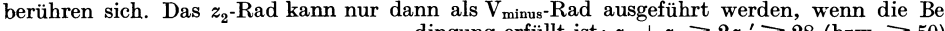

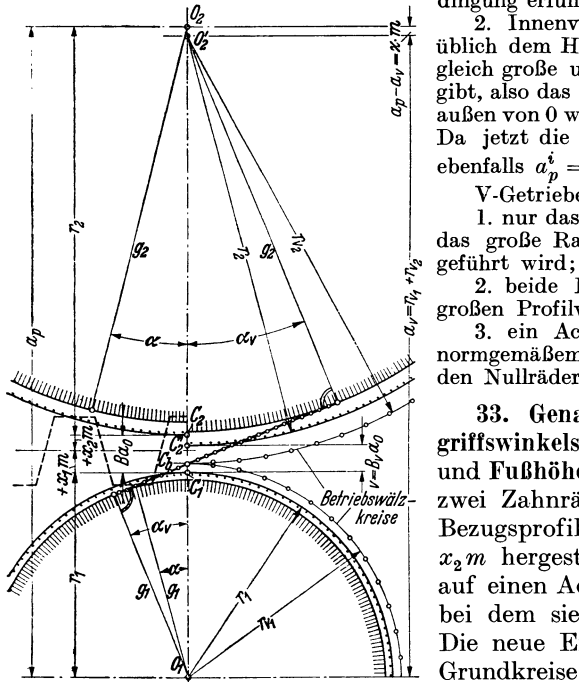

Abb. 52. Lage der Teilkreise bei sich decken-dem Bezugsprofil (links) und bei flankenspiel-freiem Eingriff (rechts).

Teilkreise berühren sich in *C.*  Die Mittellinie *M M* des gemeinsamen Bezugsprofils geht nicht durch *C.* Sie sind möglich bei

I. Außenverzahnung(Abb. 50), wenn das kleine Rad (da $z_1 < z_g$ ) ein V<sub>plus</sub>-Rad  $e$ in  $V_{\text{plus}}$ -Rad  $(\text{mit} + x_1)$  werden muß, das große Rad aber (da *z2* > *zg')*  gleich großer aber entgegengesetzter Profilverschiebung werden kann. Da die Summe<br> $(-x_2 + x_1) = 0$  wird, so ist hier  $a_p^a = a_o$ . Die Teilkreise

berühren sich. Das  $z_2$ -Rad kann nur dann als V<sub>minus</sub>-Rad ausgeführt werden, wenn die Be-<br>dingung erfüllt ist:  $z_2 + z_1 \geq 2z_2' \geq 28$  (bzw.  $\geq 50$ ). with under Hohlrad  $(z_2)$  und dem Kleinrad  $(z_1)$  eine gleich große und gleichgerichtete Profilverschiebung gibt, also das Bezugsprofil beider Räder radial nach gibt, also das Bezugsprofil beider Räder radial nach außen von 0 weg verschiebt, d. h. +  $x_2 = + x_1$  macht. Da jetzt die Differenz  $(x_2 - x_1) = 0$  wird, so wird ebenfalls  $a_p^i = a_o$ , d. h. die Teilkreise berühren sich.

I V-Getriebe entstehen, wenn

 $\begin{array}{c|c|c|c|c} & 1 & \text{nur das kleine Rad (da } z_1 < z_g' \text{) als } \text{V} & \text{plus Rad,} \end{array}$ das große Rad (da  $z_2 > z_g'$ ) aber als Nullrad aus-

is <sup>2</sup> 2. beide Räder V-Räder werden mit ungleich großen Profilverschiebungen;<br>
a ein Achsenabstand verlangt, wird der mit · großen Profilverschiebungen;

<sup>2</sup> 3. ein Achsenabstand verlangt wird, der mit normgemäßem Modul *m* und mit spielfrei kämmenj den Nullrädern nicht mehr erreichbar ist.

33. Genaue Berechnung des Betriebseingriffswinkels, der Zahnstärken, der Zahnkopfund Fußhöhen und des Achsenabstandes. Sind zwei Zahnräder  $z_1$  und  $z_2$  durch das gleiche Bezugsprofil mit den Abrückungen x1 *m* und  $x_2$ *m* hergestellt worden, dann lassen sie sich auf einen Achsenabstand  $a_v$  (Abb. 52) nähern, bei dem sie ohne Flankenspiel kämmen. Die neue Eingriffsgerade berührt die beiden Grundkreise und schneidet die Mittenlinie  $O_1 O_2$  allgemein in dem neuen Betriebswälzkreispunkt *Cb,* durch den die Betriebswälzkreise gehen. Die Neigung dieser Eingriffsgeraden,

d. h. der neue Betriebseingriffswinkel  $\alpha_v$  des V-Getriebes ist verschieden vom Eingriffswinkel  $\alpha$  des Bezugsprofils (des Zahnstangenwerkzeugs) und ebenso sind die Betriebswälzkreise  $r_{v_1}$  bzw.  $r_{v_2}$  andere als die Teilkreisradien  $r_1$  bzw.  $r_2$ . Nach Abb. 44 ist

Zahnstärke des Zahnstangenzahns auf der Profilmittellinie  $M M = t/2$ Zahnstärke des Zahnstangenzahns auf der Geraden durch  $C = w =$  Lückenweite des Radzahns auf dem Teilkreis durch *C.* 

Zahnstärke des Radzahns auf dem Teilkreis durch  $C = s =$  Lückenweite des Zahnstangenzahns auf der Geraden durch *C.* 

Es muß sein  $t = s + w$  und Zahnstärke des Radzahns auf dem Teilkreis durch *C* 

$$
s = \frac{t}{2} + 2 x m \tan \theta
$$
  $\alpha = \frac{m \pi}{2} + 2 x m \tan \theta$   $\alpha = (\frac{\pi}{2} + 2 x \tan \theta) m$ 

Zahnstärke  $(s_n)$  des Radzahns auf dem Betriebswälzkreis durch  $C_b$  (Abb. 53). Weil  $N_v C_b = q \, \text{tg} \, \alpha_v = N_v F$  (Evolventenkonstruktion) und  $N_v G = q \, \alpha_v (\alpha_v \text{ im})$ Bogenmaß), so ist

$$
BC_b = s_v/2 = A G r_v/g = (AF - GF) r_v/g = g [(tg \gamma - \gamma) - (tg \alpha_v - \alpha_v)] r_v/g.
$$

Man heißt die Bogengröße (tg  $\gamma$ - $\gamma$ ) bzw.  $(tg\alpha_v - \alpha_v)$  die Evolventenfunktion  $Ev \gamma$  bzw.  $Ev \alpha_v$ . Sie kann für verschiedene Winkel der Ta belle 9 entnommen werden.

Somit ist  $s_v = 2r_v (Ev \gamma - Ev \alpha_v)$ , und weil

$$
r_v = \frac{g}{\cos \alpha_v} = \frac{r \cos \alpha}{\cos \alpha_v} = \frac{z m}{2} \frac{\cos \alpha}{\cos \alpha_v},
$$

so wird Zahns

$$
s_v = z m \frac{\cos \alpha}{\cos \alpha_v} (Ev \gamma - Ev \alpha_v)
$$

(gültig für jeden beliebigen zu  $\alpha_v$ gehörigen Radius  $r_v$ ).

Diese Gleichung geht für den Teilkreis durch *C*, weil hier  $\alpha_v = \alpha$  ist, über in

$$
s = z m (Ev \gamma - Ev \alpha)
$$
  
=  $(\pi/2 + 2 x \text{ tg } \alpha) m$ ,  
<sup>Abb. 53. Bezeichnung für Zahnstärkenberechnung.</sup>

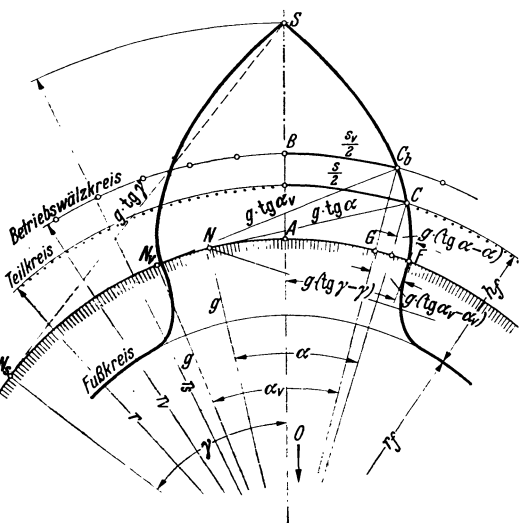

woraus die Bogengröße des spitzigen Zahns am Grundkreis folgt zu

$$
Ev \gamma = \frac{\pi/2 + 2\,x\,\mathrm{tg}\,\alpha}{z} + Ev\,\alpha\,.
$$

Aus dem spielfreien Eingriff der beiden Zahnräder folgt, daß die Summen aus Zahnstärke und Lücke jeden Rades am Betriebswälzkreis gleich der Summe der Zahnstärken beider Räder, gleich der Betriebswälzkreisteilung *tw* sind, also  $s_{v_1} + w_{v_2} = s_{v_2} + w_{v_3} = s_{v_1} + s_{v_2} = t_w$ . Da

$$
t_w: t = r_v: r = \frac{g}{\cos \alpha_v}: \frac{g}{\cos \alpha}
$$
, so  $t_w = t \frac{\cos \alpha}{\cos \alpha_v}$  and  $s_{v_1} + s_{v_2} = t \frac{\cos \alpha}{\cos \alpha_v}$ .

Führt man in diese Gleichung die vorher gefundene Gleichung für die Zahnstärke *Sv*  ein, dann folgt

$$
z_1 m \frac{\cos \alpha}{\cos \alpha_v} (Ev \gamma_1 - Ev \alpha_v) + z_2 m \frac{\cos \alpha}{\cos \alpha_v} (Ev \gamma_2 - Ev \alpha_v) = t \frac{\cos \alpha}{\cos \alpha_v},
$$

oder

$$
z_1 Ev\gamma_1 + z_2 Ev\gamma_2 - Ev\alpha_v(z_1 + z_2) = \pi,
$$

oder

$$
z_1\left(\frac{\pi/2+2\,x_1\,\mathrm{tg}\,\alpha}{z_1}+Ev\,\alpha\right)+z_2\left(\frac{\pi/2+2\,x_2\,\mathrm{tg}\,\alpha}{z_2}+Ev\,\alpha\right)=\pi+Ev\,\alpha_v\,(z_1+z_2)\,,
$$

schließlich

$$
Ev\,\alpha_v=\frac{2\tg\alpha\,(x_1+x_2)}{(z_1+z_2)}+Ev\,\alpha\,,
$$

die Gleichung für den neuen Betriebseingriffswinkel  $\alpha_v$ . Sie zeigt, daß die Bogengröße  $Evx_v$  und somit  $x_v$  nur von der Summe  $(x_1 + x_2)$  bzw.  $(z_1 + z_2)$  abhängt, also nicht von der Größe der Einzelwerte *x* bzw. *z*, also z. B. nicht vom Übersetzungsverhältnis  $z_2/z_1$ .

Ist

also

 $\alpha = 20^{\circ}$ , dann tg  $\alpha = 0.363970$  $\hat{\alpha} = 0.349066$  (Bogenmaß)  $Ev \alpha = (te \alpha - \hat{\alpha}) = 0.014904$ 

Tabelle 9. Evo1ventenfunktion.

| $\alpha^0$ | $E v \alpha = (\text{tg } \alpha - \alpha)$ |                |                |                |                |                |  |  |  |
|------------|---------------------------------------------|----------------|----------------|----------------|----------------|----------------|--|--|--|
|            | $0^{\prime}$                                | 10'            | 20'            | 30'            | 40'            | 50'            |  |  |  |
| 12         | 0.003117                                    | 0,003250       | 0.003387       | 0,003528       | 0,003673       | 0,003822       |  |  |  |
| 13         | 0,003975                                    | 4132           | 4294           | 4459           | 4629           | 4803           |  |  |  |
| 14         | 0,004982                                    | 5165           | 5353           | 5545           | 5742           | 5943           |  |  |  |
| 15         | 0,006150                                    | 6361           | 6577           | 6798           | 7025           | 7256           |  |  |  |
| 16         | 0,007493                                    | 7735           | 7982           | 8234           | 8492           | 8756           |  |  |  |
| 17         | $\, 0.009025\,$                             | 9299           | 9580           | 9866           | 10158          | 10456          |  |  |  |
| 18         | 0,010760                                    | 11071          | 11387          | 11709          | 12038          | 12373          |  |  |  |
| 19         | 0.012715                                    | 13063          | 13418          | 13779          | 14148          | 14523          |  |  |  |
| 20         | 0,014904                                    | 0,015293       | 0,015689       | 0,016092       | 0,016502       | 0,016920       |  |  |  |
| 21         | 0,017345                                    | 17777          | 18217          | 18665          | 19120          | 19583          |  |  |  |
| 22         | 0,020054                                    | 20533          | 21019          | 21514          | 22018          | 22529          |  |  |  |
| 23         | 0,023049                                    | 23577          | 24114          | 24660          | 25214          | 25777          |  |  |  |
| 24         | 0,026350                                    | 26931          | 27521          | 28121          | 28729          | 29348          |  |  |  |
| 25         | 0,029975                                    | 30613          | 31260          | 31917          | 32583          | 33260          |  |  |  |
| 26         | 0,033947                                    | 34644          | 35352          | 36069          | 36798          | 37537          |  |  |  |
| 27         | 0,038287                                    | 39047          | 39819          | 40602          | 41395          | 42201          |  |  |  |
| 28         | 0.043017                                    | 43845          | 44685          | 45537          | 46400          | 47276          |  |  |  |
| 29         | 0,048164                                    | 49064          | 49976          | 50901          | 51838          | 52788          |  |  |  |
| 30         | 0,053751                                    | 0,054728       | 0,055717       | 0,056720       | 0,057736       | 0,058765       |  |  |  |
| 31         | 0.059809                                    | 60866          | 61937          | 63022          | 64122          | 65236          |  |  |  |
| 32         | 0,066364                                    | 67507          | 68665          | 69838          | 71026<br>78483 | 72230<br>79781 |  |  |  |
| 33         | 0,073449                                    | 74684<br>82428 | 75934<br>83777 | 77200<br>85142 | 86525          | 87925          |  |  |  |
| 34         | 0,081097<br>0.089342                        | 90777          | 92230          | 93701          | 95190          | 96698          |  |  |  |
| 35<br>36   | 0.098224                                    | 9977           | 10133          | 10292          | 10452          | 10614          |  |  |  |
| 37         | 0,10778                                     | 10944          | 11113          | 11283          | 11455          | 11630          |  |  |  |
| 38         | 0,11806                                     | 11985          | 12165          | 12348          | 12534          | 12721          |  |  |  |
| 39         | 0,12911                                     | 13102          | 13297          | 13493          | 13692          | 13893          |  |  |  |
| 40         | 0,14097                                     | 0.14303        | 0,14511        | 0.14722        | 0,14936        | 0,15152        |  |  |  |
| 41         | 0,15370                                     | 15591          | 15815          | 16041          | 16270          | 16502          |  |  |  |
| 42         | 0,16737                                     | 16974          | 17214          | 17457          | 17702          | 17951          |  |  |  |
| 43         | 0,18202                                     | 18457          | 18714          | 18975          | 19238          | 19505          |  |  |  |
| 44         | 0,19774                                     | 20047          | 20323          | 20603          | 20885          | 21171          |  |  |  |
| 45         | 0.21460                                     | 21753          | 22049          | 22348          | 22651          | 22958          |  |  |  |
| 46         | 0,23268                                     | $235\,82$      | 23899          | 24220          | 24545          | 24874          |  |  |  |
| 47         | 0,25206                                     | 25543          | 25883          | 26228          | 26576          | 26929          |  |  |  |
| 48         | 0,27285                                     | 27646          | 28012          | 28381          | 28755          | 29133          |  |  |  |
| 49         | 0,29516                                     | 29903          | 30295          | 30691          | 31092          | 31498          |  |  |  |
| 50         | 0.31909                                     | 0,32324        | 0,32745        | 0,33171        | 0,33601        | 0,34037        |  |  |  |
| 51         | 0,34478                                     | 34924          | 35376          | 35833          | 36295          | 36763          |  |  |  |
| 52         | 0,37237                                     | $377\,16$      | 38202          | 38693          | 39190          | 39693          |  |  |  |
| 53         | 0,40202                                     | 40717          | 41239          | 41767          | 42302          | 42843          |  |  |  |
| 54         | 0.43390                                     | 43945          | 44506          | 45047          | 45650          | 46232          |  |  |  |
| 55         | 0,46822                                     | 0,47419        | 0,48023        | 0,48635        | 0,49255        | 0,49882        |  |  |  |

Für ein gegebenes Getriebe  $(z_1, z_2)$  und für gegebene oder gewählte Profilverschiebungsfaktoren  $(x_1, x_2)$  kann die Evolventenfunktion  $E v x_v$  berechnet und aus Tabelle 9 der Betriebseingriffswinkel  $\alpha_v$  bestimmt werden. Der genaue Achsenabstand *av* wird

$$
a_v = r_{v_1} + r_{v_2} = \frac{g_1}{\cos \alpha_v} + \frac{g_2}{\cos \alpha_v} = (r_1 + r_2) \frac{\cos \alpha}{\cos \alpha_v} = a_o \frac{\cos \alpha}{\cos \alpha_v} = \left(\frac{z_1 + z_2}{2}\right) m \frac{\cos \alpha}{\cos \alpha_v}.
$$
  
Die Teilkreispunkte C. und C'. der beiden Bäder stehen im Abstand von

$$
v = a_v - a_o = a_o \Big( \frac{\cos \alpha}{\cos \alpha_v} - 1 \Big) = B_v a_o, \text{ wobei } B_v = \frac{\cos \alpha - \cos \alpha_v}{\cos \alpha_v} \text{ (Abb. 52)}.
$$

Fußtiefe *ht* der Zähne gemessen vom Teilkreis bis zum Fußkreis. Sie \\'ird vom Zahnstangenwerkzeug mit der normalen Kopfhöhe  $(m + S_k) = 1,2m$ ausgeschnitten, das um  $+x_1 m$ bzw.  $\pm x_2 m$  abgerückt ist. Bei positivem  $x$ -Wert, also V<sub>plus</sub>-Rad folgt

 $h_{h_1} = 1, 2 \ m - x_1 m = (1, 2 - x_1) m$ <br> $h_{h_2} = (1, 2 \mp x_2) m$  $= (1, 2 \mp x) m$ (unteres Vorzeichen für Hohlrad).

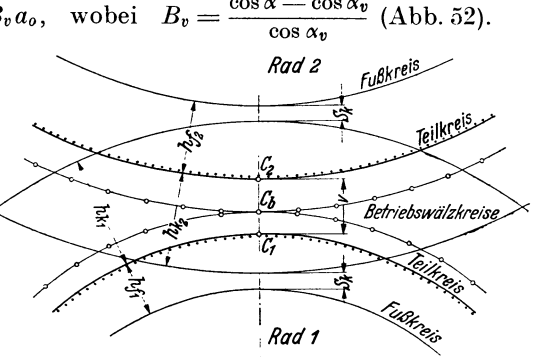

Abb. 54. Kopf- und Fußhöhen der V-Räder.

Kopfhöhe *hk* der Zähne gemessen vom Teilkreis bis zum Kopfkreis. Zwischen Kopfkreis des einen und Fußkreis des andern Rades soll ein Kopfspielraum von  $S_k = 0.2 \, m$  entstehen (Abb. 54).

$$
h_{k_1} = h_{l_1} + v - S_k = (1, 2 \mp x_2 - 0, 2) m + v = (1 \mp x_2) m + v
$$
  
\n
$$
h_{k_1} = h_{l_1} + v - S_k = (1 - x_1) m + v
$$
  
\ndaher ganzé Zahnhöhe  
\n= Liúkentiefe = Fräs-  
\noder Stofitefe

$$
h_{f_1} + h_{k_1} = (1, 2 - x_1) m + (1 \mp x_2) m + v = 2, 2 m + v
$$

 $-(x_1 \pm x_2) m$ .

Bei Null- und V-Nullgetrieben ist  $(x_1 \pm x_2)$  $= 0$ , somit, weil cos  $\alpha$  $=$  cos  $\alpha_v$ , auch  $v = 0$ : bei V- Getrieben wird  $v < (x_1 + x_2)m$ , d. h. die Zahnhöhe wird kleiner als die normale mit  $(h + S_k) = 2.2 m$ Kopfkreis- oder Außendurchmesser

0 Reue Betriebs swälzk èυ

 $d_{a_i} = z_1 m + 2h_{k_i};$  $d_{a_n} = z_2 m \pm 2h_k$ 

Abb. 55. Einfluß des Flankenspielraums  $S_t$  auf Achsenabstand  $a^v$  und Betriebseingriffswinkel *av* .

(untere Vorzeichen für Hohlrad  $z_2$ ).

Ungenauigkeiten bei der Herstellung z. B. Exzentrizitätsfehler zwingen meist, einen kleinen Flankenspielraum zuzugestehen; man vergrößert also den für flanken-

spielfreien Gang berechneten genauen Achsenabstand  $a_v$  um einen Betrag  $a_v$ . Nach Abb. 55 verteilt sich der dadurch entstehende gesamte Flankenspielraum *81*  zur Hälfte auf linke und rechte Zahnflanke, gemessen in Richtung der Eingriffsgeraden. Es ist  $S_i/2 \approx \Delta a_v \sin \alpha_v (\alpha_v =$  Eingriffswinkel des spielfreien Getriebes). In Richtung des Umfangs tritt ein Spiel von  $S_u/2 = \Delta a_v \text{tg}\alpha_v$  auf. Es entstehen zwei neue Wälzkreisradien  $r_{v_1}$ ' und  $r_{v_2}$ ', ein neuer Achsenabstand  $a_v$ ' und ein neuer Betriebseingriffswinkel  $\alpha_v'$ .

Neuer Achsenabstand 
$$
a_v' = a_v + \Delta a_v \approx a_v + \frac{S_f}{2 \sin \alpha_v}
$$
.  
Neuer Betriebseingriffswinkel  $\alpha_v'$  aus  $\cos \alpha_v' = a_o \frac{\cos \alpha}{a_v'}$ .

34. Annähernde Berechnung des Achsenabstandes *av* und der bei verlangtem normalen Kopfspiel *sk* = *0,2m* nötigen Kopfkürzung *X m* der vorläufigen Kopfkreisdurchmesser *dk* nach DIN 870.

Es ist Teilkreisabstand zweier V-Räder mit Achsenabstand *at·* bei spielfreiem Eingriff

$$
v = a_v - a_o = a_o \Big( \frac{\cos \alpha - \cos \alpha_v}{\cos \alpha_v} \Big) = B_v a_o,
$$

Teilkreisabstand zweier V-Räder mit Achsenabstand  $a_p$  ( $>a_v$ ), die bei sich deckendem Bezugsprofil mit großem meist unzulässigem Flankenspielraum zusammen-

| Tabelle 10.                                       |                            |                                   |  |  |  |  |  |  |
|---------------------------------------------------|----------------------------|-----------------------------------|--|--|--|--|--|--|
| $\alpha$                                          | 200                        | 150                               |  |  |  |  |  |  |
| $B/B_v \approx$<br>$B/B_{\boldsymbol{v}} \approx$ | $V1 + 13B$<br>$V1 + 7 B_n$ | $\sqrt{1+26}$ B<br>$V_1 + 13 B_v$ |  |  |  |  |  |  |

arbeiten (Abb. 47):  $(x_1 + x_2) m = Ba_0$ . Die genaue durch die vorausgehende Bestimmung von  $\alpha_v$  etwas zeitraubende Berechnung von  $B<sub>v</sub>$  kann durch Ermittlung von *Bv* bzw. Baus den Näherungsgleichungen der Tabelle 10 ersetzt werden.

Vermehrt man die Gleichung  $Ba_0 = (x_1 + x_2)m$  mit  $B_v/B$ , so erhält man eine Ersatzgleichung für *v,* nämlich

$$
B_v a_o = \frac{(x_1+x_2)m}{B/B_v} = v
$$

und somit die Gleichung für den Achsen a b stand

$$
a_v = a_o + v = a_o + B_v a_o = a_o (1 + B_v).
$$

Durch die Verringerung des Teilkreisabstandes bei V-Getrieben von *Ba.* auf *Bv a0* entsteht eine Minderung des Kopfspielraums. Will man, was zu empfehlen ist, ein gleichbleibendes Kopfspiel  $S_k = 0.2m$  einhalten, dann dürfen die vorläufigen Kopfkreisdurchmesser

$$
d_{k_1} = (z_1 + 2) m + 2 x_1 m \text{ bzw. } d_{k_2} = (z_2 + 2) m + 2 x_2 m
$$

nicht ausgeführt, sondern müssen gekürzt werden. Die Größe dieser Kopfkürzung ist  $x \cdot m = (a_p - a_v) = (B - B_v)a_o$ . Da an beiden Enden der Durchmesser zu kürzen ist, so sind die richtigen Außendurchmesser

$$
d_{a_1} = (z_1 + 2) m + 2 x_1 m - 2 \times m = (z_1 + 2 + 2 x_1 - 2 \times m),
$$
  
\n
$$
d_{a_2} = (z_2 + 2) m + 2 x_2 m - 2 \times m = (z_2 + 2 + 2 x_2 - 2 \times m).
$$

Bei Hohlrädern wird  $d_{k_2} = d_{a_2} = (z_2 - 2) \, m + 2 \, x_2 \, m$ , da hier V-Nullgetriebe ausgeführt werden, also  $x_1 = x_2$ ,  $v = 0$ ,  $B = B_v = 0$  und  $x = 0$  ist.

Übersichtsdiagramme der V- und Nullgetriebe, Zahlentafeln über *B-, Bt··* und x-\Verte, sowie eine Reihe von Rechnungsbeispielen finden sich in [9) oder Maschinenbau DIN-Mitteilungen Bd. 12 (1929), Heft 13, S. 456.

Schließlich ist nochmals zu wiederholen, daß die berechneten  $x_1, x_2$ -Werte Mindestwerte sind, die bei  $\alpha = 20^{\circ}$  mit  $x = \frac{1}{17}$  V-Grenzräder ohne jeden Unterschnitt, mit  $x = \frac{1\cdot 2 - z}{17}$  V-Räder mit ganz geringem Unterschnitt geben, der aber bei kleinen, in der Nähe von  $i = 1:1$  liegenden Übersetzungen noch unschädlich ist. Die  $x_1, x_2$ -Werte dürfen nach der Gleichung

$$
x \ge \frac{z_g - z}{z_g} \quad \text{bzw.} \quad x \ge \frac{z_g' - z}{z_g}
$$

um geringe Beträge erhöht werden.

Man wird das tun, wenn man einen bestimmten Achsenabstand einhalten muß oder wenn man für einen bestimmten Betriebsfall und für eine gegebene Übersetzung die bestmögliche Getriebeausführung finden will. Man verläßt dann bewußt die starre Berechnung des DIN 870-Systems und sucht zu vermitteln zwischen den bei höherem x-Wert auftretenden Vorteilen (bessere Belastbarkeit wegen günstigerer Zahnformen und bessere Gleitverhältnisse) und den Nachteilen (kleinerer Überdeckungsgrad, spitzigerer Zahnkopf und größerer Achsdruck).

## III. **Stirnräder mit schraubenförmigen Zähnen: Schrägzahnstirnräder.**

35. Aufzeichnung. Die Flankenlinien der Planverzahnung (Schrägzahnstange, -zahnplatte) sind unter dem Schrägungswinkel *ß* rechtssteigende (Abb. 1 c) oder linkssteigende Geraden. Die Flankenlinien des dieser Planverzahnung als größtem Satzrade zugeordneten Schrägstirnrades werden daher auf dem Wälzzylindermantel links-- bzw. rechtssteigende Schraubenlinien. Die Tangenten an diese Schraubenlinien bilden mit der parallel zur Radachse verlaufenden Zylinder-Erzeugenden den Schrägungswinkel *ß,* mit der Kreistangente den Steigungswinkel *'Y·* Es ist  $\gamma + \beta = 90^{\circ}$ . Außengetriebe haben entgegengesetzten, Innengetriebe (wie Schraube und Mutter) gleichgerichteten Steigungssinn. Die Größe der Zahnschrägung gibt bei bekannter Zahnbreite *b* auch das Maß *s* an. Man nennt *s* = Sprung, *ts* = Stirnteilung (Umfangsteilung),  $t_n =$  Normalteilung  $=$  Abstand zweier benachbarter Rechtsflankenlinien in der Planverzahnung, daher tg  $\beta = s/b$ ;  $\cos \beta = t_n/t_s$ .

l\Ian unterscheidet zwischen Stirnprofil und Normalprofil, d. h. zwischen Profilbild der Planverzahnung in Richtung Stirnteilung *t.* bzw. Normalteilung *tn.* Das Stirnprofil ist für den Überdeckungsgrad, das Normalprofil für Herstellung und Werkzeug maßgebend. Der Überdeckungsgrad *s'* der Schrägverzahnung in Richtung des Umfangs setzt sich zusammen aus der Profilüberdeckung *s* der Stirnverzahnung mit den Maßen des Stirnprofils und aus der Sprungüberdeckung *Bs*  der Flankenlinien (Abb. 56), es ist also

$$
\varepsilon' = \varepsilon + \varepsilon_s = \frac{E_1' E_2'}{\cos \alpha_s t_s} + \frac{s}{t_s} = \frac{e' + s}{t_s}.
$$

Wählt man  $s > t_s$ , dann greift immer der folgende Zahn schon ein, ehe der vorausgehende außer Eingriff ist und es kann, weil jetzt  $s/t_s > 1$  ist, der Überdeckungsgrad  $\varepsilon$  der Stirnverzahnung beliebig klein werden. Die Lotebene  $n - n$  (Abb. 57) zur Tangente an die Flankenlinie im Punkt *C* schneidet den Wälzzylinder in einer Ellipse, deren große Achse  $A = r/\cos \beta$ , deren kleine  $B = r$  ist. Dieser ebene Normalschnitt zeigt das Normalprofil des Schraubenzahns, genau allerdings nur im Punkt *C,* in allen benachbarten Punkten um so ungenauer, je weiter sie von *C*  abliegen und je kleiner die Zähnezahl des Schraubenrades ist. Da der Krümmungsradius der Ellipse im Punkt C gegeben ist durch  $r_n = \frac{A^2}{B} = \frac{r^2}{\cos^2 \beta} = \frac{r}{\cos^2 \beta}$ (Aufzeichnen möglich aus der Konstruktion der mittleren Proportionale  $r_n/A = A/B$ ), so kann im Punkt  $C$  die Ellipse genau durch einen Kreis mit Radius  $r_n$  und das Profil der Schrägverzahnung angenähert durch das der Geradverzahnung eines Stirnrads mit Wälzkreisradius  $r_n$  ersetzt werden. Legt man für diesen Normal-

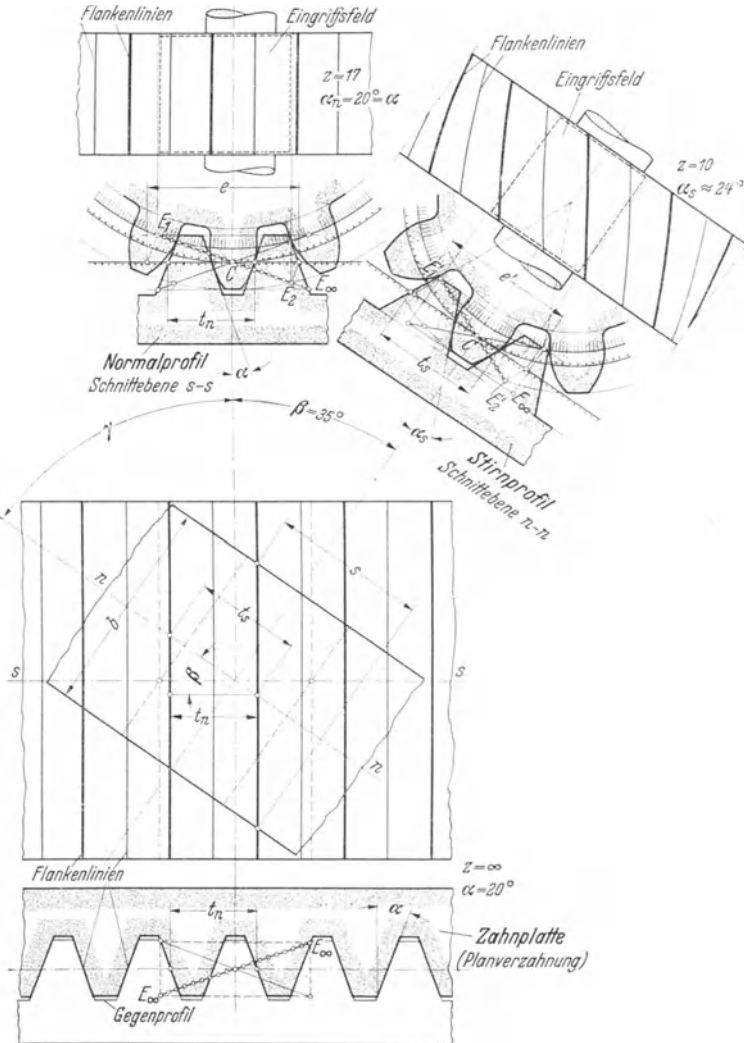

Abb. 56. Stirnrad und Schrägzahn-Stirnrad aus der Zahnplatte (Planverzahnung) durch Abwälzen entwickelt.

schnitt das Evolventenbezugsprofil mit der Normalteilung  $t_n = m_n \pi$  und dem Eingriffswinkel  $\alpha_n = 20^{\circ}$  (15<sup>o</sup>) fest und wählt für den Normalmodul  $m_n$  einen genormten Modul der Reihe nach DIN 780, so können die Schrägzahn- (Schraubenzahn-) Flanken mit den beim Schneiden gerader Zähne üblichen Schneidwerkzeugen bearbeitet werden. Sind also  $t_n = m_n \pi$ ,  $r_n$  und  $z_n$  die Bestimmungsgrößen des Ersatzstirnrads mit geraden Zähnen in Normalschnittebene, dann folgt

$$
2r_n \pi = z_n t_n \quad \text{und} \quad z_n = \frac{2r_n \pi}{t_n} = \frac{2r \pi}{\cos^2 \beta t_s \cos \beta} = \frac{z}{\cos^3 \beta} \quad (\text{da } 2r \pi = t_s z).
$$

Teilkreishalbmesser des Schrägzahn- (Schraubenzahn-) Rades  $r = \frac{z t_n}{2 \pi \cos \beta} = \frac{z m_n}{2 \cos \beta}$ 

Teilkreisdurchmesser

Achsenabstand (-Zeichen für Innenverzahnung)

Außendurchmesser

Die Halbmesser  $r$  und der Achsenabstand  $a$  sind meist gebrochene Zahlen. Der Stirnschnitt in Ebene  $s - s$  ergibt ein Bezugsprofil, das gleiche Höhenmaße aber

entsprechend der grö-**Beren** Stirnteilung  $t_{c}$ einen größeren Eingriffswinkel  $\alpha_s$  besitzt. Weil  $\text{tg}\,\alpha_n=t_n/4 l$  und  $tg\alpha_s = t_s/4l$ , so  $tg\alpha_n/tg\alpha_s$  $= t_n/t_s = \cos \beta$ .

36. Mindestzähnezahl, Profilverschiebung. AusGleichung $z=z_n \cos^3 \beta$ folgt zu einem gegebenen Winkel 3 die klein-Zähnezahl z<sub>min</sub> ste bzw.  $z'_{\text{min}}$ , die keinen oder keinen schädlichen Unterschnitt besitzt. wenn für die Zähnezahl  $z_n$  des Ersatzstirnrads die rechnerische Grenzzähnezahl  $z_q = 17$  (30) bzw.die praktischeGrenzzähnezahl  $z_g' = 14$  (25) gesetzt wird, aus Gleichung  $\mathbf{tg} \alpha_s = \mathbf{tg} \alpha_n / \cos \beta$ der im Stirnschnitt des Bezugsprofils auftretende Eingriffswin- $\text{kel } x_s$ . Da die Schrägungs-

Bezugsprofil im Stirnschnitt ier wormdschniff (Ellipse) .<br>grifslinje ns B n, .<br>Wälzzvlinder .<br>Zähne geschnitten längs Wälzzylindermantel  $\alpha_n = 20^\circ$ ;  $y = 1$ ;  $\beta = 30^\circ$ ;  $z = 10$ 

Abb. 57. Wälzkreishalbmesser  $r$  und Krümmungshalbmesser  $r_n$  des Schrägzahnstirnrades.

winkel  $\beta_a$ ,  $\beta_i$  am Kopf- bzw. Fußkreiszylinder nicht mit dem Schrägungswinkel  $\beta$ am Teilzylinder übereinstimmen, mit dem die Fräser eingestellt werden, so schneiden diese nicht nur in Normalprofilebene, sondern greifen auch wechselseitig weiter vorn und hinten die Zahnflanken an. Es treten die geschnittenen Zahnkurven besonders in den Kopf- und Fußteilen um so mehr gegen die theoretische Zahnform zurück, je weiter jene vom Punkt C abliegen, je kleiner die Zähnezahl, je größer  $\beta$  ist. Abb. 58 läßt die angenäherten Winkel  $\beta$  ablesen und außerdem erkennen, wann die Zähne spitzig werden. Richtig geformte Lücken liefert nur das Abwälzverfahren mit Hobelstahl, was besonders bei kleinen Zähnezahlen zu beachten ist. Für die Wahl des passenden Formfräsers ist die Zähnezahl des Ersatzstirnrades  $z_n = z/\cos^3 \beta$  und der Normalmodul  $m_n$  maßgebend.

Müssen die aus Diagramm ersichtlichen z<sub>min</sub>-Werte noch mehr erniedrigt werden, dann ist Unterschnitt nur mehr durch Profilverschiebung vermeidbar, wobei der Profilverschiebungsfaktor bei normgemäßer Zahnhöhe ( $y=1$ ;  $h=2m_n$ )

 $d = \frac{z m_n}{\cos \beta},$ 

 $a = (z_2 \pm z_1) \frac{m_n}{2 \cos \beta}.$ 

 $d_{k} = d + 2 m_{n}$ .

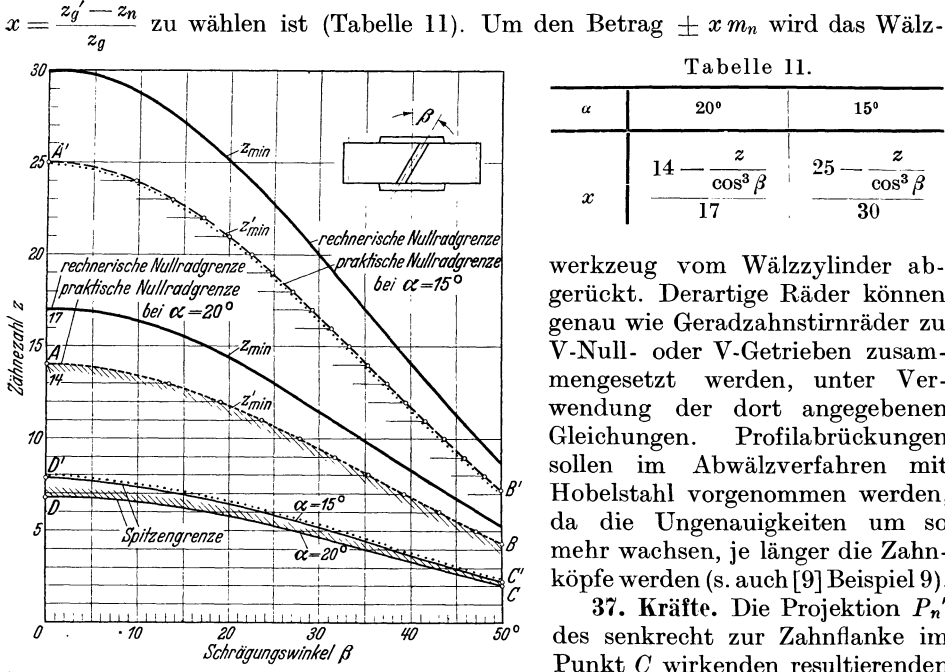

Abb. 58. Einfluß des Schrägungswinkels  $\beta$  auf die (rechnerisch bzw. praktisch) kleinsten Zähnezahlen ( $z_{\text{min}}$  bzw.  $z_{\text{min}}^{\dagger}$ ) der Nullräder.  $AB =$  praktische Grenze zwischen Nullrädern und V-Rädern.<br>  $DC =$  Spitzengrenze der Zahnköpfe.<br>
(Die Punkte A' bis D' beziehen sich auf  $\alpha = 15^{\circ}$ .)

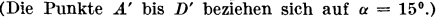

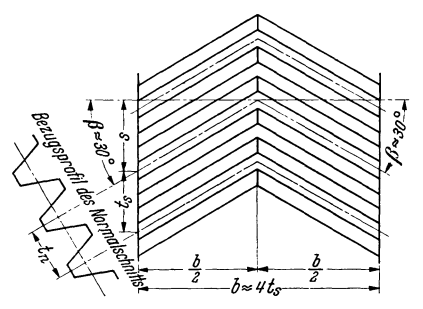

Abb. 59. Pfeilzähne.

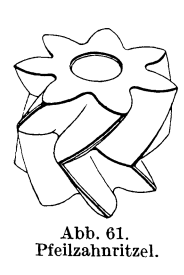

Axialkraft  $P_a$ ; es ist  $P_a = U \text{ tg } \beta$ ;  $P_n' = U/\cos \beta$ ; d. h. mit zunehmendem Schrägungswinkel  $\beta$  wächst die Axialkraft  $P_a$ , die von den Lagerbünden aufgenommen werden muß. Daher haben einfache Schraubenzähne nur einen Schrägungswinkel  $\beta = 10$ bis 30<sup>0</sup>, gewöhnlich  $\beta = 20^0$ . Schrägungswinkel  $\beta$  bis 45<sup>0</sup> und mehr nur bei doppelten Schraubenzähnen (Abb. 59, 60, 61), deren gleich große aber entgegengesetzt gerichtete Zahnschrägen die Axialkraft bereits im Radkörper auffangen. Die Umfangskraft verteilt sich von selbst zu gleichen Teilen auf die beiden Zahnschrägen, wenn ein Rad sich axial einstellen kann.

38. Vorzüge der Schrägverzahnung gegenüber der Geradverzahnung. Allmählich auf die ganze Breite des Zahns wirkende Belastung und ebenso allmähliche

Tabelle 11

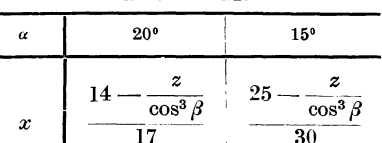

werkzeug vom Wälzzylinder abgerückt. Derartige Räder können genau wie Geradzahnstirnräder zu V-Null- oder V-Getrieben zusammengesetzt werden, unter Verwendung der dort angegebenen Gleichungen. Profilabrückungen sollen im Abwälzverfahren mit Hobelstahl vorgenommen werden, da die Ungenauigkeiten um so mehr wachsen, je länger die Zahnköpfe werden (s. auch [9] Beispiel 9).

37. Kräfte. Die Projektion  $P_n$ des senkrecht zur Zahnflanke im Punkt C wirkenden resultierenden Normaldrucks  $P_n$  kann zerlegt werden in eine Umfangskraft U in Radebene s-s, und in eine

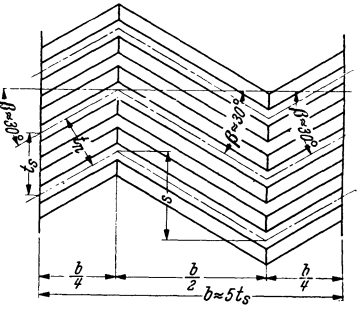

Abb. 60. Doppelpfeilzähne.

Entlastung. Daher weicher Eingriff und fast geräuschloser Lauf, besonders beigeschliffenen Flanken. Eine Schrägverzahnung ist immer bedeutend widerstandsfähiger als eine Geradverzahnung mit gleicher Normalteilung *tn.* KleineZahnform-und Teilungsfehler und Durchbiegungen der Zähne verursachen wesentlich geringere Stoßwirkungen als bei geraden Zähnen. Unterschnittfreie Verzahnungen bis zu den kleinsten Zähnezahlen. Anwendung bei Hochleistungsgetrieben und großen Übersetzungen (z. B. Dampfturbinen-, Walzwerks-, Werkzeugmaschinen-, Kraftwagen-Getriebe).

39. **Nachteile.** Schwierigere Herstellung; größerer Zahnreibungsverlust, da  $P_n' > U$ ; Axialkräfte bei der einfachen Schrägverzahnung.

### **IV. Kegelräder.**

#### **A. Kegelräder mit geraden Zähnen.**

**-10. Grundsätzliches.** Hier rollen die Mantelflächen zweier Kreiskegel, der Wälzkegel aufeinander ab (Abb. 62). Die Berührung erfolgt längs der gemeinsamen

den Achsen der Wälzkegel in  $M$  schneiden müssen. Die Evolventenzahnflanken entstehen dadurch, daß sich die an die beiden Grundkreiskegel gelegteTangentialfläche auf dem Grundkreiskegelmantel abwälzt. Die Zahnflankenflächen sind Geradenflächen, deren Erzeugende stets durch die gemeinsame Kegelspitze  $M$  gehen (Pyramiden). Diegenaue Zahnform der (sphärischen) Evolvente erscheint nur auf Kugelflächen, die äußere Stirnbegrenzung dieser Zähne müßte also eine Kugelzone mit Radius *M C* sein. Will man die Eingriffsverhältnisse zeich-

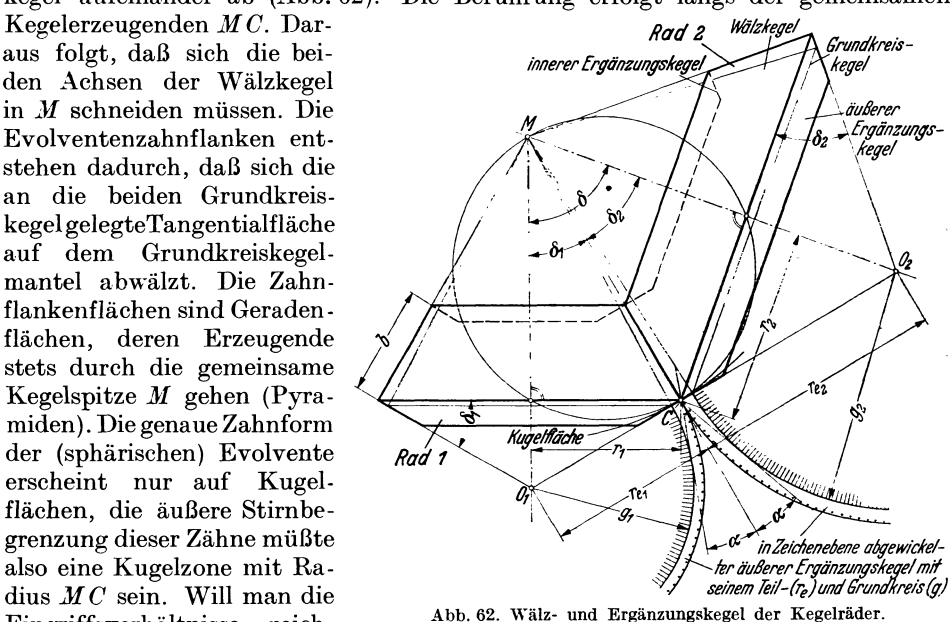

nerisch untersuchen, dann muß man statt der nicht abwickelbaren Kugeloberfläche die Mantelfläche eines Kegels als Zahnbegrenzung wählen. Diese Ergänzungskegel-Mantelflächen werden als Kreissektoren in die Zeichenebene ausgebreitet und ihre Radien  $r_e = 0.0$  bzw.  $r_e = 0.2$ , die senkrecht zur Kegelerzeugenden  $MC$  stehen, stellen die Teilkreise einer angenäherten Verzahnung vor, für die wieder alle bei der Stirnradverzahnung gemachten Angaben gelten.

Es ist  $\delta_1$  bzw.  $\delta_2 =$  Wälzkegelwinkel des Rades 1 bzw. 2,

 $\delta = \delta_1 + \delta_2 =$  Achsenwinkel,

- $r_1$  bzw.  $r_2$  = Teilkreishalbmesser der größten Wälzkreise,
- $z_1$  bzw.  $z_2 = Z$ ähnezahlen der Kegelräder,
- $n_1$  bzw.  $n_2$  = Drehzahlen der Kegelräder,
- $\omega_1$  bzw.  $\omega_2$  = Winkelgeschwindigkeiten,

$$
\alpha = 20^{\circ} (15^{\circ})
$$
 = Eingriffswinkel,

 $m = t/\pi =$ Modul, gemessen auf den Teilkreisen  $r_1$  bzw.  $r_2$ (bei Geradzahnrädern nicht genormt).

Jeder Punkt der größten Wälzkegelkreise hat gleiche Umfangsgeschwindigkeit, also  $2r_1 \pi n_1 = 2r_2 \pi n_2$  oder  $r_1 \omega_1 = r_2 \omega_2$ , somit

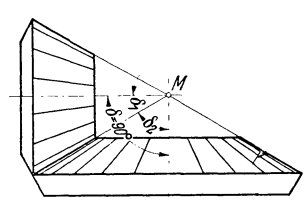

Abb. 63. Winkelradgetriebe.

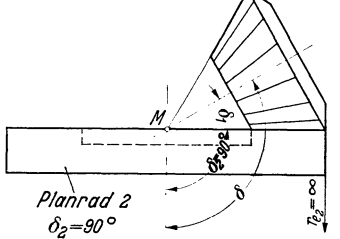

Abb. 64. Planradgetriebe.

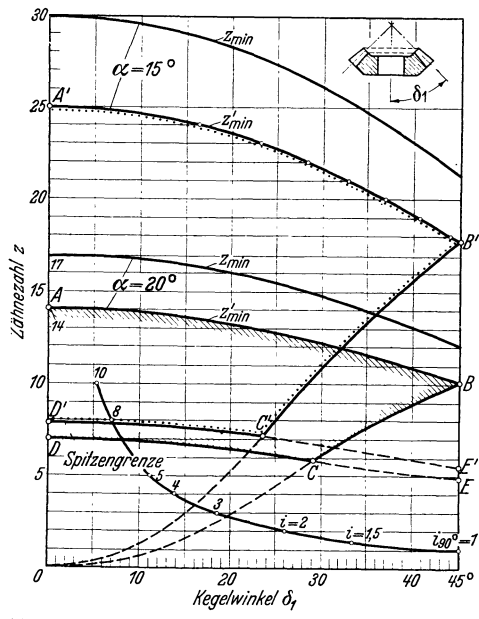

Abb. 65. Einfluß des Kegelwinkels  $\delta_1$  auf die (rechnerisch bzw. praktisch) kleinsten Zähnezahlen  $(z_{\min}$  bzw.  $z_{\min}^{+}$ )<br>der Nullräder.

 $\boldsymbol{A} \boldsymbol{B}$ =praktische Grenze zwischen Nullrädern und V-Rädern.  $\Lambda B =$  prakussine Grenze zwischen Nullradern und V-Radern,<br>  $D E =$  Spitzengrenze der Zahnköpfe. Außerdem für recht-<br>
winklige Kegelradtriebe ( $\delta_1 + \delta_2 = 90^\circ$ ) Angabe der zu-<br>
zwischen V-Nullgetrieben und V-Getrieben. Flä

Beispiel: 
$$
\alpha = 20^{\circ}
$$
;  $\delta_1 = 45^{\circ}$ ;  $z_g' = 14$ .

Übersetzungsverhältnis  
\n
$$
i = \omega_1/\omega_2 = n_1/n_2 = r_2/r_1 = z_2/z_1 = \sin \delta_2/\sin \delta_1
$$
.  
\nDa  $\delta_2 = \delta - \delta_1$  und  $\delta_1 = \delta - \delta_2$ , so  
\n $\frac{z_1}{z_2} = \frac{\sin(\delta - \delta_2)}{\sin \delta_2} = \sin \delta \cos \delta_2 - \cos \delta$  und  
\n $\cos \delta_2 = \frac{z_1/z_2 + \cos \delta}{\sin \delta}$ ;  $\cos \delta_1 = \frac{z_2/z_1 + \cos \delta}{\sin \delta}$ .

Sonderfälle: 1.  $\delta = 90^{\circ}$ ; Winkelräder (Abb. 63): hier  $\cos 90^{\circ} = 0$ ;  $\sin 90^{\circ} = 1$ , also

$$
\begin{array}{l} {\rm ctg }\ \delta_1=z_2/z_1 \quad \text{oder} \quad {\rm tg }\ \delta_1=z_1/z_2;\\ {\rm ctg }\ \delta_2=z_1/z_2 \quad \text{oder} \quad {\rm tg }\ \delta_2=z_2/z_1; \end{array}
$$

- 2.  $\delta = 0$ ; Stirnräder:
- 3.  $\delta_2 = 90^{\circ}$ ; Wälzkegel 2 (Abb. 64) wird zu einer radial verzahnten Planscheibe: Plankegelrad. Länge der Ergänzungskegelkante  $=$  Teilkreishalbmesser der Ersatzverzahnung:  $r_{e_1} = r_1/\cos \delta_1$ ;  $r_{e_2} = r_2/\cos \delta_2$  (Abb. 62),
- Grundkreishalbmesser  $g_1 = r_{e_1} \cos \alpha$ ;  $g_2 = r_{e_2} \cos \alpha$ 
	- $(x = 20^{\circ}; 15^{\circ} \dots).$

Zähnezahl  $z_e$  des Ersatzstirnrades: Teilkreisumfang des Kegelrades

- $2r_1\pi = z_1t; \quad 2r_2\pi = z_2t;$
- Voller Umfang des zum Kreis ergänzten abgewickelten Ergänzungskegelmantels, des Ersatzstirnrades  $2r_{e_1}\pi = z_{e_1}t$ ;  $2r_{e_2}\pi = z_{e_2}t;$ hieraus

$$
z_e/z_1 = r_e/r_1 = 1/\cos \delta_1
$$
.

Vollzähnezahl des Ersatzstirnrades  $z_{e_1} = z_1/\cos \delta_1; \ \ z_{e_2} = z_2/\cos \delta_2.$ 

Diese  $z_e$ -Werte sind meist keine ganzen Zahlen und sind maßgebend

1. zur Ermittlung der kleinsten unterschnittfreien Zähnezahl des Kegelrades.

2. zur Bestimmung des Überdekkungsgrades ε,

3. zur Bestimmung des Profilverschiebungsfaktors  $x$ ,

4. zur Berechnung der Kegelradzähne auf Festigkeit.

41. Mindestzähnezahl. Aus  $z_1 =$  $z_{e_i}$ cos  $\delta_1$  folgt das kleinste unterschnittfreie Kegelrad  $z_{\min}$ , wenn für  $z_{e_i}$  die rechnerische oder praktische Grenzzähnezahl eingesetzt wird. Bei  $\alpha = 20^{\circ}$  ist  $z_g = 17; z_g' = 14;$  also  $z_{\rm min} = 17 \cos \delta_1; \quad z'_{\rm min} = 14 \cos \delta_1.$ Dann  $z'_{\min} = 14 \cdot 0,70711 = 9.9 \approx 10.$ 

Weitere kleinste unterschnittfreie Kegelzähnezahlen sind aus Abb. 65 zu entnehmen. Bei Übersetzung 1 : 1 und in deren Nähe soll  $z_1 > z'_{\text{min}}$  werden; ist dies bei normgemäßer Zahnhöhe  $(y = 1)$  und  $\alpha = 20^{\circ}$ 

nicht möglich, dann kann nach Gleichung *Zg* <sup>=</sup>  $2 y/\sin^2 \alpha$  die Grenzzähnezahl durch Stumpfzähne  $(y < 1)$  oder durch größeres  $\alpha$  heruntergedrückt und somit  $z_g$  bzw.  $z_g' = \frac{5}{6} z_g$  verkleinert werden. Bei größeren Übersetzungen ist es einfacher, durch Profilverschiebung ein V-Nullgetriebe auszuführen, das stets möglich ist, wenn

| Table 12. |                                             |                                             |
|-----------|---------------------------------------------|---------------------------------------------|
| a         | 20°                                         | 15°                                         |
| a         | 20°                                         | 15°                                         |
| 14        | $\frac{z_1}{\cos \theta_1}$                 | $25 - \frac{z_1}{\cos \theta_1}$            |
| x         | $\frac{14 - \frac{z_1}{\cos \theta_1}}{17}$ | $\frac{25 - \frac{z_1}{\cos \theta_1}}{30}$ |

$$
z_{e_1} + z_{e_2} = z_1/\cos \delta_1 + z_2/\cos \delta_2 \geq 2 z_g' \geq 28 \text{ (bei } \alpha = 20^{\circ}).
$$

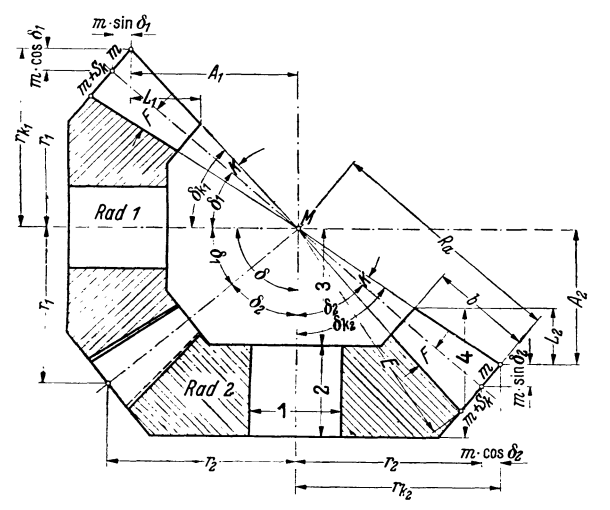

Abb. 66. Zahnwinkel, Zahnhöhen, Haupt- und Einstellmaße der Kegelräder.

Der Profilverschiebungsfaktor *x* bei normgemäßer Zahnhöhe  $(y = 1)$  folgt aus Tabelle 12.

Abb. 65 gibt für Winkelgetriebe  $(\delta = 90^{\circ})$  die Grenze zwischen V-Null- und V-Getrieben, sowie die zugehörige Übersetzung  $i$  an<sup>1</sup>.

**-12. Sonderfragen.** Kegelsatzräder kommen praktisch nicht vor. Jedem Kegelrad entspricht bei gegebener Übersetzung und gegebener Länge  $MC = R_a$ der Teilkegelerzeugenden nur ein ganz bestimmtes zweites Kegelrad. Das jedem Kegelrad zugeordnete Planrad hat wegen der gegebenen Länge *Ra* eine bestimmte, meist gebrochene Zähnezahl  $z_p = z_1/\sin \delta_1$ .

Das Planrad bildet ähnlich wie die Zahnstange bei den Stirnrädern die Grundlage der Kegelradherstellung. Es ist maßgebend für die Form der Flankenlinien (Abb. 67; *f* bis *l)* und für das ZahnprofiL Bei Geradzähnen sind die Flankenlinien des Planrades Geraden (sie gehen durch den Planradmittelpunkt  $(Abb. 67f)$ ),

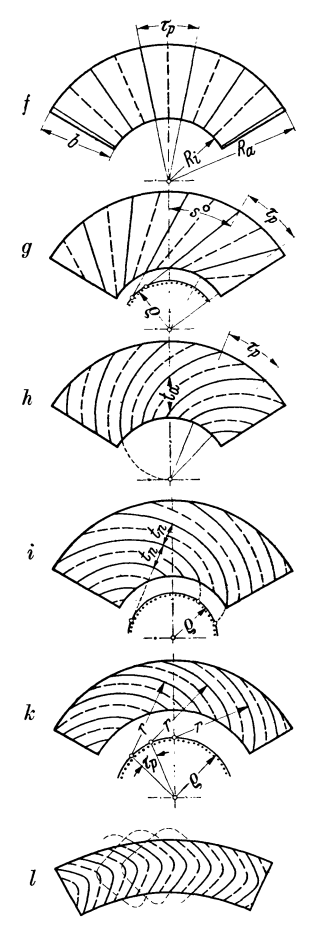

Abb. 67. Form der Flankenlinien der Zahnscheibe (Planrad). *f* = Geradzähne ; *g* = Schrägzähne<br>(rechtssteigend) ; *h =* Spiralzähne<br>(rechtssteigend) ; *i* = Evolventenzähne (linkssteigend); *k* = Kreisbogenzähne (linkssteigend); *l* <sup>=</sup> Pfeilzähne.

<sup>1</sup> Näheres über Aufzeichnung und Berechnung eines V-Nullgetriebes in [9] S. 9/10.

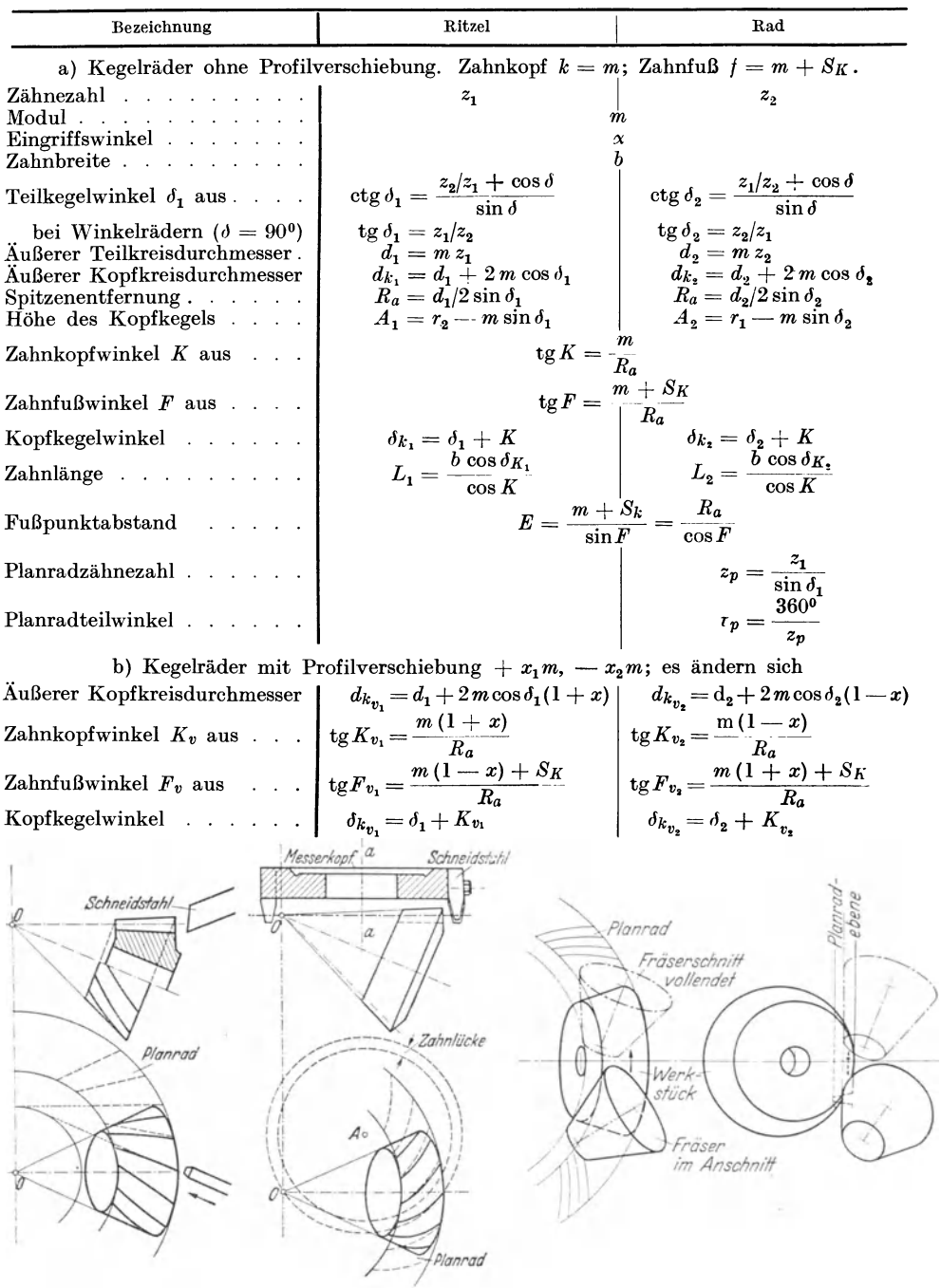

Tabelle 13. Bezeichnungen und Abmessungen der Kegelräder.

Abb. 68. Entstehen der<br>Schrägzähne (Tangenten-<br>zähne) eines Kegelrades (Bil-<br>gram - Reinecker - Verfahren).

Abb. 69. Entstehen der Kreisbogenzähne eines Kegelrades<br>(Böttcher-Gleason-Verfahren).

Abb. 70. Entstehen der Palloidzähne eines<br>Kegelrades<br>(Schicht-Preis-Klingelnberg-Verfahren).

die Zahnflanken aber Ebenen, die zur Planradachse um Eingriffswinkel  $\alpha$  geneigt sind.

Zur genauen Bearbeitung des Kegelradkörpers (Abb. 66) und zum Ausrichten auf der Verzahnungsmaschine sind noch eine Reihe von Maßen (1…4) und Angaben nötig. Eine Zusammenstellung zeigt Tabelle 13.

#### B. Kegelräder mit Schräg- und Bogenzähnen.

Durch schräg- oder bogenförmig verlaufende Planradflankenlinien (Abb. 67, g bis l) erzielt man die gleichen Vorteile gegenüber der Geradverzahnung wie bei den Stirnrädern, nämlich ruhigeren Lauf, größeren Überdeckungsgrad und größere Festigkeit. Die Wahl der Flankenlinienform hängt vom Herstellungsverfahren ab<sup>1</sup> (Beispiele Abb. 68, 69 u. 70).

# V. Zahnräder, deren Wellen sich kreuzen: Schraubräder. A. Hyperboloidräder.

Kreist eine zur Drehachse I windschiefe Gerade, die Erzeugende (Abb. 71). um diese Achse, dann entsteht ein Umdrehungshyperboloid 1. Diese Erzeugende

kann zugleich auch dieErzeugendeeines Hyperboloids 2 sein. dessen  $A$ chse  $II$ windschief zur Achse  $\boldsymbol{I}$ steht. Diese beiden Hyperboloide können als Grundformen für zwei Zahnräder dienen, deren Flankenlinien gerade und in Richtung der Erzeugenden verlaufen. Senkrecht zur Flankenlinie d. h. Erzeugenden zur tritt nur Abwälzen. in Richtung  $\mathbf{der}$ Flankenlinien stets Gleiten ein. Die Hyperboloide stellen die allgemeinste Grundform aller

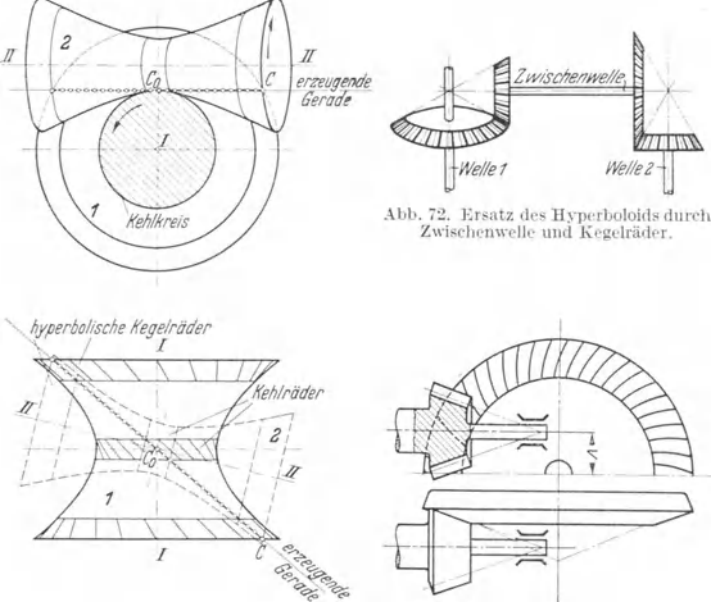

Abb. 71. Umdrehungshyperboloide.

Abb 73 Kegelschraubtrieb mit versetzten Achsen und Palloidverzahnung.

Zahnräder vor; verläuft die Erzeugende parallel zur Achse, dann entstehen Zylinder (Stirnräder), schneidet die Erzeugende die Achse, dann entstehen Kegel (Kegelräder), bei windschiefer Lage der Erzeugenden aber stets Schraubtriebe. Weil die Verzahnung der Hyperboloide nur näherungsweise richtig ausgeführt werden kann, umgeht man Hyperboloidgetriebe entweder durch Einbau einer Zwischenwelle (Abb. 72) oder ersetzt die Hyperboloide im Kehlkreis durch zylindrische Schraubräder und Schneckengetriebe, sonst durch kegelige Schraubräder (Abb. 73)<sup>2</sup>.

<sup>&</sup>lt;sup>1</sup> s. neueres Schrifttum [1] S. 29 ff.; [5] S. 431 ff.

 $2$  s. Schrifttum [5] S. 441.

#### **B. Zylindrische Schraubräder.**

43. Grundsätzliches. Die Zahnformen der einzelnen Schraubräder und daher auch ihre Herstellung gleichen genau denen der schrägverzahnten Stirnräder. Im Getriebeeingriff ergeben sich aber folgende wesentlichen Unterschiede:

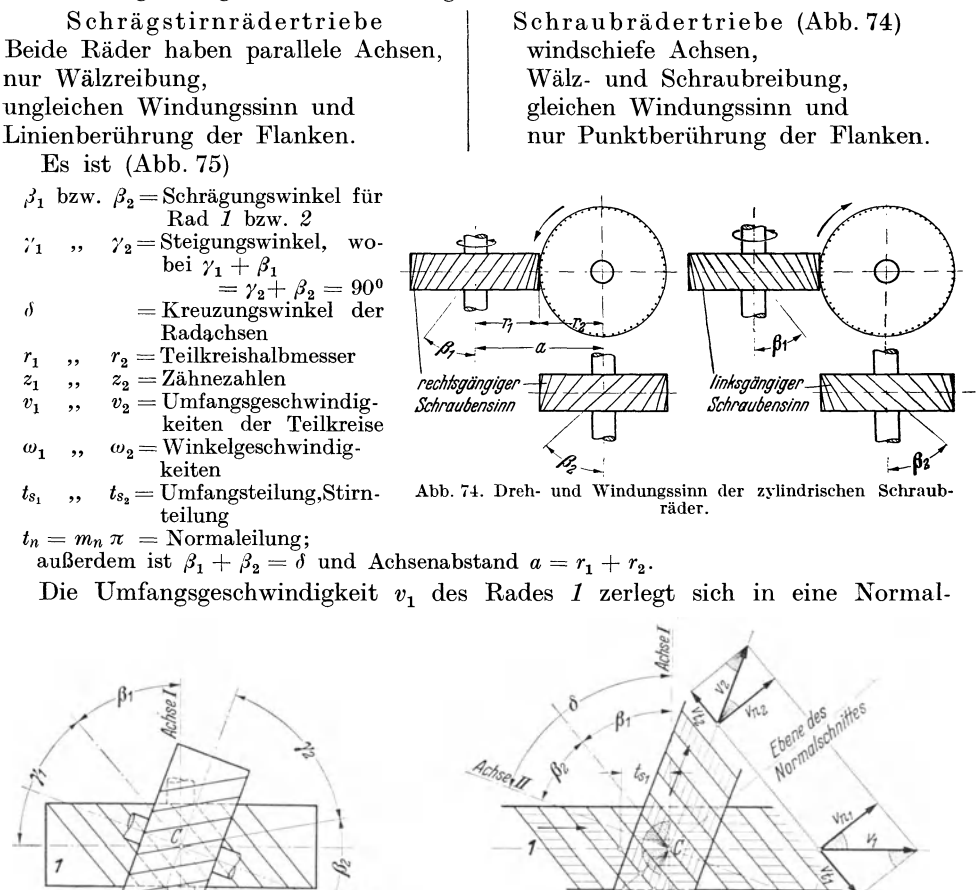

Abb. 75. Bezeichnungen der zylindrischen Schraubräder ( $\delta$ < 90°).

/

geschwindigkeit  $v_{n_1} = v_1 \cos \beta_1$  und in eine Tangentialgeschwindigkeit  $v_{t_1}$  $= v_1 \sin \beta_1$ , ebenso die Umfangsgeschwindigkeit  $v_2$  des Rades 2 in

 $v_{n_2} = v_2 \cos \beta_2$  bzw.  $v_{t_2} = v_2 \sin \beta_2$ .

Wegen dauernder Berührung der Zahnflanken muß sein:

**Personal According to All 100 According to According the According to According the According to According the** 

**, 2010**  $\delta$ 

$$
v_{n_1}=v_{n_2} \text{ oder } v_1 \cos \beta_1=v_2 \cos \beta_2=r_1 \omega_1 \cos \beta_1=r_2 \omega_2 \cos \beta_2.
$$

$$
\operatorname{Weil}
$$

$$
\cos \beta_1 = \frac{t_n}{t_{s_1}}; \cos \beta_2 = \frac{t_n}{t_{s_2}} \text{ und } r_1 = \frac{t_{s_1} z_1}{2 \pi}; r_2 = \frac{t_{s_2} z_2}{2 \pi}, \text{ so}
$$

 $\text{Ubersetzungsverhältnis} \quad i = \frac{v_1}{\omega_2} = \frac{v_1}{n_2} = \frac{r_2 \cos \rho_2}{r_1 \cos \beta_1} = \frac{v_3 \sqrt{2} \cos \rho_2}{t_{3_1} z_1 \cos \beta_1} = \frac{z_2}{z_1}.$  $\text{Teilkreis} \text{durehmesser} \quad d_1 = 2 \, r_1 = \frac{m_1}{\pi} = \frac{mn \, z_1}{\cos \beta_1} \, ; \; d_2 = \frac{mn \, z_2}{\cos \beta_2} \, ,$ 

<sup>d</sup> . h. bei Schraubrädern ist das Übersetzungsverhältnis eindeutig entweder durch das Verhältnis der Winkelgeschwindigkeiten oder Drehzahlen oder Zähnezahlen gegeben, durch das Verhältnis  $r_1/r_2$  aber nur, wenn  $\beta_1 = \beta_2$ , weshalb zur Berechnung entweder die beiden Schrägungswinkel *ß* oder die beiden Halbmesser *r* oder der Achsenabstand *a* anzunehmen sind. Die Teilkreishalbmesser und der Achsenabstand sind meist gebrochene Zahlen. Fertige Schraubräder können (im neuen Zustand) nur in Achsenrichtung verschoben, dagegen kann ihr Achsenabstand nicht geändert werden. Denn aus  $a = r_1 + r_2 = \frac{mn}{2} \left( \frac{z_1}{\cos \beta_1} + \frac{z_2}{\cos \beta_2} \right)$  folgt für jeden größeren Halbmesser ein größerer Schrägungswinkel *ß.* 

**4-:l. Die** Eingriffsverhältnisse erklärt das Bezugsprofil mit geraden Zähnen, das in Richtung der Normalschnittebene verschoben, die Schraubräder antreibt.

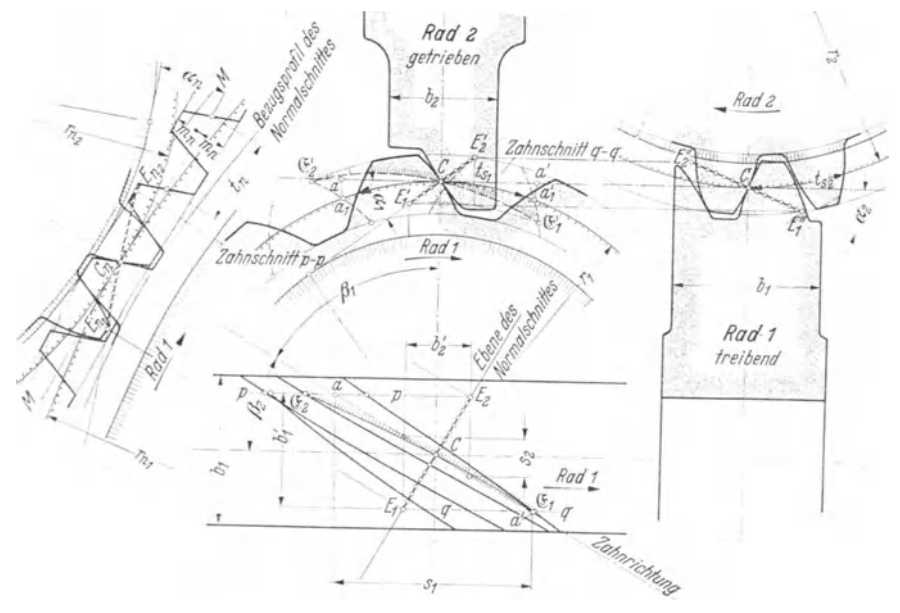

Abb. 76. Eingriffsbild der zylindrischen Schraubräder ( $\delta = 90^{\circ}$ ).

)lan zeichnet (wie in Abb. 57 geschehen) das Verzahnungsbild der beiden Ersatzstirnräder im Normalschnitt mit Eingriffswinkel  $\alpha_n$ , Normalmodul  $m_n$  und Krümmungsradien  $r_{n_1} = r_1/\cos^2\beta_1$  bzw.  $r_{n_2} = r_1/\cos^2\beta_2$  und findet innerhalb der beiden Kopfkreise die Eingriffsstrecke *En, En,* (Abb. 76). Ihre Projektion im Grundriß ist die Strecke  $E_1 E_2$ , aus der weiter sich im Aufriß die unter  $\alpha_1$  geneigte Strecke  $E_1^{\ \prime} E_2^{\ \prime}$ , im Seitenriß die unter  $\alpha_2$  geneigte Strecke  $E_1^{\ \prime\prime} E_2^{\ \prime\prime}$  ergibt. Dabei  $\text{mul}\,\text{s} \cos \beta_1 = t_n/t_{s_1} = \text{tg }x_n/\text{tg}\,\alpha_1 \text{ bzw. } \cos \beta_2 = t_n/t_{s_2} = \text{tg }\alpha_n/\text{tg }\alpha_2 \text{ sein. } \text{ Da die Zähne}$ statt auf dem Grundkörper eines Hyperboloids auf zwei tangierenden Kreiszylindern aufgeschnitten sind, die gegen die theoretisch richtige Gestalt zurücktreten, so greifen hier nicht Flankenlinien wie bisher ein, sondern es treffen augenblicklich nur Einzelpunkte der Strecke  $E_n, E_n$ , aufeinander. Die Kurve  $\mathfrak{C}_1 C \mathfrak{C}_2$  bzw.  $\mathfrak{C}_1 C \mathfrak{C}_2'$ verbindet die nacheinander eingreifenden Punkte der Radflanke *1.* Sie verbreitert

Trier, Die Zahnformen der Zahnräder. 4

sich infolge starker Abnutzung bald auf einen schmalen gewundenen Streifen. Konstruktion der  $CCE\text{-}Kurve$  z. B. des Punktes  $C_2$ : Schnitt  $p-p$  durch  $E_2$ trifft die in Bezugsprofilmittelebene *M M* liegende Zahnrichtungstangente in *<sup>a</sup>* und schneidet den Zahn des Rades *1* längs einer Profillinie, die den gleichen Eingriffsbogen haben muß, also  $\overline{aC} = \widehat{a_1C}$ . Der Schnitt des Kopfkreisbogens durch  $E_2$ <sup>'</sup> mit diesem Zahnprofil gibt Punkt  $\mathfrak{C}_2$ '. Schnitt *q*-q durch  $E_1$  gibt  $\mathfrak{C}_1$ .

45. Der Überdeckungsgrad  $\varepsilon'$  des Schraubgetriebes setzt sich wie bei Schrägzahnstirnrädern zusammen aus der Profilüberdeckung  $\varepsilon$  der Stirnverzahnung und aus der Sprungüberdeckung *Fs.* Für Rad *1* (bzw. sinngemäß Rad *2)* folgt aus Aufriß die Eingriffslänge der Stirnverzahnung  $e_1 = \frac{21}{\cos \alpha_1}$  und aus Grundriß der Sprung  $s_1$ , welcher der eingreifenden "wirksamen" Radbreite  $b_1'$  entspricht. Also

$$
\varepsilon' = \varepsilon + \varepsilon_s = \left(\frac{E_1' E_2'}{\cos \alpha_1} + s_1\right) \frac{1}{t_{s_1}}.
$$

Eine wesentliche Vergrößerung der Zahnbreite  $b_1$  über  $b_1'$  hinaus ist zwecklos. (S. VI. Beispiel 6.)

#### C. Schnecke **und** Schneckenrad.

46. Grundsätzliches. Grundkörper sind ein Zylinder (Schnecke) und ein Glohoid (Schneckenrad, Mutterrad), das den Zylinder im Kehlkreis an der Kreuzungsstelle längs eines Kreisbogens berührt. Die Flankenlinien verlaufen auf dem Zylinder als mehrfach gewundene nicht unterbrochene Schraubenlinien, auf dem Globoidkörper als Teile einer um einen zylindrischen Ring laufenden Schraubenlinie. Jeder Schraubengang der Schnecke bedeutet einen Zahn.

Ist  $z_1 = Z$ ähnezahl, Gangzahl der Schnecke,

 $z_2 =$  ,, des Schneckenrads,

 $n_1 =$  Drehzahl der Schnecke,

 $n_2 = n_1$ , des Rades, dann ist das Übersetzungsverhältnis  $i = n_1/n_2$  $=z_{2}/z_{1}$ .

Günstigste Werte i zwischen 8 und 20. Kreuzungswinkel  $\delta$  der Wellen beliebig, doch meist  $\delta = 90^{\circ}$ .

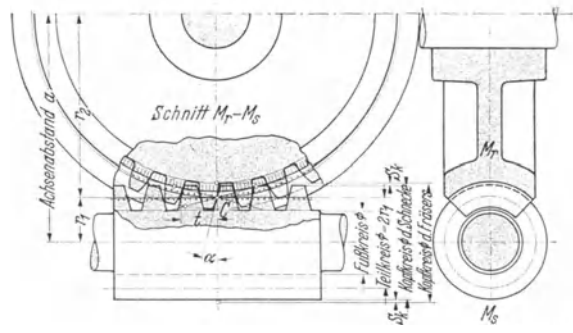

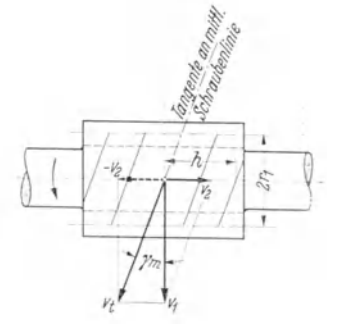

Abb. 77. Zylindrische Schnecke und Schneckenrad im Achsenschnitt. Abb. 78.

Relative Gleitgeschwindig-<br>keit  $v_t$  der Schnecke.

In Abb. 77  $(\delta = 90^{\circ})$  zeigt die Schnittebene durch Radmittelebene und Schneckenachse (Achsenschnitt) das Eingriffsbild einer Zahnstange und eines Stirnrads, die sich im Wälzpunkt *G* berühren. Es ist

$$
r_1
$$
 = Halbmesser des Wälz. (Teil-) Zylinders der Schnecke,  
\n $r_2$  =  $\ldots$   $\ldots$   $\ldots$   $\ldots$   $\ldots$   $\ldots$   $\ldots$   $\ldots$   $\ldots$   $\ldots$   $\ldots$   $\ldots$   $\ldots$   $\ldots$ 

Da  $2r_2 \pi = z_2 t$ , so Radteilung  $t = 2r_2 \pi/z_2$  und Modul  $m = t/\pi = 2r_2/z_2$ . Ganghöhe der Schnecke  $h = z_1 t$ . Mittlerer Steigungswinkel  $\gamma_m$  aus  $\frac{1}{2}$   $\gamma_m = h/2r_1\pi$ ; gewöhnlich  $\gamma_m$  5°···30°. Umfangsgeschwindigkeit der Schnecke am Wälzkreis  $v_1^{m/s} = \frac{2r_1 \pi n_1}{60}$ .

Relative Gleitgeschwindigkeit der Schnecke am Wälzkreis bei ruhend gedachtem Schneckenrad (Abb. 78):  $v_t^{m/s} = v_1 / \cos \gamma_m$ .

Umfangsgeschwindigkeit des Rades am Wälzkreis

$$
v_2^{\ \mathbf{m}\ \mathbf{s}} = \frac{2\,r_2\,\pi\,n_2}{60} = \frac{2\,r_2\,\pi}{60}\cdot\frac{n_1\,z_1}{z_2} = t\,\frac{n_1\,z_1}{60} = \frac{n_1\,h}{60};
$$

Achsenabstand  $a = r_1 + r_2$ .

47. Herstellung und Bezugsprofil der Schnecken. Der Schneckenzylinder wird als Schraube durch Drehen, Fräsen oder Schleifen verzahnt, eine genau gleiche Schraube, die nur wegen des erforderlichen Kopfspiels größeren Außendurchmesser hat, als Schneckenradfräser zum Verzahnen des Schneckenrads benutzt. Werkzeug und Rad müssen beim Fräsen der Radzähne gegenseitig genau die gleiche Lage besitzen und die gleiche Bewegung machen, wie später im Schraubgetriebe Schnecke und Rad. Daher darf sich weder der Achsenabstand *a* ändern, noch die

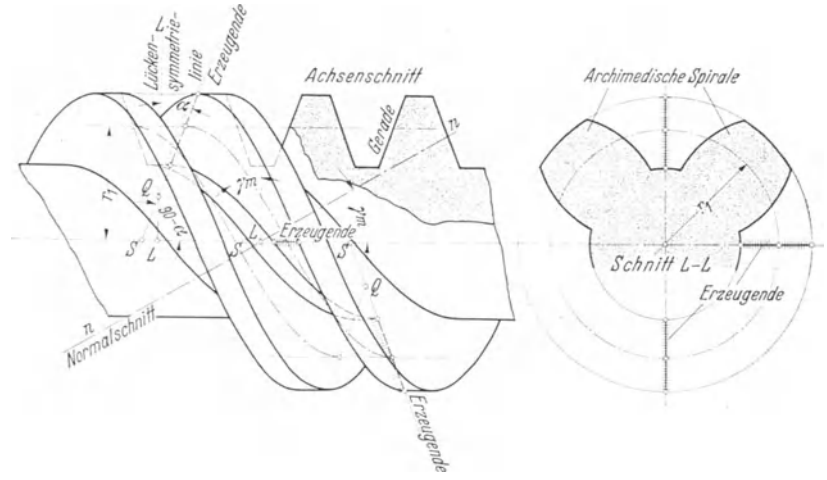

Abb. 79. Reine Spiralschnecke.

Radmittelebene *M,* aus der Achsenschnittebene *Ms* der Schnecke verschieben (Abb. 77), was beim Einbau und Betrieb sehr zu beachten ist. In Achsenrichtung darf sich die Schnecke verschieben, aber nur, wenn sie zylindrische Form besitzt. Zylinderhalbmesser  $r_1$ , Steigung der Flankenlinien und Bezugsprofil der Schnecke im Achsenschnitt sind also gegeben durch die vorrätigen, noch nicht genormten Schneckenradfräser. Ein billiger Ersatz dieser Fräser ist das Schlagmesser, das durch Drehung und axiale Verschiebung gleichfalls die Radzähne genau, nur langsamer schneidet. Die Radzähne entständen ebenfalls genau so, wenn die genügend lang zu denkende Schnecke auf der Wälzbahn sich abwälzend die Zahnlücken des plastischen Rades verdrängte (Eingriff zwischen Zahnstange und Stirnrad). Als wichtigste Schneckenformen gelten:

a) Die reine Spiralschnecke (Abb. 79). Sie gleicht genau dem Trapezgewinde. Erzeugende der Schraubenfläche ist eine die Schneckenachse unter

4\*

 $(90^0 - \alpha)$  schneidende Gerade, also die Seite eines Trapezes, in dessen Ebene die Schneckenachse liegt.

Schnecken-Achsenschnitt; Zahnprofil: geradlinig.

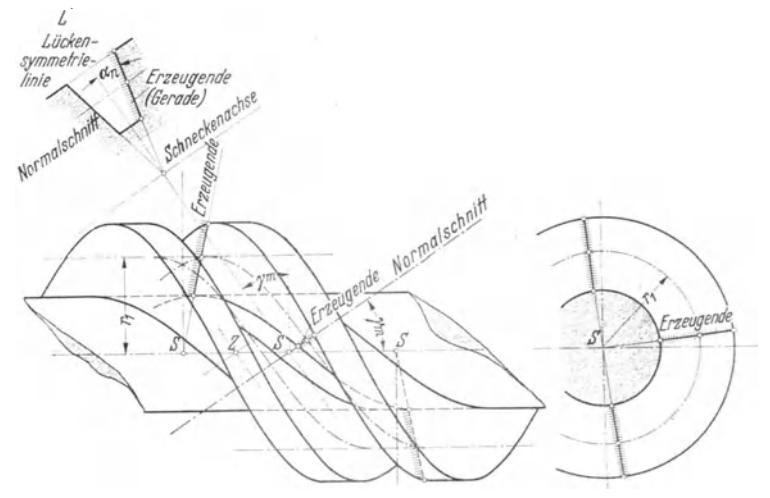

Abb. 80. Angenäherte Spiralschnecke.

Normalschnitt *n-n* durch die krümmt, Zahnform bauchig. Lückensymmetrielinie *L-L;* Zahnprofil: ge-

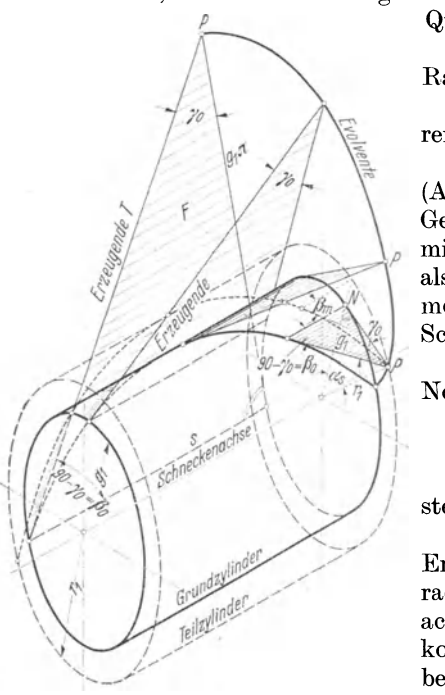

Querschnitt (Stirnschnitt); Zahnprofil: Archimedische Spirale.

Rad-Mittelschnitt: Zahnprofil: Evolvente.

Ausführung selten, da Herstellung bei größerem Steigungswinkel *ym* schwierig.

b) Die angenäherte Spiralschnecke (Abb. 80). Erzeugende der Schraubenfläche eine Gerade, die Seite eines Trapezes, dessen Ebene mit der Normalschnittebene durch die Lücke, also mit der Lückensymmetrielinie *LS* zusammenfällt.

Schnecken-Achsenschnitt; Zahnprofil: gekrümmt. Zahnform hohl.

Normalschnitt durch Zahnsymmetrielinie *Z;*  Zahnprofil sehr schwach gekrümmt, Zahnform bauchig.

Verbreitetste Ausführung, da Fräserherstellung am einfachsten.

c) Die Evolventenschnecke (Abb. 81). Erzeugende der Schraubenfläche ist eine Gerade  $T$ , welche im Abstand  $g_1$  die Schneckenachse kreuzt, d. h. einen zur Schneckenachse konzentrischen Grundzylinder mit Halbmesser  $g_1$ berührt. Deckt sich die Kathete *s* eines recht-Abb. 81. Erzeugung der Evolventenschraube. winkligen Dreiecks *F* mit der Zylindererzeugen-

den, dann beschreibt die Hypotenuse *T* beim Aufwickeln des Dreiecks auf dem Grundzylinder eine Evolventenfläche, der Eck-

punkt P in einer zur Zylinderachse senkrechten Ebene (Stirnschnitt) eine Evolvente. Auf dem Grundzylinder hat die Schraubenlinie einen Steigungswinkel  $y_a$ . auf dem Teilzylinder den Steigungswinkel  $\gamma_m$  oder den Schrägungswinkel  $\beta_m = (90^0 - \gamma_m)$ . Daher

$$
\frac{\operatorname{tg}\gamma_o}{\operatorname{tg}\gamma_m} = \frac{s/g_1\pi}{s/r_1\pi} = \frac{r_1}{g_1} = \frac{1}{\cos\alpha_s} = \frac{\operatorname{tg}\beta_m}{\operatorname{tg}\beta_s}.
$$

Schnecken-Achsenschnitt; Zahnprofil: Hyperbel, Zahnform bauchig. Normalschnitt durch Lückensymmetrielinie; Zahnform: bauchig. Querschnitt (Stirnschnitt): Zahnprofil: Evolventen. Rad-Mittelschnitt: Zahnform hohl.

Jedes Schraubrad mit Evolventenzähnen im Stirnschnitt, das also geradflankiges Zahnstangen-Bezugsprofil hat, ist eine Evolventenschrauhe.

d) Die Globoidschnecke (Abb. 82). Ihr Achsenschnitt hat eine zum Radmittelpunkt konzentrische Begrenzung und ein bauchiges Zahnprofil. Der Steigungswinkel ist veränderlich. Hoher Wirkungsgrad<sup>1</sup>.

48. Grenzzähnezahl. Die Radzähne können beim Eingriff mit Spiralschnecken von mittlerer Steigung schon bei

 $\alpha = 15^{\circ}$  und  $z_2 < 36$  und bei  $\alpha = 20^{\circ}$  und  $z_2 < 20^{\circ}$  einen Unterschnitt zeigen, der mit abnehmender Zähnezahl z, und mit zunehmender Steigung wächst. Macht man die Schneckenzahnköpfe k nicht gleich dem Modul  $m = t/\pi$  (wobei t Radteilung im Achsenschnitt), sondern wie bei Schraubenrädern gleich dem Modul  $m_n$ einer Schrägzahnplatte im Normalschnitt, also  $k = m \cos \gamma_m$ , so sinkt die Grenzzähnezahl. Weitere Mittel, den Unterschnitt zu vermeiden, sind Profilverschiebung und Vergrößerung des Eingriffswinkels<sup>2</sup>.

49. Eingriffsverhältnisse. Die folgenden Angaben gelten nur für reine Spiralschnecken mit Kreuzungswinkel  $\delta = 90^{\circ}$ . Nur die mit Schneckenachse und Radmittelebene zusammenfallende Schnittebene, der Achsenschnitt, zeigt eine normale Evolventenverzahnung (gerade Zahnstangenflanken im Eingriff mit einem Stirnrad), alle anderen parallel zur Radmittelebene gelegten Schnittebenen schneiden die Schnecke in Zahnstangenprofilen mit gekrümmten Flanken. Da alle diese Zahnstangenprofile als Teile der Schnecke nur eine gleich große fortschreitende Bewegung machen und sämtliche Radschnitte als Teile des Schneckenrades auch nur um gleiche Wälzbogen und Winkel verdrehen können, so müssen alle Radschnitte den gleichen Wälzkreishalbmesser haben, der gleich dem Teilkreishalbmesser  $r<sub>2</sub>$  im Radmittelschnitt ist. Die Wälzflächen des Rades und der Schnecke, d. s. Zylinder und Ebene berühren sich in der durch den Wälzpunkt  $C$  des Mittelschnitts gehenden, parallel zur Radachse verlaufenden Wälzachse. Die durch den beliebigen Schneckenpunkt  $P'$  (Abb. 83 Seitenriß) gehende, im Abstand  $y'$ zur Radmittelebene verlaufende Schnittebene schneidet ein Zahnstangenprofil (Aufriß) mit gekrümmter Flanke heraus. Soll P' im Eingriff stehen, dann muß nach dem Verzahnungsgesetz die Profilnormale im Aufriß durch den Wälzpunkt C gehen, ebenso die Flächennormale  $N'$  auf die Schneckenschraubenfläche im Punkte  $P'$ , da sie sich auf die Profilnormale projiziert. Im Seitenriß schneidet die Projektion der Flächennormalen  $N'$  die Wälzachse in  $c'$ , d. h. ein Punkt der Schneckenfläche tritt dann in Eingriff, wenn seine Flächennormale die Wälzachse schneidet.

Abb. 82. Globoidschnecke.

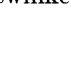

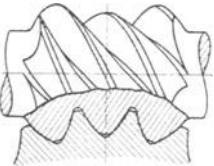

<sup>&</sup>lt;sup>1</sup> Näheres [1] III, S. 109/117. Dort weitere Quellenangaben.

<sup>&</sup>lt;sup>2</sup> Näheres [1] III, S. 88.

Der kürzeste Abstand zwischen *N'* und Schneckenachse sei  $\rho = A'O_1$  und  $A'$ (Aufriß) um *e* von  $O_1O_2$  entfernt. Aus Hilfsriß folgt die wahre Länge *Ac* der Normalen N, ihr wahrer Kreuzungswinkel  $\zeta$  mit der Schneckenachse,  $A'c' = e \, \text{tg } \zeta$ und  $\rho \cos \mu' + e \tan \zeta \sin \mu' = r_1$ . Dadurch ist die Lage der Flächennormalen in

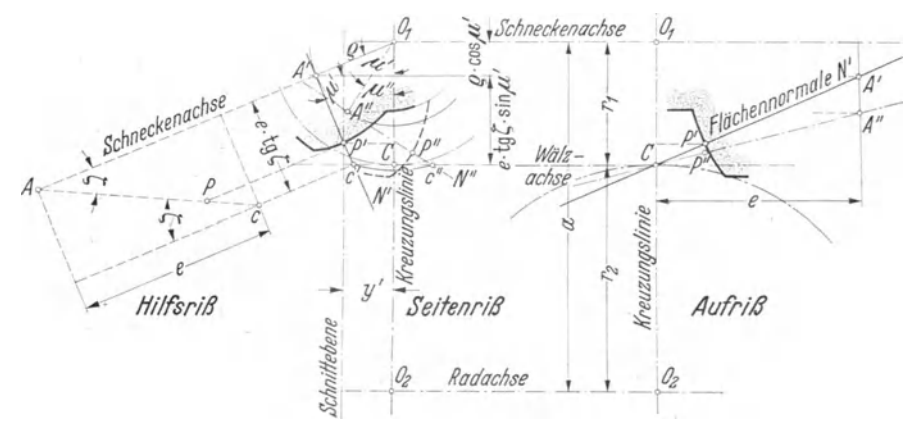

Abb. 83. Eingriffslagen der Flächennormalen *N'* (N") eines beliebigen Punktes *1"* (P").

 $P'$  durch die Größen  $e$ ,  $\varrho$  und  $\zeta$  festgelegt. Zeichnerisch ist  $N$  bestimmbar durch einen rechten Winkel, dessen Schenkellängen  $\rho$  nnd  $e$ tg  $\zeta$  in  $O_1$  und auf der Wälzachse in *c* endigen. Die gleiche Bedingung erfüllen auch die gleich langen Schenkel *A"01* und *A" c"* eines zweiten rechten Winkels: d. h. jeder Punkt *P* einer Schnecken-

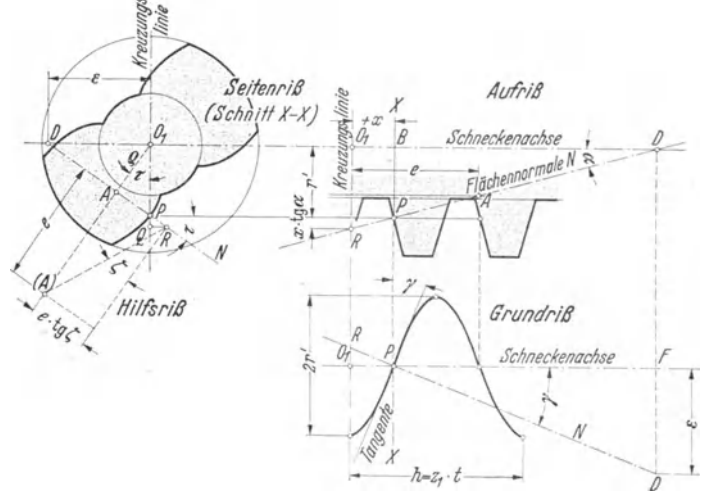

fläche kann im allgemeinen zweimal zum Eingriff kommen, also in *P'*  und *P".* 

Für einen im Achsenschnitt liegenden beliebigen Punkt *P*  (Abb.84)einerSchnekkenfläche ist seineFlä- - *J'* ehennormale leichter \ *(Jruno'riß* zu ermitteln. Ihre Projektion *N* schließt <sup>~</sup>*tt* Scl!ne~lrenomse *r* im Aufriß mit der Schneckenachse den Eingriffswinkel  $\alpha$ , im Grundriß den Stei*gungswinkely ein.* Ist axiale Entfernung des

Abb. 84. Flächennormale *N* eines im Achsenschnitt liegenden Punktes *P.* Be-Abb. 84. Flächennormale N eines im Achsenschnitt liegenden Punktes P. Be- r' die radiale,  $+ x$  die stimmen der Größen  $\epsilon, \varrho, \tau$  und  $\epsilon$ tg  $\zeta$  aus den gegebenen Werten  $h, \gamma, \alpha, r'$  und  $x$ . *comiele Entformung des* 

Punktes P von  $O_1$ , *h* die Ganghöhe und  $\gamma$  (austg $\gamma = h/2r'\pi$ ) der Steigungswinkel der Schnecke, dann wird  $BD = PF = r' \text{ctg} \alpha = \varepsilon \text{ctg} \gamma$  oder  $\varepsilon = r' \text{ctg} \alpha \text{tg} \gamma = h \text{ctg} \alpha/2\pi$ . Mit dieser für alle Schneckenpunkte konstanten Hilfsgröße kann schließlich auch im Seitenriß die Projektion  $\hat{N}$  gezeichnet werden. Die Senkrechte von  $O_1$  auf  $N$ ist ihr Abstand  $\rho$  von  $O_1$ . Im Punkte *R* durchstößt *N* die Schneckenquerschnittebene durch  $O_1$ . *N* trifft die Wälzachse nur dann, wenn *P* im Aufriß auf der Eingriffsgeraden durch Wälzpunkt *0* liegt, wenn also *P* am Eingriff teilnimmt. Aus Abb. 84 folgt

$$
\varrho = r' \cos \tau; \quad A R = A P + P R = e \,\mathrm{tg}\,\zeta = r' \sin \tau + x \,\mathrm{tg}\,\alpha/\sin \tau.
$$

Für einen beliebigen Schneckenlängsschnitt im Abstand *y'* fanden wir früher die allgemeine Beziehung  $\varrho \cos \mu' + e \, \text{tg } \zeta \sin \mu' = r_1$ . Durch Einsetzen der für  $\varrho$ und  $e$ tg $\zeta$  gefundenen Werte in diese Gleichung entsteht

$$
r'\cos\tau\cos\mu' + \left(r'\sin\tau + \frac{x\tan\tau}{\sin\tau}\right)\sin\mu' = r_1\text{ oder }r'\cos\left(\mu' - \tau\right) + \frac{x\tan\tau}{\sin\tau}\sin\mu' = r_1, \text{d.h.}
$$

die Eingriffsgleichung des Spiralschneckentriebs. Sie bildet die Unterlage zur \_\ufzeichnung der einzelnen Eingriffspunkte *P', P",* die sich zu Eingriffslinien *E E*  und schließlich zur Eingriffsfläche erweitern lassen.

a) Aufzeichnen der Eingriffspunkte *P' P"* (Abb. 85). Die Eingriffslagen des Schneckenpunktes *P,* der einen Halbmesser *r'* besitzt und in einer Querschnitts-

ebene im Abstand  $+x$  von der Kreuzungslinie liegt, ergeben sich wie folgt. Man berechnet die Hilfsgröße  $\varepsilon = h \csc(2\pi)$  und zieht für einen im Achsenschnitt, also im Seitenriß auf der Kreuzungslinie liegenden Punkt *P*  die Normale *N* durch *DP.*   $V \circ P$  aus ist in Richtung  $der$  Kreuzungslinie die Strecke  $PQ = x \log x$  aufzutragen, und xwar nach außen, wenn *x c' Wälzechse* positiv d. h. *P* rechts der Kreuzungslinie (Abb. 84) liegt, bzw. nach innen, wenn *x* ne-<br>  $\frac{N}{2}$ gativ, also  $P$  links ist. Das gativ, also P links ist. Das<br>in *Q* errichtete Lot bestimmt den Durchstoßpunkt *R* der XormalenN durch die Schneck- Abb. 85. Bestimmen der Eingriffspunkte *P', P".*  kenquerschnittsebene. Mit

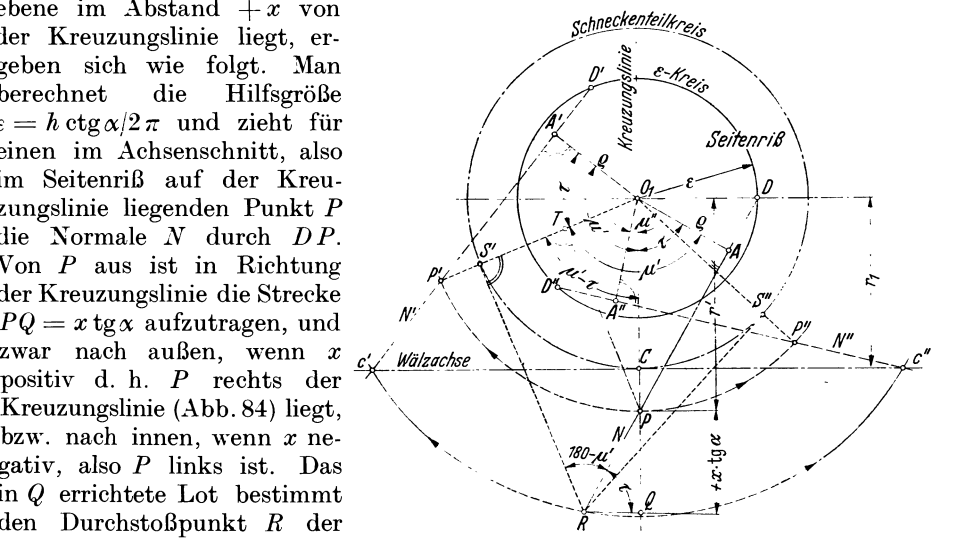

 $0_1 A = \varrho$  ist die Länge des einen, mit *AR* die Länge des anderen Schenkels des rechten Winkels gefunden worden, der in die Lage der Abb. 83 so einzuschwenken und umzuklappen ist, daß *R* auf die Wälzachse zu liegen kommt. Kreis durch *R*um *O*<sub>1</sub> schneidet auf der senkrecht zur Kreuzungslinie durch Wälzpunkt *C* gehenden Wälzachse die beiden Durchstoßpunkte *c'* und *c"* ab. Die Richtung der Flächennormalen *N'* bzw. *N"* in den beiden Eingriffslagen *P'* bzw. *P"* des Punktes *P* folgt durch Einschneiden der Strecke *D R* von *c'* bzw. *c"* aus auf  $\varepsilon$ -Kreis. Die Punkte P' bzw. P'' liegen auf Kreis durch P um  $O_1$ . Schneller führt die ---- gezeichnete Konstruktion zum Ziel. Man braucht bloß von *R* aus mit Zeichendreieck 2 Tangenten an den Teilkreis und durch die Berührungspunkte *S'* bzw. *S"* Radien bis zum Schnittpunkt mit Kreis durch *P* zu ziehen (Viereck  $O_1PRS'$  und  $O_1P'c'C$ , bzw.  $O_1\overline{PR}S''$  und  $O_1P''c''C$  spiegelbildlich gleich). Aus Abb. 85 folgt

$$
O_1 T = r' \cos(\mu' - \tau) \quad \text{und} \quad TS' = PR \sin(180 - \mu') = \frac{x \log \alpha}{\sin \tau} \sin \mu',
$$

56 Zahnräder, deren Wellen sich kreuzen: Schraubräder.

$$
0_1 S' = 0_1 T + TS' = r_1 = r' \cos(\mu' - \tau) + \frac{x \operatorname{tg} \alpha}{\sin \tau} \sin \mu',
$$

d. h. die Eingriffsgleichung.

b) Aufzeichnen der Eingriffslinien *EE* (Abb. 86). Durch Wahl verschiedener Halbmesser r' erhält man bei gleichem  $+x$ - bzw.  $+x$ tg  $x$ -Wert eine Reihe von Eingriffspunkten, die miteinander verbunden die Eingriffslinie *E E*  aller Punkte P vorstellt, die in dem Schneckenquerschnitt  $XX$  im Abstand  $+x$ liegen. Man teilt am besten die gemeinsame Zahnhöhe in *n* gleiche Teile der Größe  $p$ , so daß etwa  $r' = r_1 \pm p$ ;  $r'' = r_1 \pm 2p$ ;  $r^n = r_1 \pm n$  ist und zieht mit diesen  $r'$ ,  $r''$ ... konzentrische Kreise um  $O_1$ . Als Abstände x der einzelnen Schneckenquerschnitte wähle man bei gleichem p-Wert  $x = \pm n p \cos \alpha$ . Dann wird  $PQ = \pm x \log x = \pm n p$ . Man kommt mit zwei Linienscharen aus, weil die *P-* und Q-Punkte sich teilweise decken. Die eine Linienschar zieht man von *D*  durch die einzelnen im Abstand *r', r" ...* auf der Kreuzungslinie liegenden P-Punkte, die andere Schar als Senkrechte zur Kreuzungslinie durch die Q-Punkte, die bei

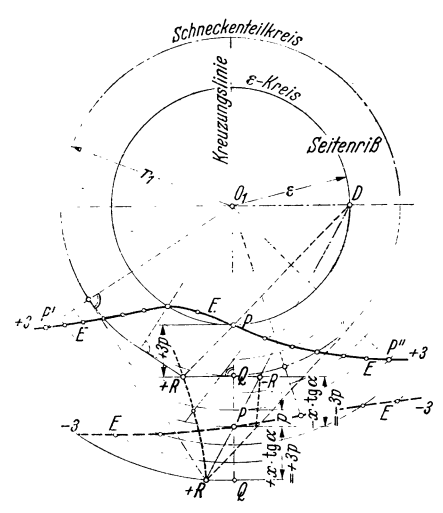

 $+ x$ -Werten um  $+ n p$  von P aus nach außen, bei  $-x$ -Werten um  $-n p$  von *P* aus nach innen liegen. Die Schnittpunkte der zugeordneten Linien geben die Punkte *R,*  von denen aus mit dem Zeichendreieck je zwei Tangenten an den Teilkreis zu ziehen und die Berührungspunkte radial auf den betreffenden P-Kreis als die gesuchten Eingriffspunkte *P', P"* . . . zu projizieren sind. Es entsteht eine Schar Yon Eingriffslinien (Kurven). im Seitenriß, die mit den Zahlen  $+1, +2... -1, -2...$ bezeichnet sind. Die Eingriffslinie *0-0*  (Abb. 87) entspricht den auf der Querschnittsebene  $x = 0$  liegenden Punkten *P*. Sie ist die Wälzachse und die einzige Gerade im Seitenriß. Im Auf- und Grundriß entsprechen diesen Kurven Parallelen-Abb. 86. Bestimmen der Eingriffslinie *EE* für scharen im Abstand  $\pm x$ , welche die ein-<br>Schnittebene  $\pm 3$  im Abstande  $x = \pm 3 p$  ctg *a*. **zeinen Schneckenquerschnitte darstellen**.

c) Aufzeichnen der Eingriffsfläche, des Eingriffsfeldes (Abb. 87). Aus den Eingriffslinien *E E* der einzelnen Schneckenquerschnitte sind weiter die Eingriffslinien der einzelnen Radebenen zu suchen, die im Abstand ± *y* voneinander liegen. Sie sind im Aufriß mit  $+I$ ,  $+II$ ... oder  $-I$ ,  $-I\overline{I}$ ... bezeichnet, je nachdem sie in der vorderen bzw. hinteren Radseite liegen. In die vordere Radseite tritt die vordere Schneckenseite zuerst ein. Die Eingriffslinie im Achsenschnitt ist die unter Eingriffswinkel  $\alpha$  verlaufende Gerade. Die Punkte  $m_1$  und  $m_2$ des Aufrisses sind ohne weiteres gegeben als die Schnittpunkte der Eingriffsgeraden mit dem Kopfkreis durch *mr* und mit der maßgebenden Zahnstangenkopflinie. Alle übrigen Eingriffslinien in den Radebenen *I, II* ... sind wieder Kurven und müssen punktweise konstruiert werden, indem man z. B. die Schnittpunkte  $(a, b)$ der Eingriffslinien  $\pm 3 \ldots$  mit der Radebene — *III*, die durch den Eckpunkt  $H_r$ gelegt wurde, auf die zugehörigen Parallelen  $\pm 3$  des Aufrisses überträgt. Die Punkte *H* und *V* der in Radebene  $\mp$  *III* liegenden Radeckpunkte *H<sub>r</sub>*, *V<sub>r</sub>* folgen als Schnittpunkte des Radkreises durch  $H_r$ ,  $V_r$  mit dieser Eingriffslinie  $\pm III$ . Auf ähnliche Art wird Punkt *d* auf- *II* Eingriffslinie, und alle iibrigen Punkte,

z. B. h und v im Aufriß eingetragen. Werden diese auf den  $\pm I$ ,  $\pm II$  Eingriffslinien des Aufrisses bestimmten Punkte in den Seitenriß zurückprojiziert, dann entsteht die Begrenzungslinie  $vVm_1dHh$ , die mit dem Kopfkreis der Schnecke durch  $vm_2h$  die Eingriffsfläche, das Eingriffsfeld im Seitenriß darstellt.

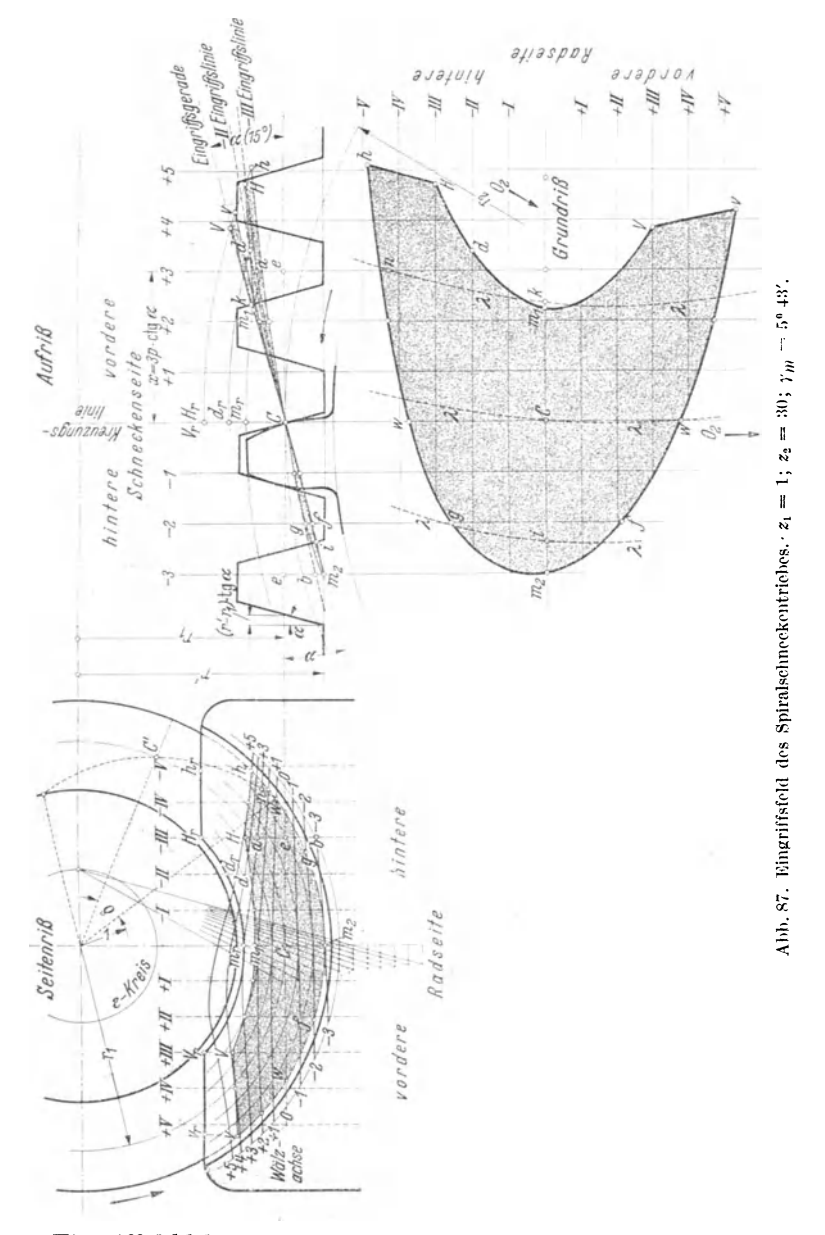

In diesem Eingriffsfeld liegen alle wirklich zum Eingriff kommenden Zahnpunkte  $P'$ ,  $P''$ ... Durch Übertragen der noch fehlenden Punkte der Begrenzungslinien des Eingriffsfeldes aus Seitenriß in den Aufriß und schließlich in den Grundriß entsteht das in drei Rissen projizierte Eingriffsfeld, das eine gekrümmte Fläche

ist und zwei Geraden enthält, die Wälzgerade *wCw* und die Eingriffsgerade des Achsenschnitts  $m_2Cm_1$ . Besonders aufschlußreich ist der hufeisenförmige Feldgrundriß. Der Eingriff beginnt bei den Schenkeln *v* und *h.* Der Feldteil der vorderen Schneckenhälfte ist länger und breiter als der der hinteren.

d) Linien *)J.* des gleichzeitigen Eingriffs. Die Eingriffsgerade zeigt, daß sich im Achsenschnitt die Flanken von Schnecke und Rad außer im Wälzpunkt *C*  auch in den Punkten i und *k* berühren. Die zu gleicher Zeit in den Nachbarschnittebenen sich berührenden Punkte sollen bestimmt werden. Jeder Spiralschneckenquerschnitt schneidet die Schraubenfläche längs einer Archimedischen Spirale, deren Punkte gegeben sind durch die Proportion  $\frac{\delta}{2\pi} = \frac{(r'-r_1)\tg\alpha}{h}$ . Für eine beliebige Ebene + 3 im Abstand  $x = 3p \deg \alpha$  ist die Stellung des  $C_1$ -Punktes der Spirale bekannt durch  $x/h = \tilde{C} \tilde{C}'/2 r_1 \pi$ . Die Profilkurve der Spirale ist in dieser

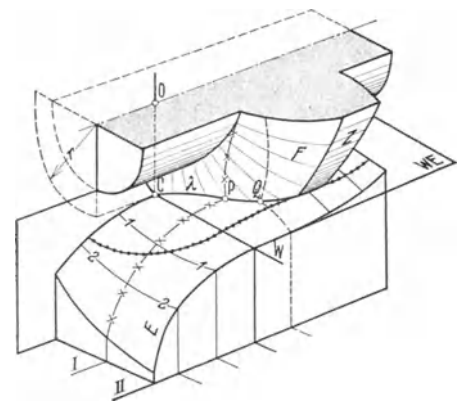

Abb. 88. Eingriffsftäche, schematisch.

 $OC =$  Kreuzungslinie,  $CW =$  Wälzachse,  $WE =$  Wälz-<br>ebene,  $F =$  beliebige Flankenfläche,  $E =$  Eingriffsfläche rechte Hälfte.<br>
................... Grenze des Eingriffsfeldes (Schnitt von<br>  $\times \times \times \times \times \times$  (durch P): Schnitt einer Längsebene  $\begin{array}{r}\n \times \times \times \times \times \times \times \text{ (urcti } P) \therefore \text{ seminti} \quad \text{f.} \quad \text{f.} \quad$ 

Stellung (Abb. 87) eingezeichnet. schneidet die Eingriffslinie  $+3$  im Punkt *n*, der in den Feldgrundriß übertragen wird. Bestimmt man für Zwischenstellungen *x"* . . . die zugehörigen Lagen der *C"* . .. Punkte, bringt den *C'* -Punkt der auf Pauspapier gezeichneten Spirale mit diesen  $C''$ . . . Punkt in Deckung, dann folgt ein weiterer Schnittpunkt *n"* . . . der Spirale mit der zugehörigen *x" .* . . -Eingriffslinie. Die Übertragung dieser n''... Punkte in den Grundriß führt zu den  $\lambda$ -Kurven. Alle auf diesen ).-Linien liegenden Punkte des Feldgrundrisses berühren sich gleichzeitig. Die  $\lambda$ -Linien schreiten entsprechend dem Drehungssinn durch den ganzen Feldgrundriß. Sie lassen erkennen, daß bei Schneckengetrieben mindestens 2 Zähne (hier sogar 3) gleichzeitig eingreifen. Die schematische Abb. 88 er· klärt nochmals die Eingriffsverhältnisse. *CP Q* = *J.* = Linie gleichzeitigen Eingöffes. Zur weiteren eingehenderen Untersu-

chung der Eingriffsverhältnisse der Spiralschnecken, besonders der Evolventenschnecken muß auf Schrifttum verwiesen werden ([1] III, S. 66 ff.).

### VI. Berechnungsbeispiele.

l. Beispiel. Berechnung der Lage der Eingriffsendpunkte *E* (Abb. 45) bei unterschnittenen Null- und V<sub>plus</sub>-Rädern mit Profilverschiebung +  $x'm = \left(\frac{14-z}{15}\right)m$ . 1. Nullrad.  $z = 8; \ \alpha = 20^{\circ}; \ y = 1; \ x = 0.$  . 17 /

Lage von  $E_1$ : Aus Tabelle 7:  $u = 0.265 = \frac{E_1 C}{E_{\infty} C} = \frac{E_1 C \sin 20}{m}$ , also  $E_1 C = 0.774$  *m*.

Lage von  $E_2$ : Aus Tabelle 7:  $\psi = 0.66 = \frac{E_2 C}{E_{\infty} C} = \frac{E_2 C \sin 20}{m}$ , also  $E_2 C = 1.927$  *m*.<br>2. V<sub>plus</sub>-Rad;  $x' = \frac{14-8}{17} = \frac{6}{17}$ . Die Zahnkopfhöhe sei  $y_k'm > m$ . Ihr Kennwert  $y_k'$ folgt aus  $K'C = m + x'$   $m = m(1 + x') = m$  y<sub>k</sub>' zu  $y_k' = 1 + x' = 1 + 6/17 = 23/17$ . Die Zahnfußhöhe sei  $y/m < m$ . Ihr Kennwert  $y_i'$  folgt aus  $H'C = m - x'm = m(1-x') = m$  y<sub>i</sub>' zu  $y_i' = 1 - x' = 1 - 6/17 = 11/17$ .

#### Berechnungsbeispiele.

Lage von  $E_1$ : Für  $\frac{z}{y_1'} = \frac{8 \cdot 17}{11} = 12,36$  aus Tabelle 7 oder Abb. 35  $u' = 0,6 = \frac{E_1'C}{E_\infty'C} = \frac{E_1'C \sin 20^0}{H'C} = \frac{E_1'C \sin 20^0}{m y'_1};$  also  $E_1'C = \frac{0,6 \cdot 11}{17 \sin 20^0} m = 1,133 m.$ (oder sinngemäß nach Abb. 33 mit Verhältniswert aus Tabelle 6. Für  $z/y' = 12,36$  ist  $\varphi' = 0,06794$ - Tafeldifferenz · 0,36 = 0,06216, und  $N_1 E_1' = g q' = \frac{z m}{2} \cos 20^\circ \cdot 0.06216 = 0.2347 m$ .<br>Lage von  $E_2'$ : Für  $\frac{z}{y_k'} = \frac{8 \cdot 17}{23} = 5.91$  aus Tabelle 7 oder Abb. 35  $\psi'=0.617=\frac{E_2'C\sin20}{K'C}=\frac{E_2'C\sin20}{m\ y_k'}\,; \ \ \, \mbox{also}\quad \ E_2'C=\frac{0.617\cdot23}{17\sin20}\ m=2.44\ m.$ 

Vorstehende Rechnung sinngemäß auf V<sub>olus</sub>-Räder mit  $z = 6 \cdots 14$  Zähnen angewandt gibt Tabelle 14.

Tabelle 14. Eingriffsstrecken-Abschnitt  $E_1'C$  und Eingriffsstrecken-Verkürzung<br> $N_1E_1'$  (Abb. 45) der V<sub>plus</sub>-Räder bei  $\alpha = 20^0$ ; +  $x = \frac{14-z}{17}$ ;  $y = 1$ ; m = 10 mm.

|                                                                                                    | $z =$ |  |  |  |  | 14 |
|----------------------------------------------------------------------------------------------------|-------|--|--|--|--|----|
| $\left N_1C=\frac{zm}{2}\sin\alpha\right $ mm 10,261 11,971 13,681 15,391 17,101 18,811 20,521 22,231 23,941              |       |  |  |  |  |    |
| $E_1 C = \frac{u \, m \, (y-x)}{\sin x}$ mm 7,987 9,656 11,334 13,019 14,703 16,398 18,092 19,787 21,482<br>$\sin \alpha$ |       |  |  |  |  |    |
| $N_1E_1 = N_1C - E_1C$ mm 2,274 2,315 2,347 2,372 2,398 2,413 2,429 2,444 2,459                                           |       |  |  |  |  |    |
| $g = \frac{zm}{2} \cos \alpha$ mm 28,191 32,889 37,588 42,286 46,985 51,683 56,382 61,080 65,778                          |       |  |  |  |  |    |

2. Beispiel. Welche Profilverschiebung ist einem unterschnittfreien 6zähnigen Ritzel eines Motoranlassers mit  $\alpha = 22^{\circ}30'$ ;  $m = 3$  mm;  $y = 1$  zu geben? Bei welchem Außendurchmesser wird der Zahn spitzig?

$$
z_{g_1} = \frac{2}{\sin^2 \alpha} y = \frac{2}{0,38268^2} = 13,657;
$$
  
\n
$$
x_1 = \frac{z_g - z_1}{z_g} = \frac{13,66 - 6}{13,66} \approx 0,56; \quad x_1 m = 0,56 \cdot 3 = 1,68 \text{ mm}.
$$
  
\n
$$
Ev_{i,1} = \frac{\pi/2 + 2x_1 \text{ tg } 22^0 30'}{z_1} + Ev_{i,22^0 30'} = \frac{1,570796 + 1,12 \cdot 0,414213}{6} + 0,021514 = 0,360633
$$
  
\n
$$
i_1 = 51^0 35'.
$$
 Nach Abb. 53 ist 230 : 46,2 = 5'  
\n
$$
r_{s_1} = \frac{g_1}{\cos i_1} = \frac{r_1 \cos 22^0 30'}{\cos 51^0 35'} = \frac{9 \cdot 0,9239}{0,6214} = 13,36 \text{ mm}; \quad d_s = 26,7 \text{ mm}.
$$
  
\n= 90 (Zahnkranz) folk bei  $x_1 = 0$ ,  $x_2$  aus

Bei 
$$
z_2 = 90
$$
 (Zahnkranz) folgt bei  $x_2 = 0$ ,  $\alpha_v$  aus  
\n
$$
Ev \alpha_v = \frac{2 \text{ tg } 22^0 30' \cdot x_1}{z_1 + z_2} + Ev 22^0 30' = \frac{2 \cdot 0.41421 \cdot 0.56}{96} + 0.021514 = 0.026346,
$$
\n
$$
\alpha_v \approx 24^0; \quad a_v = a_o \frac{\cos 22^0 30'}{\cos 24^0} = 144 \cdot \frac{0.9239}{0.9135} = 145.5 \text{ mm},
$$
\n
$$
v = a_v - a_o = 1.5 \text{ mm}; \quad h_{k_1} = (1 - x_2) m + v = m + v = 4.5 \text{ mm},
$$
\n
$$
d_{a_1} = z_1 m + 2h_{k_1} = 18 + 9 = 27 \text{ mm};
$$

weil bereits bei  $d_s = 26.7$  mm die Zähne spitzig werden, müssen die Annahmen geändert werden. Entweder  $\alpha = 22^{\circ} 30'$  oder besser  $z_1$  erhöhen.<br>3. Beispiel, V-Getriebe.  $z_1 = 8$ ;  $z_2 = 12$ ;  $\alpha = 20^{\circ}$ ;  $m = 10$  mm;  $z$ 

daher V-Getriebe nötig.

 $x_1 = \frac{14-8}{17} = 0,353;$   $x_2 = \frac{14-12}{17} = 0,118;$   $x_1 + x_2 = 0,4706.$ 

Genaue Berechnung von  $\alpha_v$  und  $a_v$ .

$$
Ev \alpha_v = \frac{2 \text{tg } \alpha (x_1 + x_2)}{z_1 + z_2} + Ev \alpha = \frac{0.363970 \cdot 0.4706}{10} + 0.014904
$$
  
= 0.032032  

$$
\frac{31917}{115} \text{ aus Tablele 9 (S. 36)}
$$
  

$$
r_{v_1} = \frac{r_1 \cos \alpha}{\cos \alpha_v} = \frac{z_1 m}{2} \cdot \frac{\cos \alpha}{\cos \alpha_v} = 40 \cdot 1.0414 = 41.656 \text{ mm},
$$
  

$$
r_{v_2} = 60 \cdot 1.0414 = 62.484 \text{ mm}.
$$

Annähernde Berechnung nach [9] (dort  $B_v = 0.0412$  aus Zahlentafel 1)

 $a_v = a_o + a_o B_v = a_o (1 + B_v) = 100 \cdot (1 + 0.0412) = 104.12$  mm

oder nach Gleichung

$$
B = 2 \frac{x_1 + x_2}{z_1 + z_2} = \frac{2 \cdot 0.4706}{20} = 0.04706 \text{ und}
$$
  
\n
$$
\frac{B}{B_V} = \sqrt[4]{1 - 13B} = \sqrt[4]{1 + 13 \cdot 0.04706} = 1.12675.
$$
  
\n
$$
B_v = \frac{B}{1.12675} = \frac{0.04706}{1.12675} = 0.0418.
$$

Hier wird  $a_v = a_o (1 + B_v) = 104.18$  mm.

Der wirkliche Achsenabstand im Getriebekasten soll  $a=105.0$  mm sein. Daher Achsenabstandsänderung  $a_v = 105 - 104.14 = 0.86$  mm und Flankenspielraum  $S_f = 2 \, \varLambda_x \sin \alpha_v = 0.74 \text{ mm}$  (Abb. 55). Weil dieser zu groß ist, so  $S_f = 0.4$  mm angenommen. Aus

$$
a = 105 = a_v' + A a_v' = a_v' + \frac{Sf}{2 \sin \alpha_v} = a_v' + \frac{0.4}{2 \cdot 0.43097}
$$

folgt  $a_v' = 105 - 0,464 = 104,536$  mm.

Dadurch ändern sich alle bisherigen Werte, sie müssen rückwärts berechnet werden; aus

$$
a_{v}' = a_{0} \frac{\cos x}{\cos x_{v}} \quad \text{folgt} \quad \frac{\cos x}{\cos x_{v}} = 1.04536;
$$
\n
$$
x_{1}' + x_{2}' = (Ev x_{v}' - Ev x) \frac{z_{1} + z_{2}}{2 \text{ tgc}} = (0.033878 - 0.014904) \frac{10}{0.363970} = 0.5213.
$$

Der Unterschied gegen den früheren Wert  $x_1 + x_2$  wird zu gleichen Teilen auf die alten x-Werte verteilt; also

 $0,5213 - 0,4706$  $x_1 = 0,0253;$   $x_1' = 0,353 + 0,025 = 0,378;$   $x_2' = 0.118 + 0,025 = 0.143;$  $\overline{2}$ Profilabrückung  $x_1'm = 3.78$  mm;  $x_2'm = 1.43$  mm;

$$
r_{v_1} = r_1 \frac{\cos \alpha}{\cos \alpha_{v'}} = 40 \cdot 1,04536 = 41,814 \text{ mm}.
$$
  

$$
r_{v_2}' = 60 \cdot 1,04536 = 62.722 \text{ mm}.
$$

Kontrolle:  $a_v' = r_{v_i}' + r_{v_i}' = 104{,}536$  mm;

$$
t_v' = t \frac{\cos \alpha}{\cos \alpha_v'} = 10 \pi \cdot 1,04536 = 32,841 \text{ mm}; \qquad s_{v_1'} = z_1 m \frac{\cos \alpha}{\cos \alpha_v'} [Ev_{1'} - Ev_{1'}].
$$
  
\n
$$
Ev_{1'} = \frac{\pi/2 + 2}{z_1} \frac{x_1'tg_{1}x}{z_1} + Ev_{1}x = \frac{1,570796 + 0.756 \cdot 0,363970}{8} + 0.014904 = 0.245649.
$$
  
\n
$$
Ev_{1'} = \frac{\pi/2 + 2x_2'tg_{1}x}{z_2} + Ev_{1}x = 0,154478.
$$
  
\n
$$
s_{v_1'} = 80 \cdot 1,04536 (0,245649 - 0,033878) = 17,71 \text{ mm};
$$
  
\n
$$
s_{v_2'} = 120 \cdot 1,04536 (0,154478 - 0,033878) = 15,13 \text{ mm};
$$

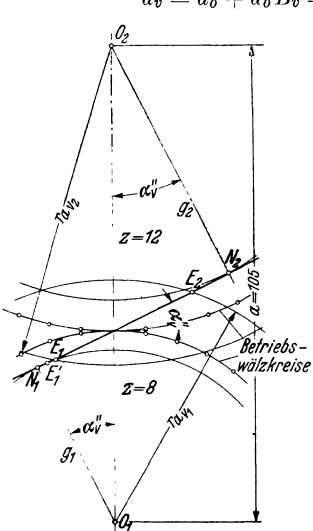

Kontrolle:  $s_{v_1}' + s_{v_2}' = t_{v'} \approx 32.84 \text{ mm};$  $h_{i_1} = (1, 2 - x_1') m = 8,22 \text{ mm};$   $h_{i_2} = (1, 2 - x_2') m = 10,57 \text{ mm};$ <br>  $v' = a - a_0 = 105 - 100 = 5,0 \text{ mm}.$ <br>  $h_{i_1} = (1 - x_2') m + v' = (1 - 0,143) 10 + 5 = 13,57 \text{ mm}.$  $h_{k_1} = (1-x_2) m + v = (1-0.143)$ <br>  $h_{k_2} = (1-x_1') m + v' = 11,22 \text{ mm};$ Kontrolle:  $h_{k_1} + h_{l_1} = h_{k_2} + h_{l_2} = 21{,}79$  mm;  $d_{a_1} = z_1 m + 2h_{k_1} = 80 + 27,14 = 107,14 \text{ mm};$  $d_{a_1} = 2m + 2h_{a_2} = 120 + 22,44 = 142,44$  mm. [Nach DIN 870 folgen zuerst die vorläufigen Außendurchmesser

 $d_{k_1} = (z_1 + 2)m + 2x'_1m = 100 + 7{,}56 = 107{,}56$  mm;<br>  $d_{k_2} = (z_2 + 2)m + 2x'_2m = 142{,}86$  mm;

Kopfspiel  $S_k = 0.2 \, m$  nur dann, wenn diese Durchmesser verkleinert werden um

$$
2 \times m = 2 (a_p - a) = 2 (a_0 + Ba_0 - a) = 2 (100 + 5,21 - 105) = 0,42 \text{ mm},
$$
  
da  $B = 2 \frac{x_1' + x_2'}{z_1 + z_2} = 0,0521.$ 

Betriebseingriffswinkel  $\alpha_v$ " für Abstand  $a = 105$  mm (Abb. 89) aus

$$
105 \cos \alpha_0'' = g_1 + g_2 = a_0 \cos \alpha; \qquad \cos \alpha_0'' = \frac{100 \cos 20}{105} ; \qquad \alpha_0'' = 26^{\circ} 29' 55''.
$$
\nUnderhomoggrad c. Znost jet, an critical point, den mit der Wohl, non  $x = \frac{14 - z_1}{z_1}$  and

Überdeckungsgrad  $\varepsilon$ . Zuerst ist zu prüfen, ob der mit der Wahl von  $x = \frac{1}{17}a^{1/2}$  entstehende Unterschnitt des kleinen Rades den Getriebeeingriff schädigt (Abb. 89). Nach Tabelle 14 (S. 59) ist  $N_1E_1' = 2,347$  mm.

$$
N_2E_1 = \sqrt{r_{a_{v_2}}^2 - g_2^2} = \sqrt{71,22^2 - 56,38^2} = 43,515
$$
 mm;  
\n
$$
N_1N_2 = a \sin \alpha_0'' = 105 \sin 26^{\circ} 29' 55'' = 46,848
$$
 mm.

 $Da \ N_1E_1' + N_2E_1 = 2,347 + 43,515 = 45,86 < 46,85 = N_1N_2$ , so kein schädlicher Unterschnitt. Am einfachsten bestimmt man jetzt *E* aus Zeichnung oder auch aus

$$
t = \frac{\gamma r_{a_{v_1}}^2 - g_1^2 + \gamma r_{a_{v_2}}^2 - g_2^2 - a \sin \alpha_v \gamma}{t \cos \alpha} = \frac{\gamma \sqrt{53,57^2 - 37,59^2 + 43,515 - 46,848}}{10 \pi \cos 20} = 1.18.
$$

4. Beispiel. Schrägzahn-Stirnräder-Getriebe für  $i = 4:1$ ;  $\alpha_n = 20^{\circ}$ ;  $m_n = 10$  mm;  $\lambda_0=20^6;~b\approx3t_8.~\mathrm{Kleines~Rad~mit}\,z_1\,\mathrm{soll} \,\mathrm{unterschnittfrei~sein.} \,\,\, z_{1_\mathrm{min}}\!=\!z_g\mathrm{cos^3}\,\beta=17\cdot0,94^3\approx140^6$ (das Gleiche zeigt Abb. 58). Also  $z_1 = 14$ ;  $z_2 = 4 \cdot 14 = 56$ ;

$$
t_s = t_n/\cos \beta = 31,4/0.94 = 33,4 \text{ mm}; \quad b \approx 3t_s = 100 \text{ mm};
$$
  
\n
$$
s = b \text{ tg } \beta = 100 \cdot 0.364 = 36,4 > t_s = 33,4 \text{ mm};
$$
  
\n
$$
r_1 = \frac{z_1 m_n}{2 \cos \beta} = \frac{14 \cdot 10}{2 \cdot 0.94} = 74,492 \text{ mm}; \quad r_2 = \frac{z_2 m_n}{2 \cos \beta} = 297,970 \text{ mm};
$$
  
\n
$$
a = r_1 + r_2 = 372,46 \text{ mm}; \text{ Zahnkopfhöhe } k = m_n = 10 \text{ mm}.
$$

Soll der Achsenabstand ganzzahlig, nämlich  $a' = 380,0$  mm sein, dann ist  $\beta$  rückwärts zu berechnen aus:

$$
a' = 380 = r_1' + r_2' = \frac{z_1 m_n + z_2 m_n}{2 \cos \beta'} = \frac{70 + 280}{\cos \beta'},
$$
  
\n
$$
\cos \beta' = 35/38 = 0,92105; \ \beta' = 22^0 \ 55' \ 10'';
$$
  
\n
$$
r_1' = \frac{70}{\cos \beta'} = \frac{70 \cdot 38}{35} = 76,0 \text{ mm}; \quad r_2' = \frac{280}{\cos \beta'} = 304,0 \text{ mm};
$$
  
\n
$$
d_{k_1}' = 2 (r_1' + m_n) = 172,0 \text{ mm}; \quad d_{k_2}' = 2 (r_2' + m_n) = 628,0 \text{ mm};
$$
  
\n
$$
z_{n_1} = z_1/\cos^3 \beta' = 14/0,921^3 = 17,9; \quad z_{n_2} = z_2/\cos^3 \beta' = 56/0,921^3 = 71,6;
$$

d. h. das kleine Rad bleibt frei vom Unterschnitt.

$$
\varepsilon = \frac{E_1 E_2}{\cos \alpha_s t_s} + \frac{s}{t_s} = \frac{\sqrt{r_{k_1}^2 - g_1^2} + \sqrt{r_{k_2}^2 - g_1^2} - a \sin \alpha_s}{\cos \alpha_s t_s} + \frac{s'}{t_s};
$$
  
\n
$$
\alpha_s \text{ aus tgαs = tgαn/\cos \beta' = tg 20/\cos 22° 55'; \quad αs = 21° 33' 44''; \quad \cos \alpha_s = 0,93003;
$$
  
\n
$$
\sin \alpha_s = 0,36751; \quad s' = b \text{ tg } \beta' = 42,28; \quad t_s' = 31,4/\cos \beta' = 34,11 \text{ mm};
$$
  
\n
$$
\varepsilon = \frac{\sqrt{86^2 - (76 \cdot 0.93)^2} + \sqrt{314^2 - (304 \cdot 0.93)^2 - 380 \cdot 0.3675} + \frac{42,28}{34,11} = 1,449 + 1,239 = 2,69.
$$

#### Berechnungsbeispiele.

5. Beispiel. Schraubrädergetriebe.  $\delta = 90^\circ$ ;  $i = 2:1$ ;  $t_n = 5\pi$ ;  $\alpha_n = 15^\circ$ ;  $z_1 = 20$ ;  $z_2 = 40$ . Nach Abb. 58 bleibt  $z_1 = 20$  unterschnittfrei, wenn  $\beta_1 > 30^0$ .

1. Annahme: 
$$
\beta_1 = \beta_2 = 45^0
$$
. *Dann*  $t_{s_1} = t_n / \cos \beta_1 = 5 \pi / 0.70711 = 22.21$  mm;

$$
r_1 = \frac{t_{s_1} z_1}{2 \pi} = 70,711 \text{ mm}; \quad r_2 = 2r_1 = 141,422 \text{ mm}; \quad a = r_1 + r_2 = 212,133 \text{ mm}.
$$

2. Annahme:  $r_1 = r_2$ ;  $\beta_1 + \beta_2 = 90^0$ ;  $\beta_2 = 90^0 - \beta_1$ ;

$$
i = \frac{2}{1} = \frac{n_1}{n_2} = \frac{z_2}{z_1} = \frac{r_2 \cos \beta_2}{r_1 \cos \beta_1} = \frac{\sin \beta_1}{\cos \beta_1} = \text{tg } \beta_1 = \text{ctg } \beta_2;
$$

 $\beta_1 = 63^{\circ} 26' 6''$ ;  $\beta_2 = 26^{\circ} 33' 54''$ , d. h. das sich doppelt so schnell drehende Rad I erhält den größeren Schrägungswinkel.

$$
t_{s_1} = t_n/\cos \beta_1 = 5 \pi/0.4472 = 35.12 \text{ mm}; \quad t_{s_2} = t_n/\cos \beta_2 = 5 \pi/0.8944 = 17.56 \text{ mm};
$$
  

$$
r_1 = r_2 = \frac{t_{s_1} z_1}{2 \pi} = \frac{5 \cdot 10}{0.4472} = 111.8 = \frac{t_{s_2} z_2}{2 \pi}; \quad a = 223.6 \text{ mm}.
$$

3. Annahme: Achsenabstand  $a = 300.0$  mm;

$$
f_1 + r_2 = \frac{t_n z_1}{2 \pi \cos \beta_1} + \frac{t_n z_2}{2 \pi \cos \beta_2} = \frac{5 \cdot 20}{2 \cos \beta_1} + \frac{5 \cdot 40}{2 \cos \beta_2} = 300;
$$
  

$$
1/\cos \beta_1 + 2/\cos \beta_2 = 6;
$$
da  $\beta_2 = 90^{\circ} - \beta_1$ ,  
so  $1/\cos \beta_1 + 2/\sin \beta_1 = 6$ ;

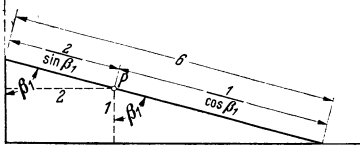

 $\boldsymbol{r}$ 

Abb. 90. Zeichnerische Lösung der Gleichung<br>  $\frac{1}{\cos\beta_1} + \frac{2}{\sin\beta_1} = 6$ .

$$
\beta_1 = 75^0 16'; \beta_2 = 14^0 44'.
$$
  
6. Beispiel. Schraubrådergetriebe (Abb. 76)  
 $z_1 = 10; z_2 = 20; \delta = 90^0; m_n = 10; \lambda_n = 20^0; \beta_1 = 60^0; \beta_2 = 30^0; \epsilon = ?$ 

Lösung durch Zeichnung (Abb. 90). Punkt P im Schnittpunkt der Koordinaten 1 und 2. Strecke von der Länge 6 so durch  $P$  legen, daß ihre Enden auf den beiden Achsen liegen. Durch Ausmessen folgt

Rad 1: 
$$
m_{s_1} = \frac{m_n}{\cos \beta_1} = 20
$$
 mm;  $r_1 = \frac{m_{s_1} z_1}{2} = 100$  mm;  $r_{n_1} = \frac{r_1}{\cos^2 \beta_1} = 400$  mm;

$$
\alpha_1
$$
 aus t  
g $\alpha_1 = \text{tg }\alpha_n/\cos \beta_1 = 0.72794$ ;  $\alpha_1 = 36^{\circ}3'9''$ ;  $t_{s_1} = m_{s_1} \pi = 62.8 \text{ mm}$ .

Rad 2:  $m_{s_2} = \frac{m_n}{\cos \beta_2} = 11{,}547$  mm;  $r_2 = \frac{m_{s_2} z_2}{2} = 115{,}47$  mm;  $r_{n_2} = \frac{r_2}{\cos^2 \beta_2} = 153{,}96$  mm;  $\alpha_2$  aus  $tg \alpha_2 = tg \alpha_n / cos \beta_2 = 0,42028;$   $\alpha_2 = 22^0 47' 45'';$ <br>  $t_{s_2} = m_{s_2} \pi = 36,3 \text{ mm};$   $a = r_1 + r_2 = 215,47 \text{ mm};$ 

$$
\text{Überdeckungsgrad }\epsilon=\left(\frac{E_1^{\ \prime}E_2^{\ \prime}}{\cos\alpha_1}+s_1\right)\frac{1}{t_{s_1}}=\left(\frac{E_1^{\ \prime\prime}E_2^{\ \prime\prime}}{\cos\alpha_2}+s_2\right)\frac{1}{t_{s_2}}\;.
$$

Entweder die Strecken  $E_1/E_2$  und  $s_1$  bzw.  $E_1''E_2''$  und  $s_2$  aus maßstäblicher Zeichnung entnehmen oder aus den Größen des Normalschnitts berechnen. Es ist

$$
E_1' E_2' = \frac{E_{n_1} E_{n_2} \cos \alpha_n \cos \beta_1}{\cos \alpha_1} = \frac{E_{n_1} E_{n_2} \sin \alpha_n}{\sin \alpha_1}; \qquad E_1'' E_2'' = \frac{E_{n_1} E_{n_2} \sin \alpha_n}{\sin \alpha_2}.
$$
  
\n
$$
E_{n_1} E_{n_2} = \sqrt{r_{k_{n_1}}^2 - g_{n_1}^2 + \sqrt{r_{k_{n_2}}^2 - g_{n_2}^2} - a_n \sin \alpha_n}
$$
  
\n
$$
= \sqrt{410^2 - (400 \cos 20)^2} + \sqrt{164^2 - (154 \cos 20)^2} - 554 \sin 20 = 51 \text{ mm}.
$$

Sprung  $s_1 = \frac{E_{n_1} E_{n_2} \cos \alpha_n \cos \beta_2}{\text{tg } \beta_2} = 72 \text{ mm}$ ; Sprung  $s_2 = E_{n_1} E_{n_2} \cos \alpha_n \text{ tg } \beta_2 \sin \beta_2 = 13,85 \text{ mm}$ ; also

$$
\begin{aligned} \epsilon &= \left(\frac{51\sin\alpha_n}{\sin\alpha_1\cos\alpha_1} + s_1\right)\frac{1}{t_{s_1}} = \frac{36.7 + 72}{62.8} &= 1.73\\ &= \left(\frac{51\sin\alpha_n}{\sin\alpha_2\cos\alpha_2} + s_2\right)\frac{1}{t_{s_2}} = \frac{48.9 + 13.85}{36.3} = 1.73 \,. \end{aligned}
$$

62

#### Berechnungsbeispiele. 63

7. Beispiel. Aufzeichnen des Eingriffsfeldes des Spiralschneckengetriebes (Abb. 87).

Angaben: Rechtsgängige, eingängige Schnecke, also  $z_1 = 1$ ; Ganghöhe  $h = z_1 t = 15\pi$  $= 47,124$  mm; Neigung der Erzeugenden im Achsenschnitt = halber Flankenwinkel  $\alpha = 15^{\circ}$ ; Teilkreisdurchmesser 2  $r_1 = 150$  mm; Koptkreisdurchmesser 2  $r_{k_1} = 180$  mm; Fußkreisdurchmesser 2  $r_{j_1} = 115$  mm; Schneckenradzähnezahl  $z_2 = 30$ ; Teilkreisdurchmesser 2  $r_2 = z_2$  m  $= 30 \cdot 15 = 450$  mm (Maßstab der Abb. 87  $\approx 1 : 2,78$ ). Mittlerer Steigungswinkel  $\gamma_m$  der

Schraubenlinie am Schneckenteilzylinder aus tg  $\gamma_m = \frac{\hbar}{2r_1 \pi} = \frac{15\pi}{150\pi} = 0,1; ~~\gamma_m = 5^{\circ}43'.$ 

$$
\epsilon = \frac{h}{2\pi} \text{ctg} \alpha = \frac{15\pi}{2\pi} \text{ctg } 15 = 7.5 \cdot 3.73205 \approx 28 \text{ mm}.
$$

Die gemeinsame Zahnhöhe (30 mm) der Schnecke und des Schneckenrades (Seitenriß) wurde in  $n = 6$  gleiche Teile geteilt, also  $p = 30/6 = 5$  mm angenommen.

Aufzeichnen der Eingriffslinie *E E* aller Punkte *P,* die in dem im Abstand  $x = +3p$  ctg $x = +3 \cdot 5 \cdot 3{,}73205 = 55{,}981$  mm rechts von der Kreuzungslinie geführten

Schneckenquerschnitt *(XX= +3, Abb. 87, Aufriß) liegen.* Um  $O_1$  (Abb. 86 u. 87) konzentrische Kreise mit den Radien  $r' = r_1 \pm 1p$ ;  $r'' = r_1 \pm 2p$ ; *<sup>r</sup>"'* = <sup>r</sup> <sup>1</sup>± 3 *p* ... je nach Bedarf zeichnen; durch die Schnittpunkte *P* dieser Kreise mit der Kreuzungslinie die Geradenstrahlen *D PR* ziehen; in den ebenfalls auf der Kreuzungslinie und den entsprechenden r'-Kreisen stets im Abstand  $+3p$  von den einzelnen P-Punkten nach außen (weil *<sup>x</sup>*= +) liegenden Punkten *Q* Lote zur Kreuzungslinie errichten und ihre Schnittpunkte *R* mit den Strahlen *D PR* bestimmen; von diesen auf einer Kurve liegenden R-Punkten jeweils zwei Tangenten an den Teilkreis ziehen; die beiden Berührungspunkte radial auf den durch *P* gehenden r Kreis projizieren. Es folgen für P-Punkt auf Kreis  $r' = r_1 + 3p$  die Punkte *P'* und *P''* der *EE*-Linie des Schneckenquerschnitts + 3.

 $\text{Autzeichnen}$  der  $\lambda\lambda$ -Linien. Die Schnittebene  $XX$  im Abstand  $x=+3p$ ctg15° schneidet die Schraubengangfläche der Schnecke längs der im Seitenriß Abb. 87 einpunktierten Archimedischen Spirale, deren Teilkreispunkt *0'* vom Wälzpunkt *0* im Bogenabstand

$$
\widehat{C}\widehat{C'} = 2 r_1 \pi \ x/h = \frac{150 \pi}{15 \pi} \cdot 55,981 = 559,81 \text{ mm} \text{ liegt. Der entsprechende Winkel ist}
$$

$$
\varphi = \frac{CC'}{2 r_1 \pi} \cdot 360^0 = \frac{559,81 \cdot 360}{150 \pi} = 427^{\circ} 39' 42'' = 360^{\circ} + 67^{\circ} 39' 42'',
$$

d. h. bei rechtsgängiger Schnecke ist Punkt *0'* gegen Punkt *0* um eine volle Drehung  $+$  67° 39′ 42″ entgegengesetzt dem Uhrzeigersinn verdreht, weil ja  $x=+$  3  $p\cdot$  ctg 15°  $>h=15\,\pi$ ist. Bei  $x = -2p$  etg 15<sup>0</sup> wird  $CC - 2 = 2r_1 \pi x/h$ 

$$
=\frac{-2 r_1 \pi \cdot 2 p \text{ etg }15^0}{15 \pi}=\frac{-150 \pi \cdot 2 \cdot 5 \cdot 3,73205}{15 \pi}=-373,205,
$$

der entsprechende Winkel ist

$$
q = \frac{373,205 \cdot 360}{150 \cdot \pi} = -285,1077\ldots^0 = -285^{\circ}6'27'',
$$

d. h. 0'\_2 ist gegen Wälzpunkt *0* um 285° ... im Uhrzeigersinn verdreht.

Die Spirale trifft den Schneckenfußkreis in einem Punkt, dessen Radius mit dem Radius durch *0'* den Winkel *Of* einschließt. Es ist

$$
\begin{aligned} \widehat{\delta}_f &= \frac{(r_1 - r_{f_1}) \lg \alpha}{h} \cdot 2 \pi = \frac{17.5 \cdot 0.26795 \cdot 2 \pi}{15 \pi} = 0.62524 \\ \delta_f^0 &= 35^0 \, 49' \, 25''. \end{aligned}
$$

Der Schnittpunkt der Spirale mit dem Schneckenkopfkreis folgt aus:

$$
\widehat{\delta} = \frac{(r_{k_1} - r_1) \text{ tg } \alpha}{h} \cdot 2\pi = \frac{15 \cdot 0.26795 \cdot 2\pi}{15 \pi} = 0.53590
$$
  

$$
\delta^0 = 30^0 42' 17''.
$$

Zur Aufzeichnung der  $\lambda \lambda$ -Kurven sind noch für Zwischenpunkte, z. B. für  $x' = +0.5p \log \alpha$ , *x''* = +2,5p ctg $\alpha$ ... die zugehörigen Winkel  $\varphi'$ ,  $\varphi''$  ... zu berechnen und die Schnittpunkte *<sup>n</sup>', n"* · · · der Archimedischen Spirale mit den entsprechenden Zwischeneingriffslinien  $E E_{+0,5}$ ,  $E E_{+2,5}$ ... zu bestimmen.

# Einteilung der bisher erschienenen Hefte nach Fachgebieten (Fortsetzung)

# **III.** Spanlose Formung Heft

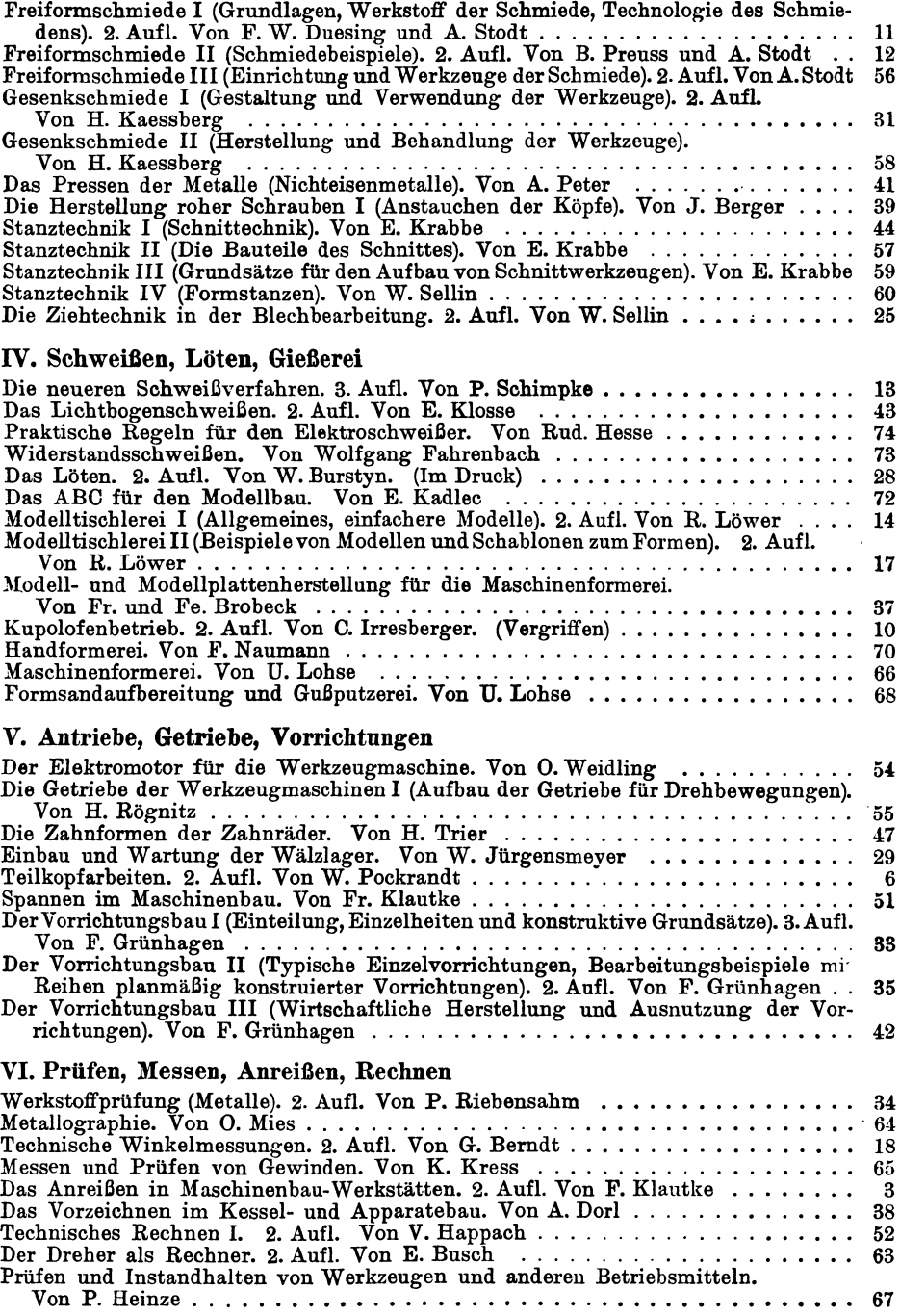